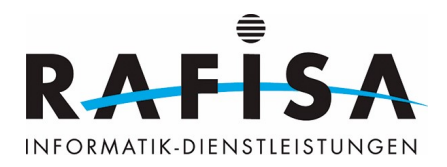

# **Arbeitsjournal**

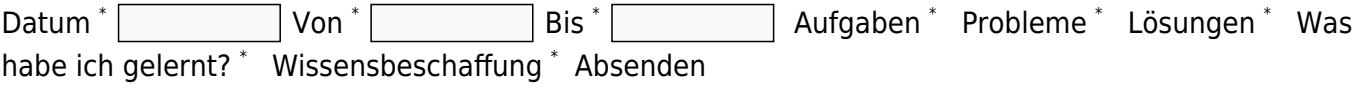

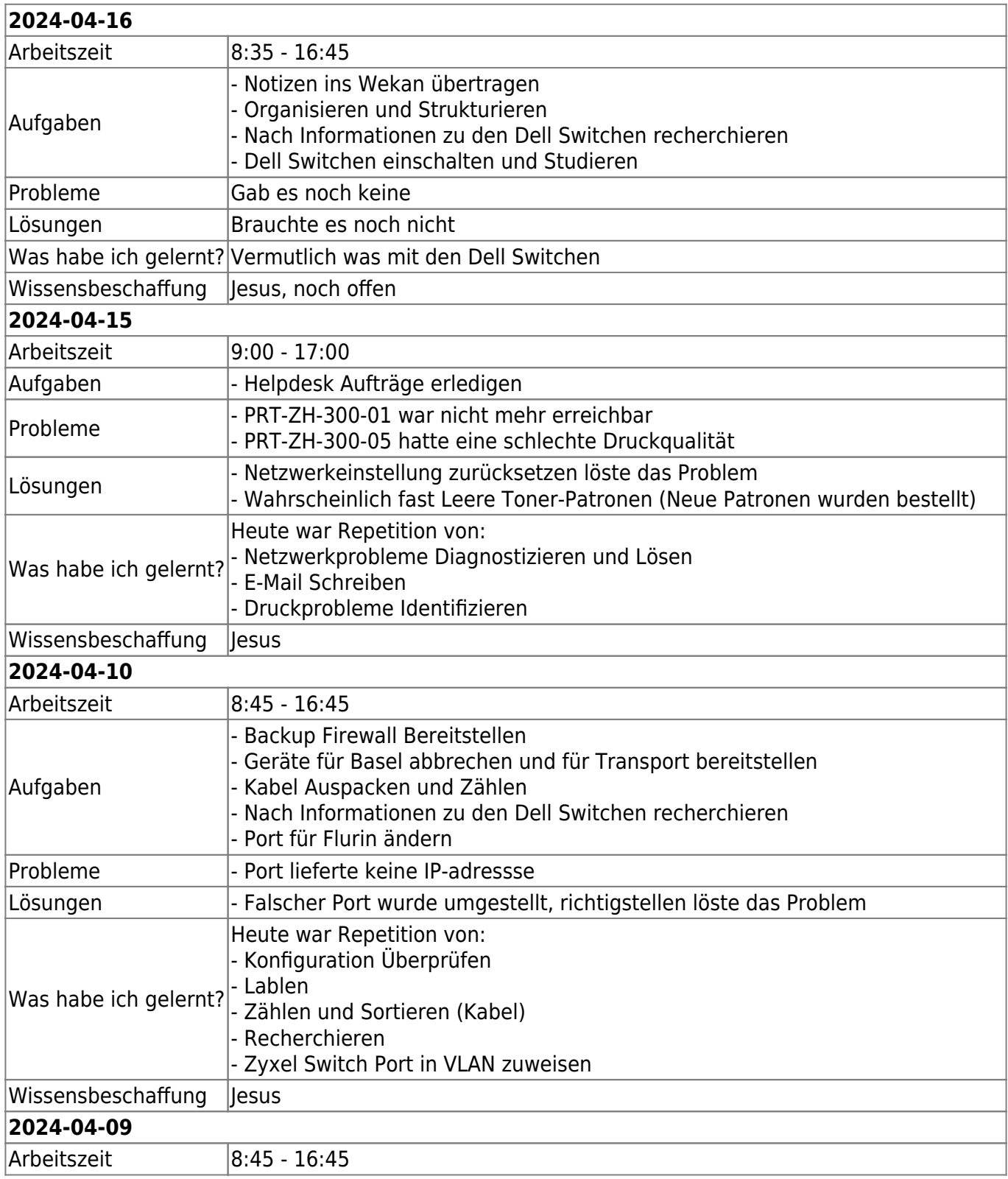

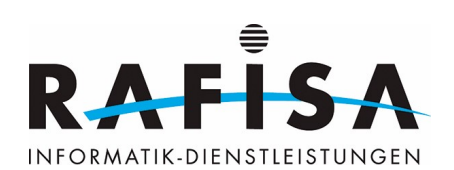

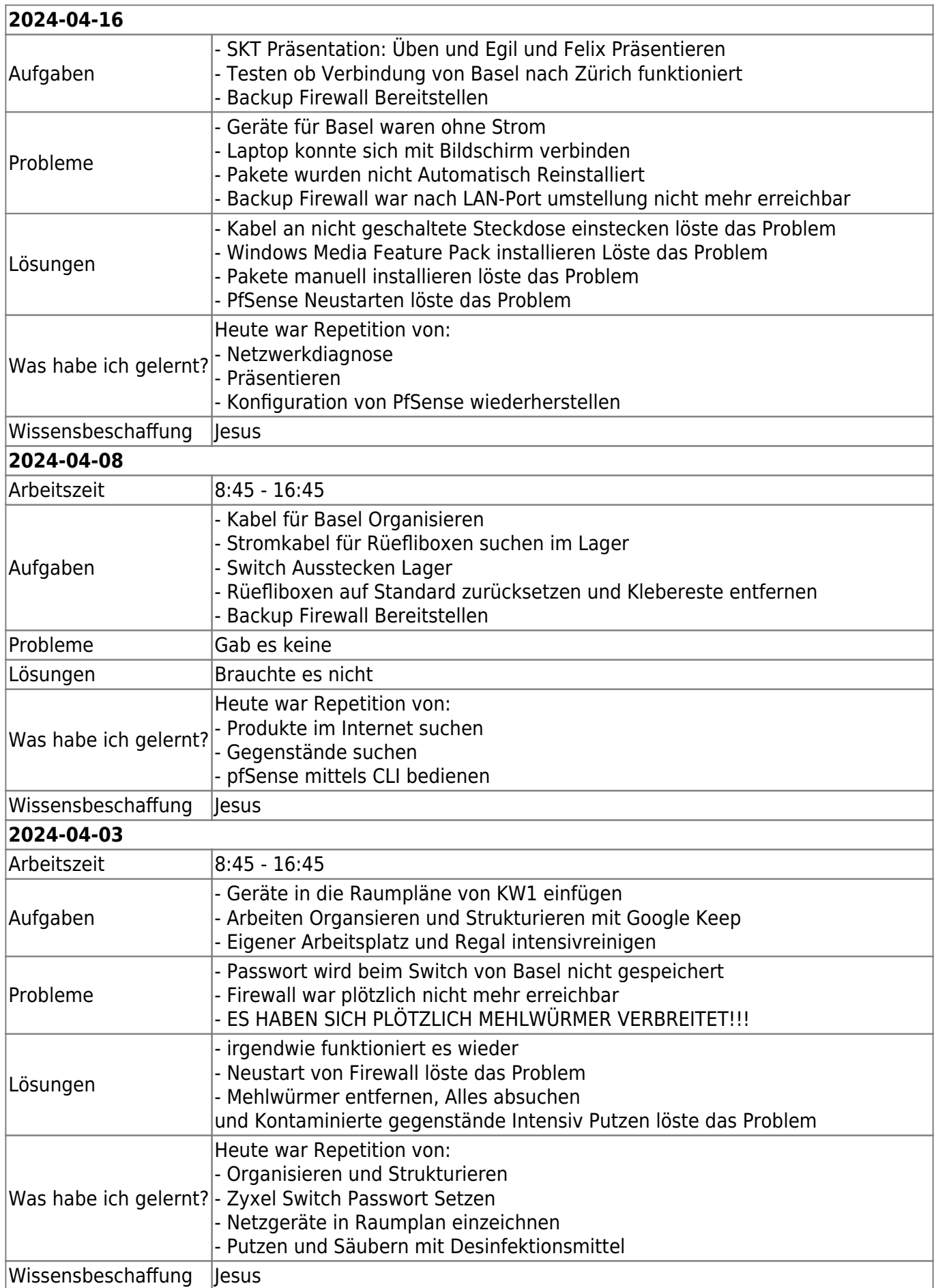

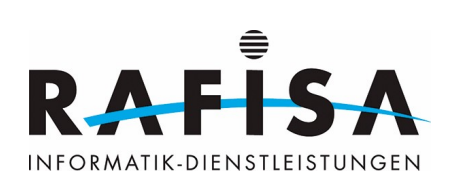

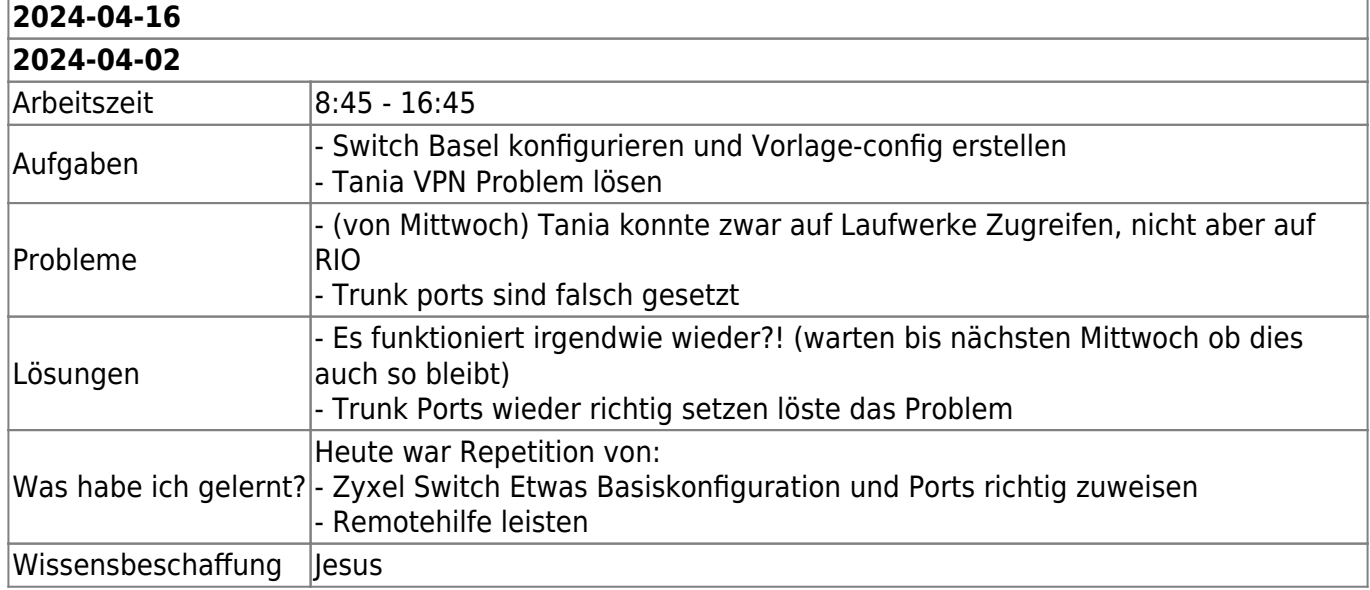

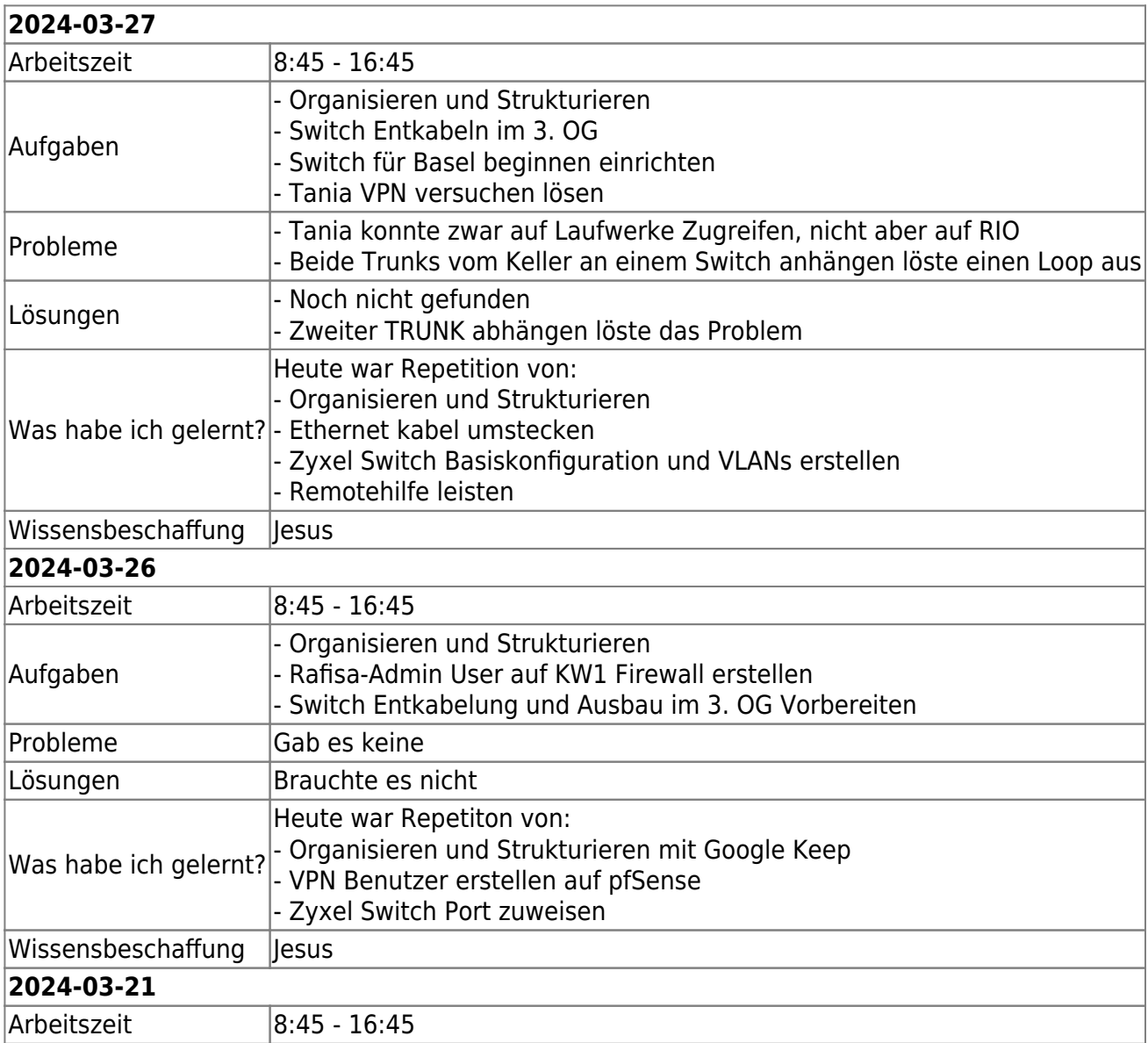

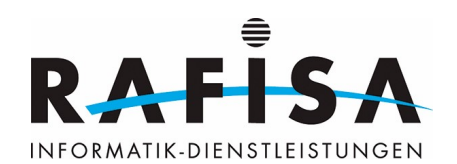

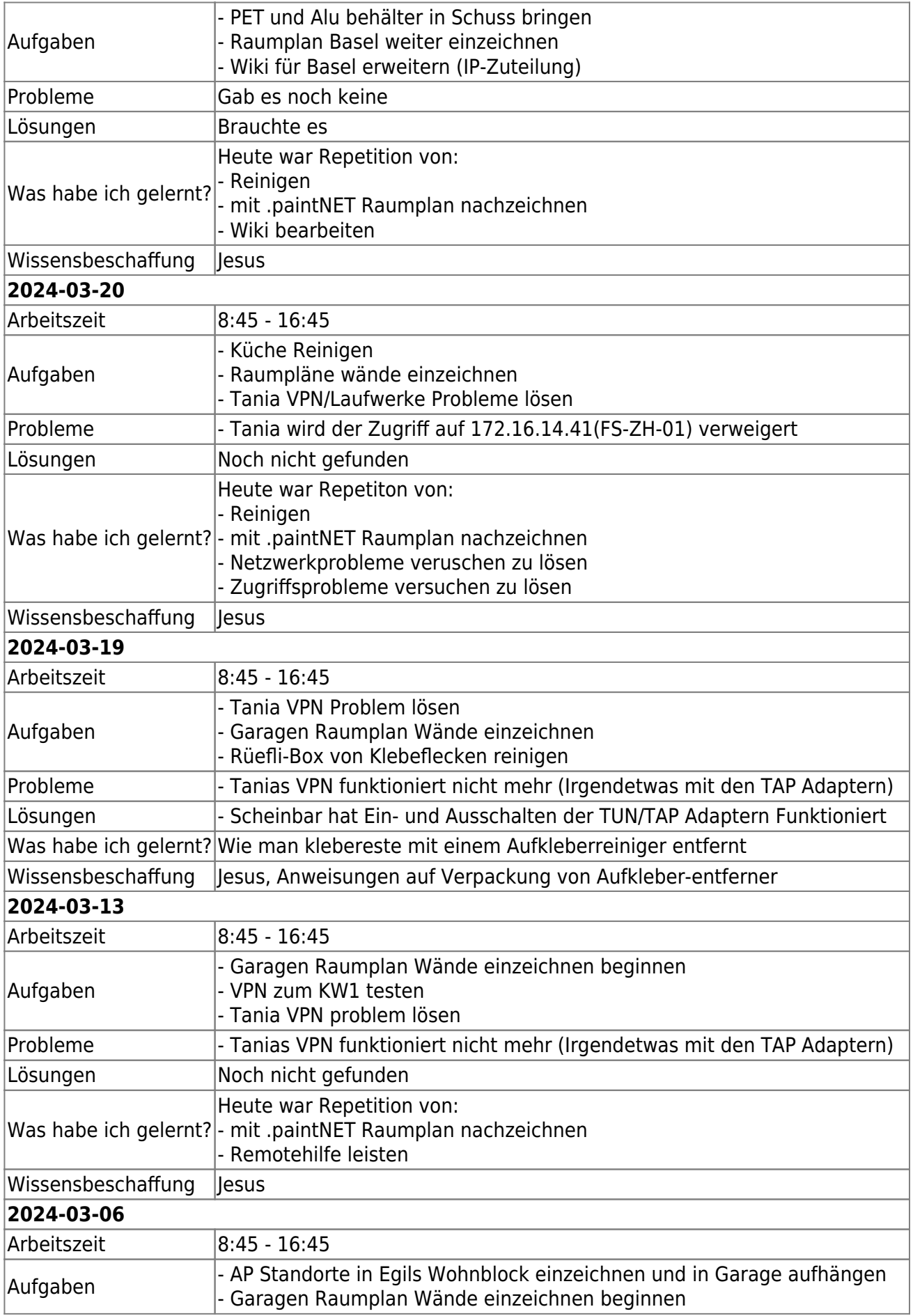

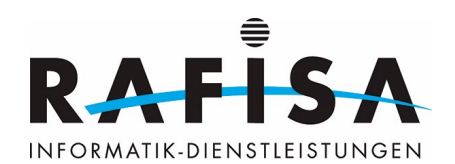

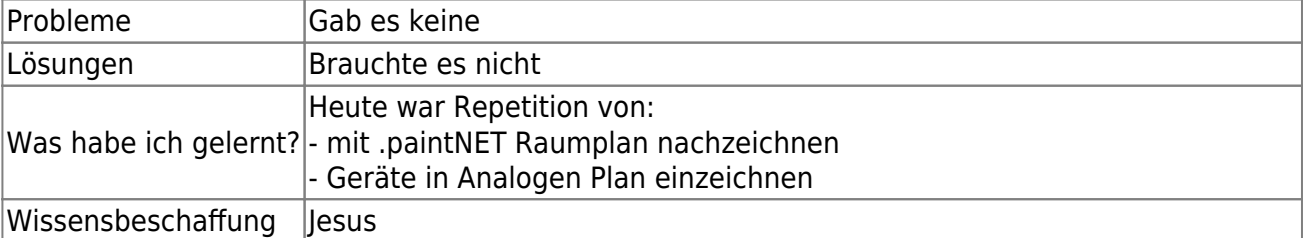

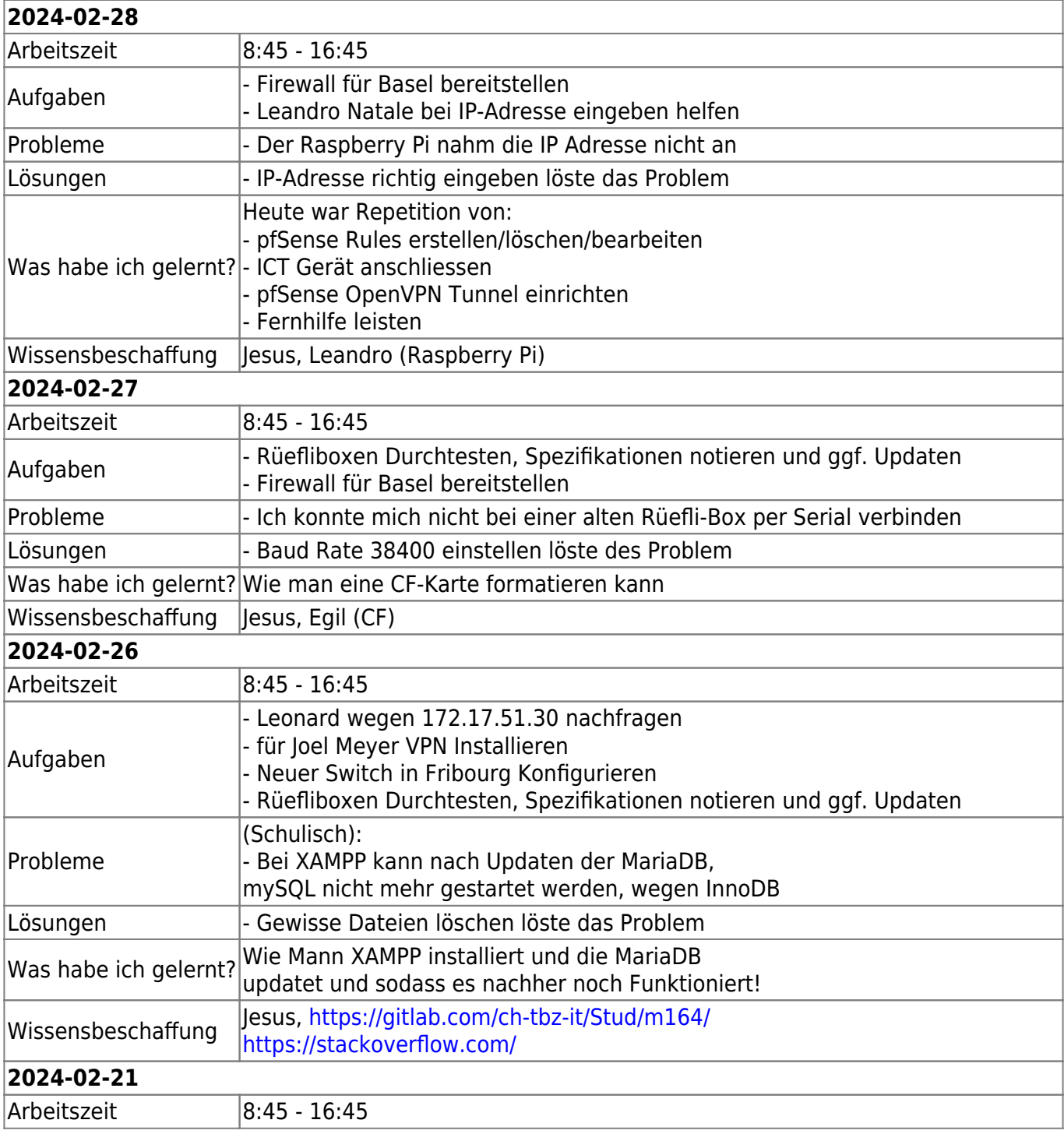

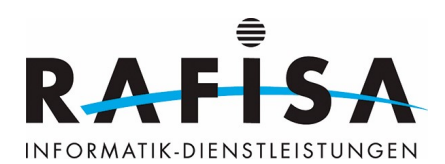

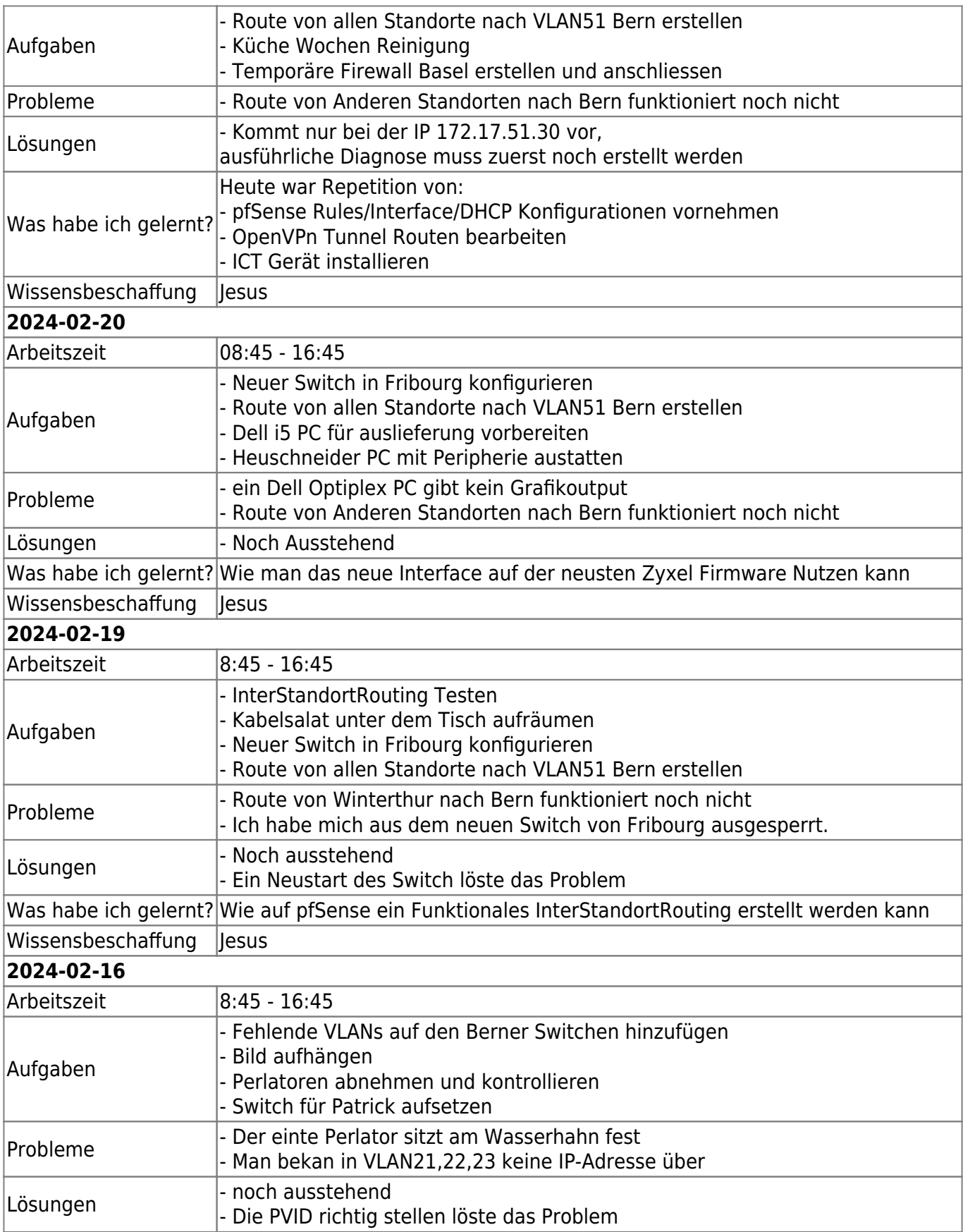

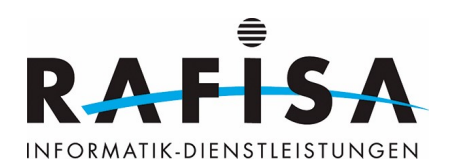

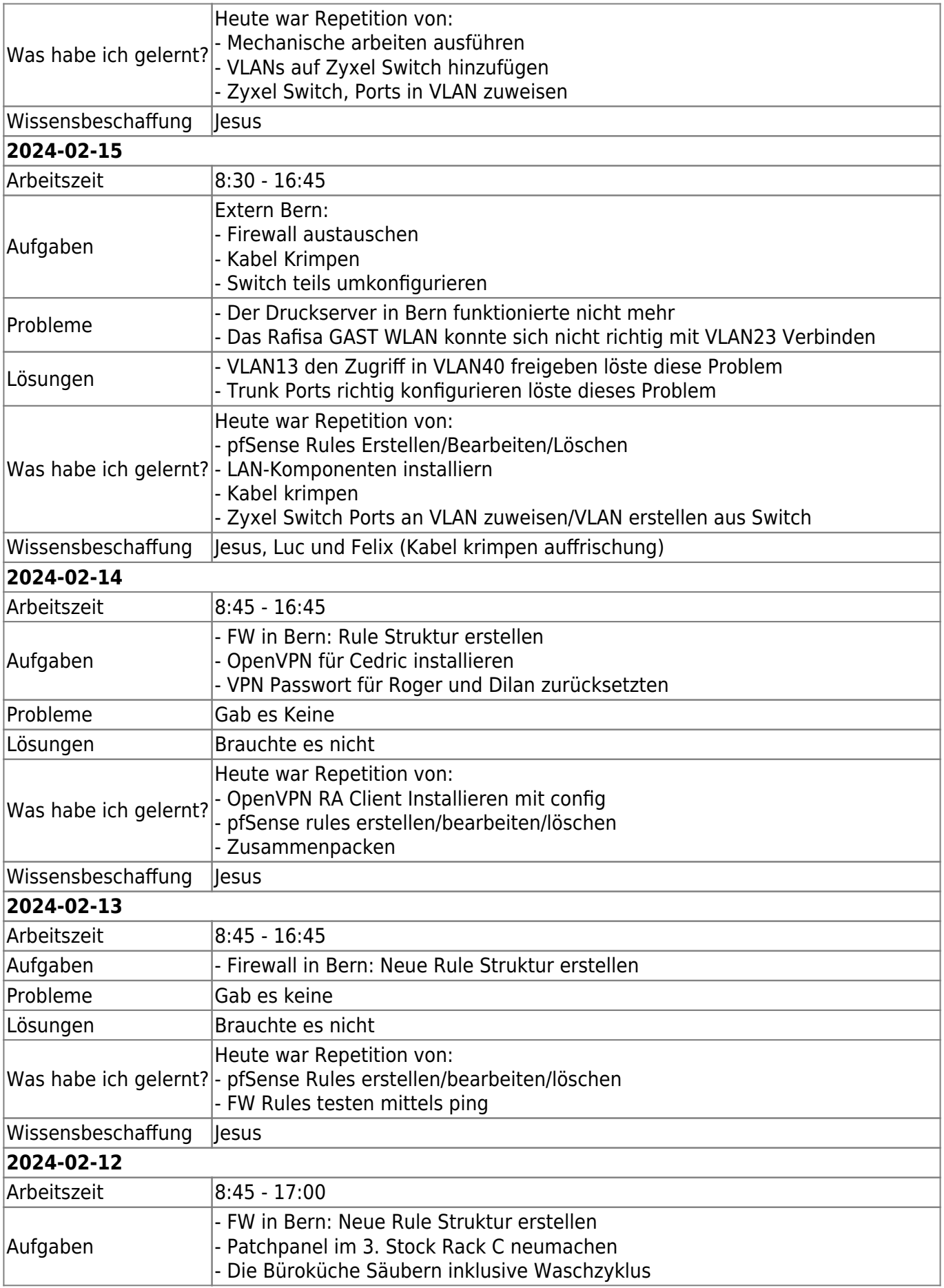

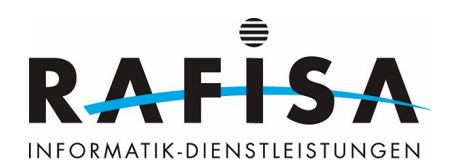

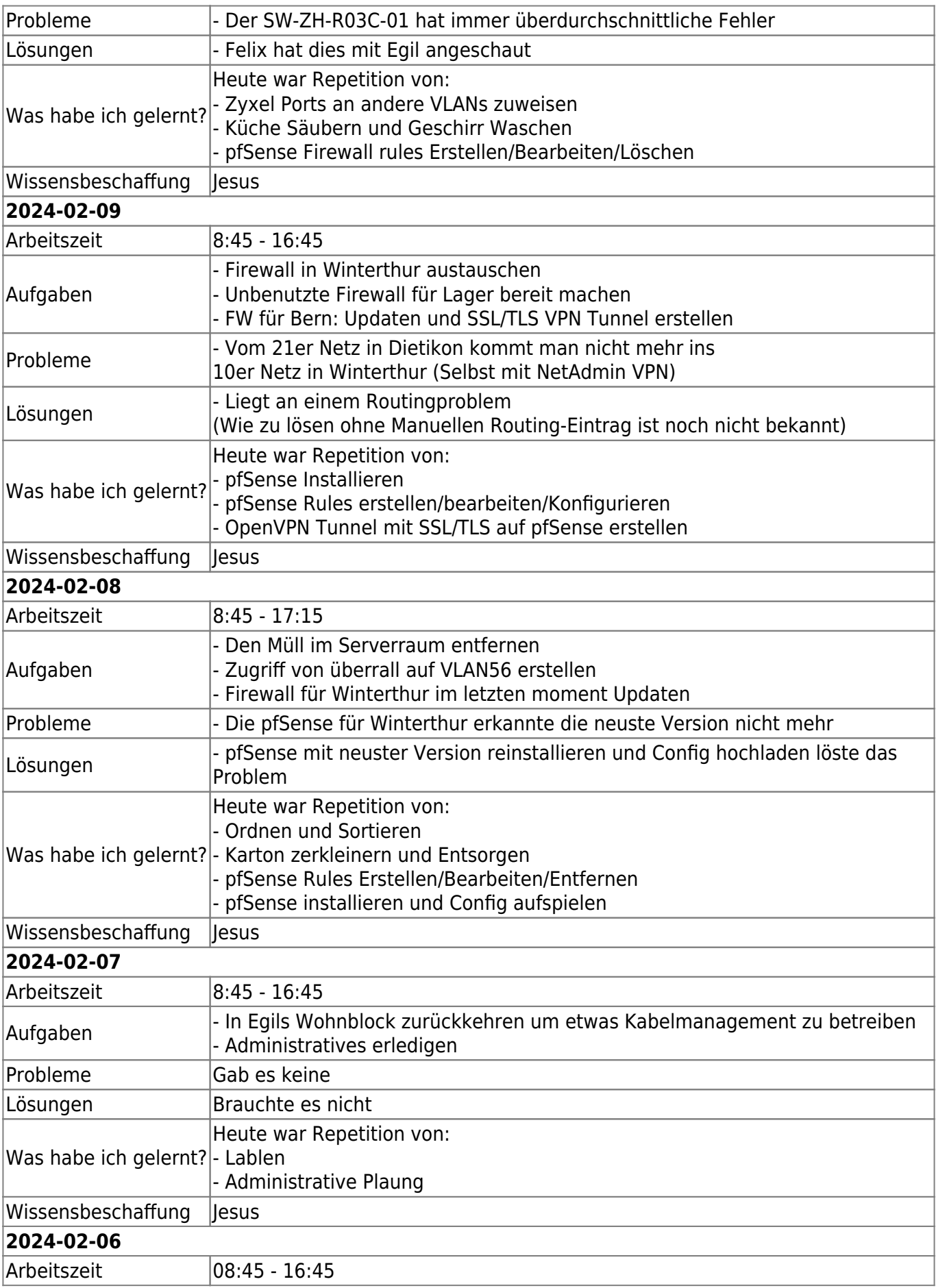

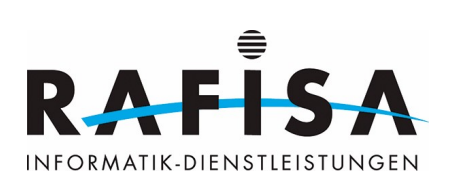

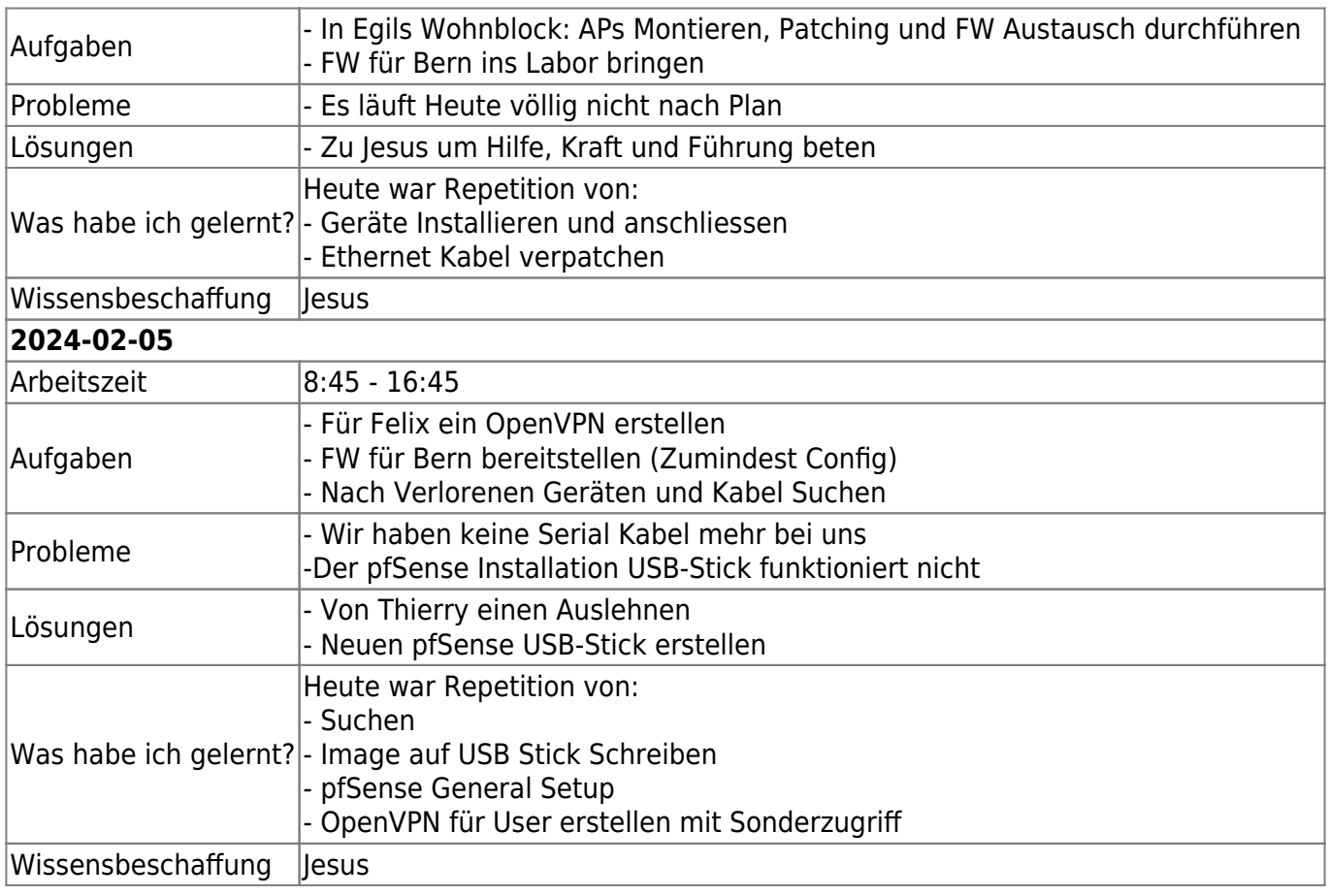

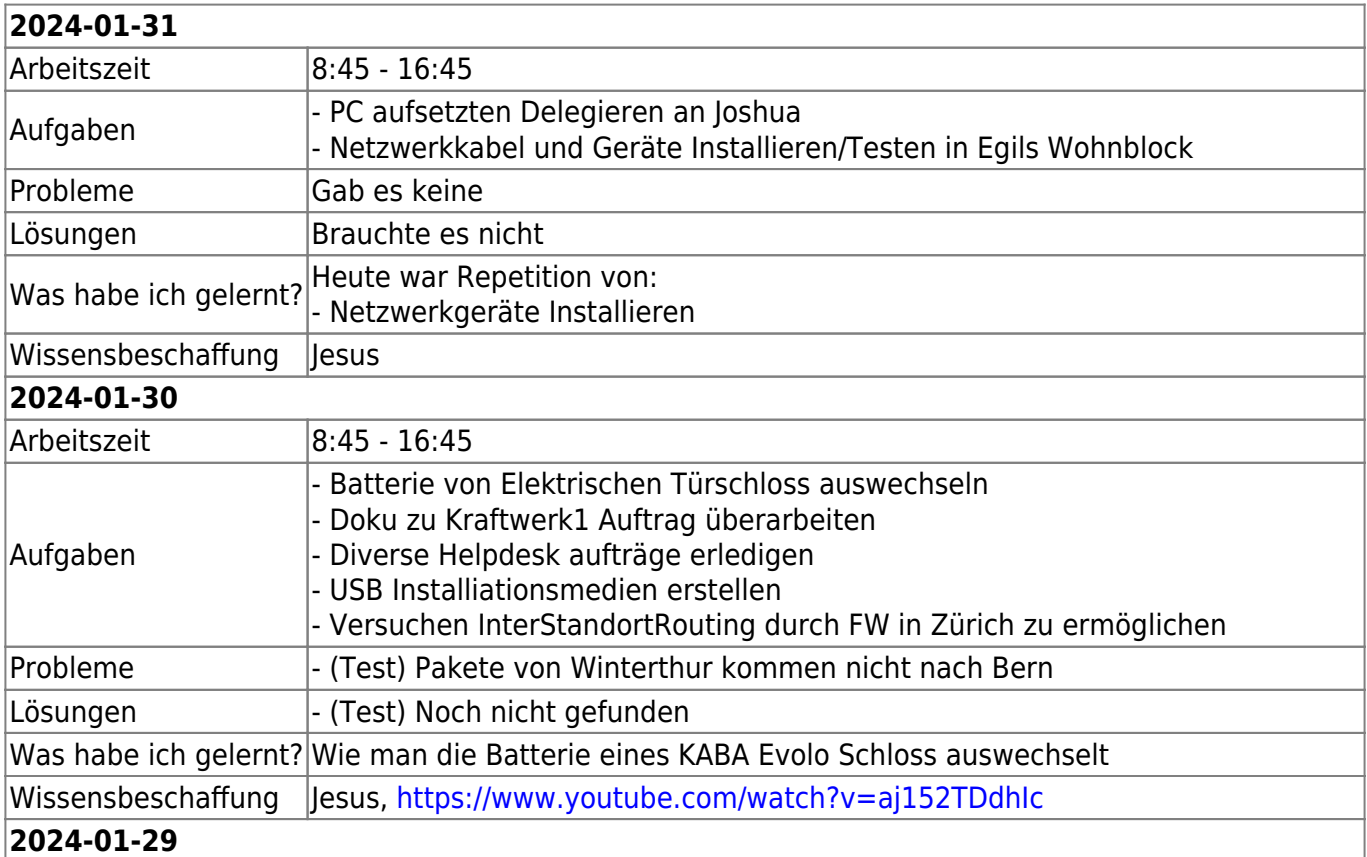

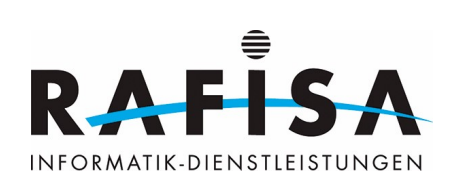

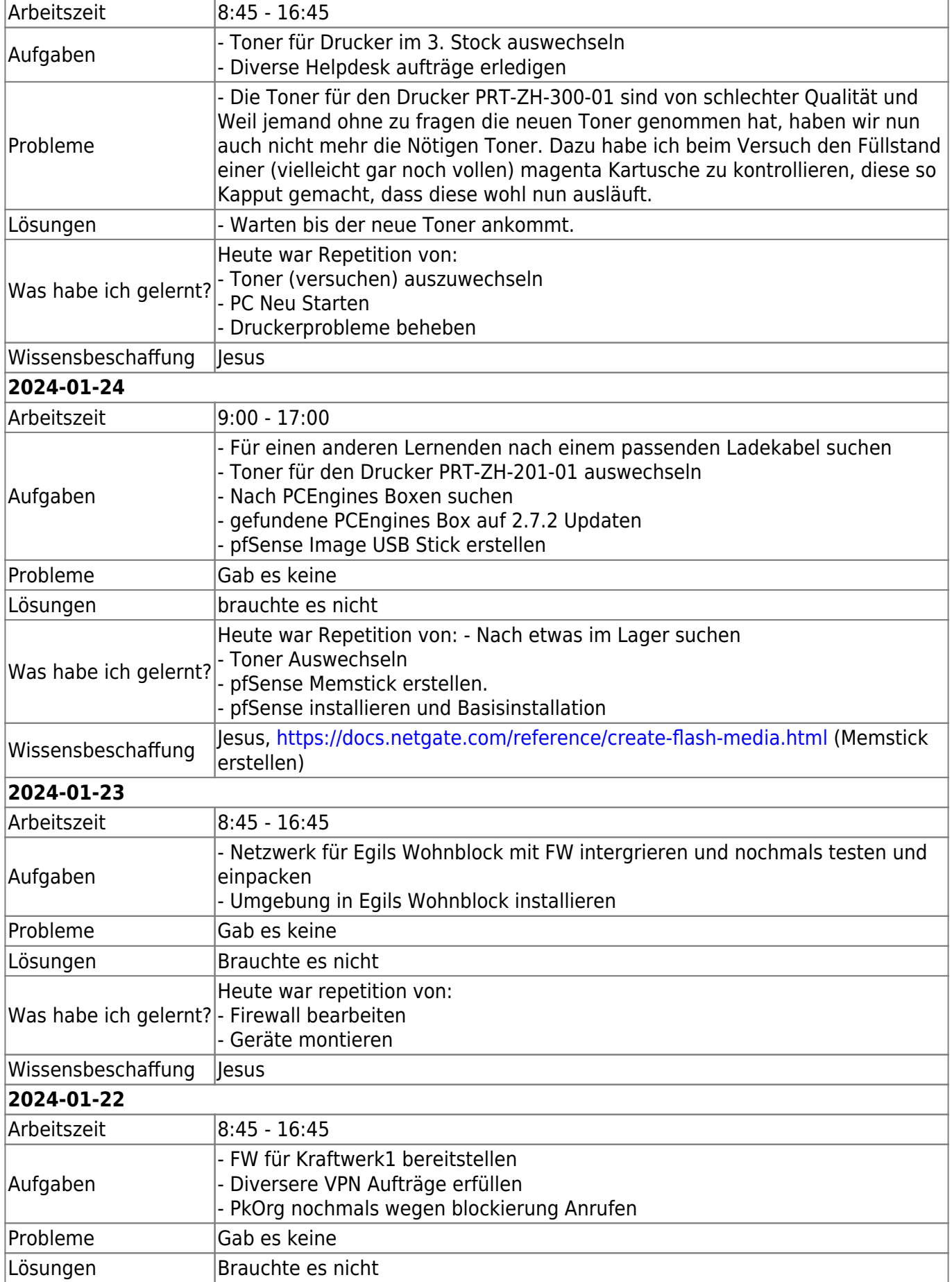

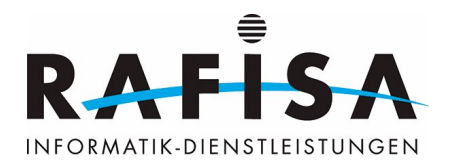

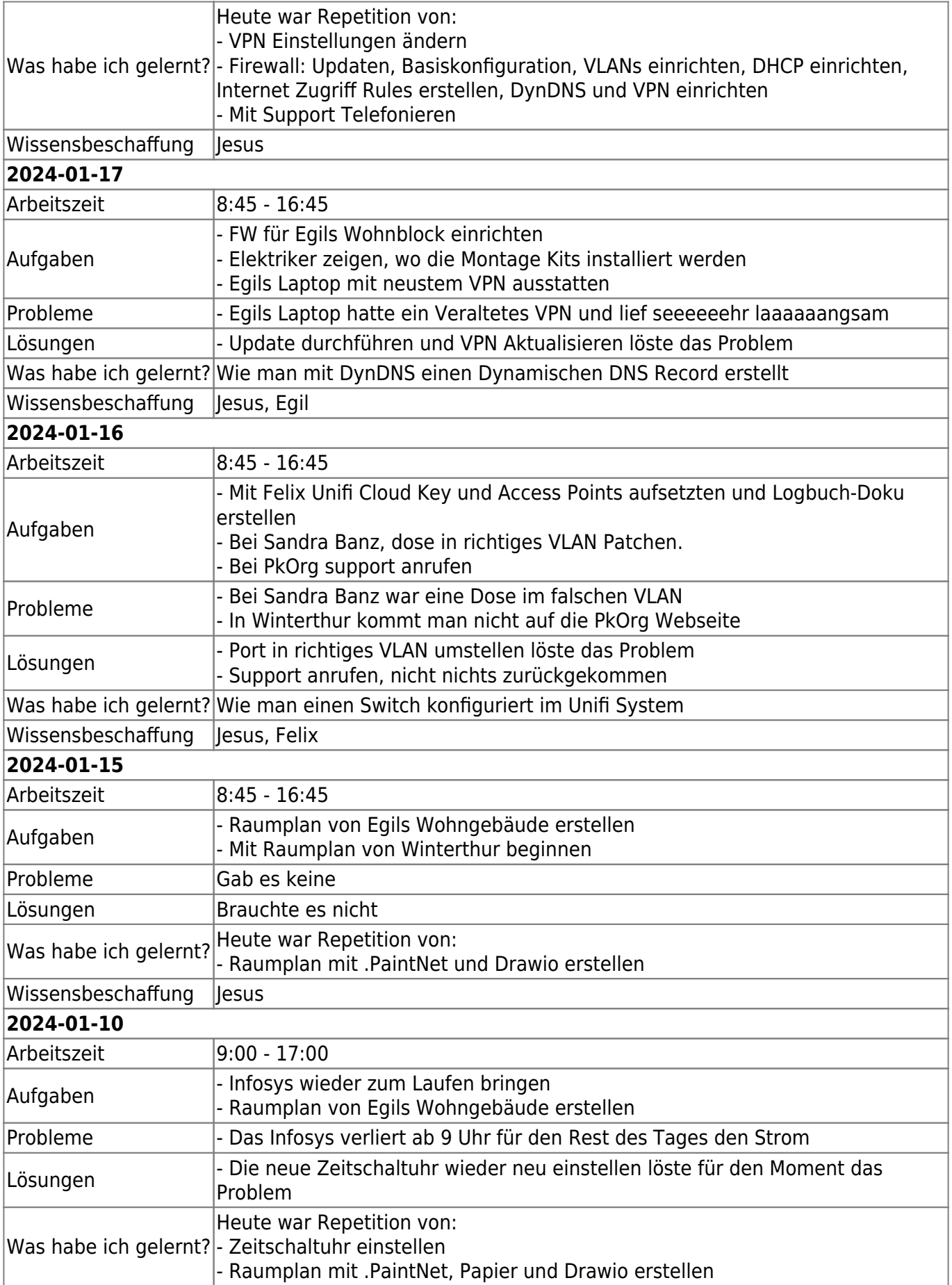

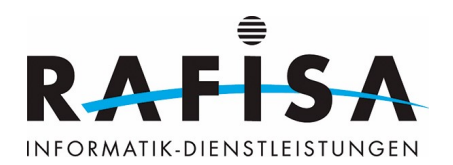

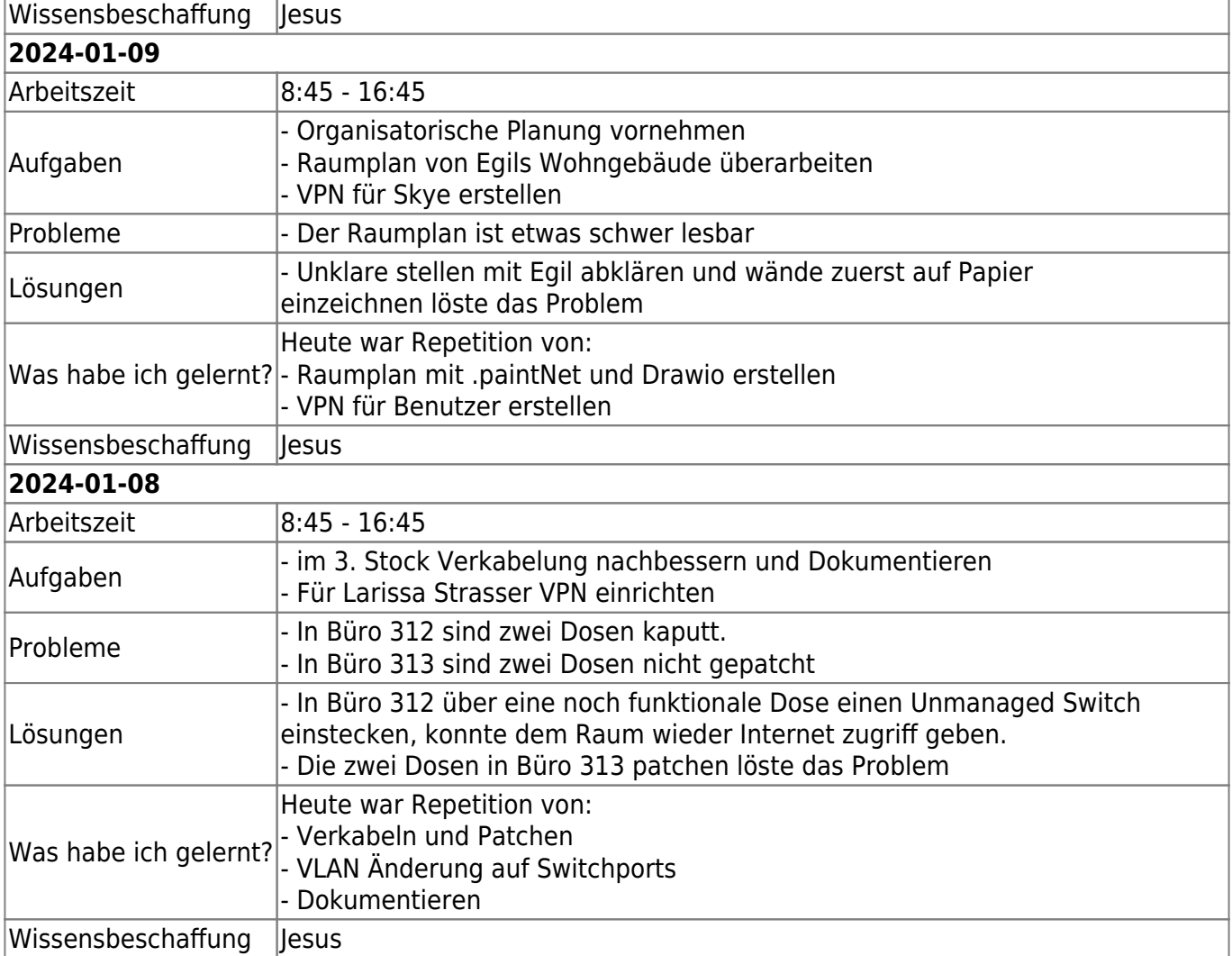

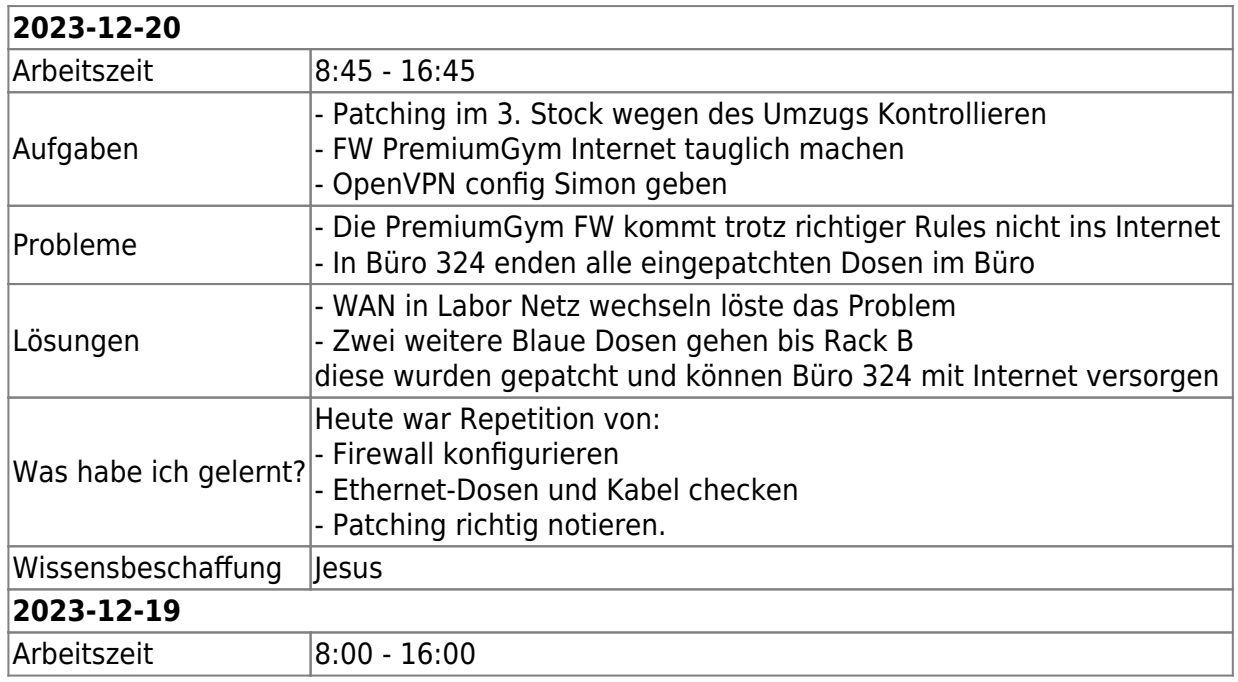

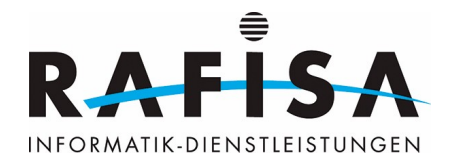

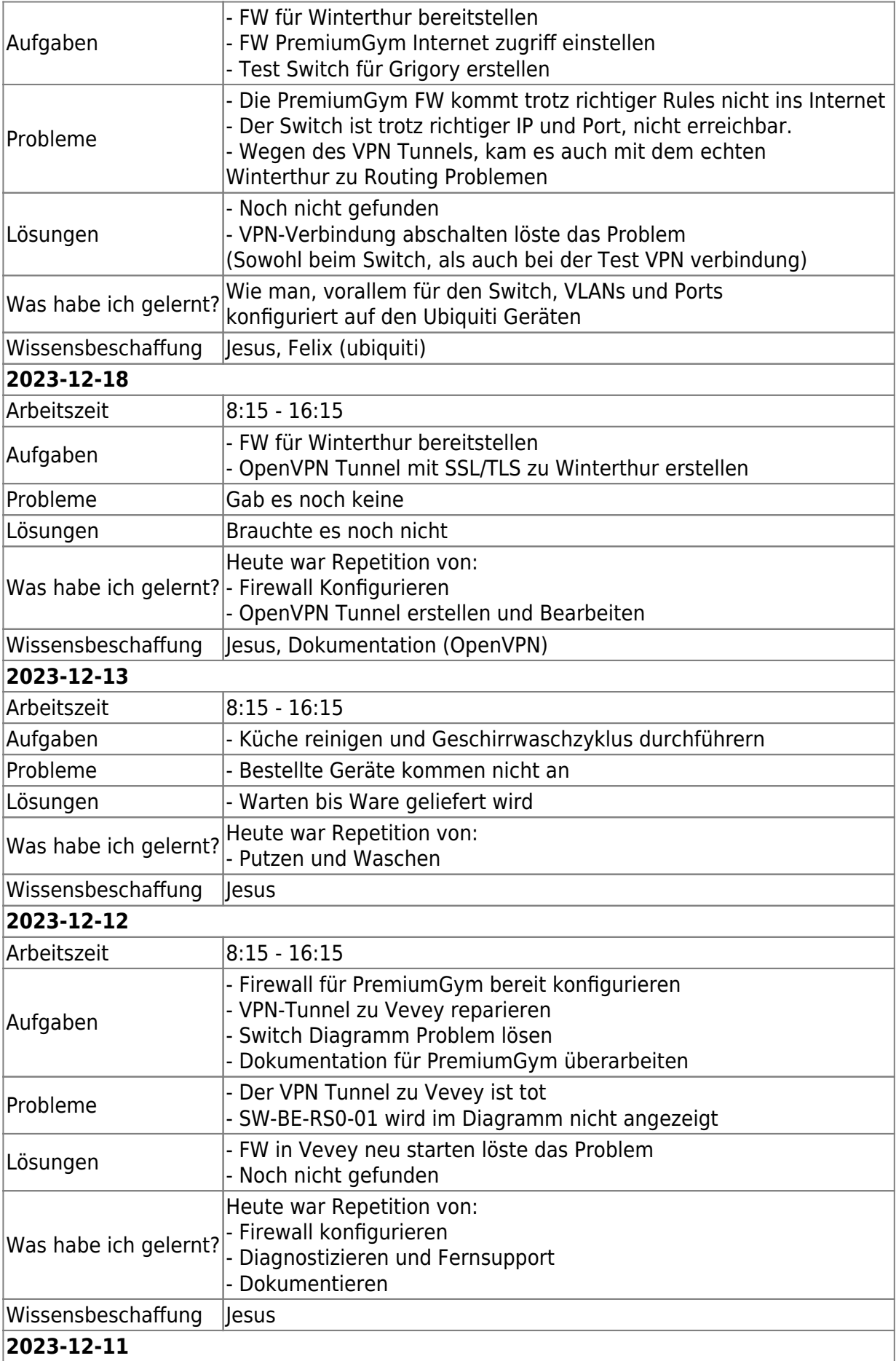

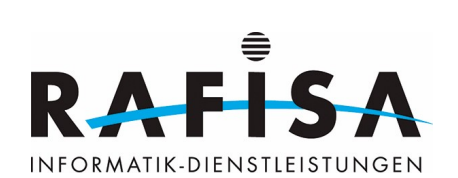

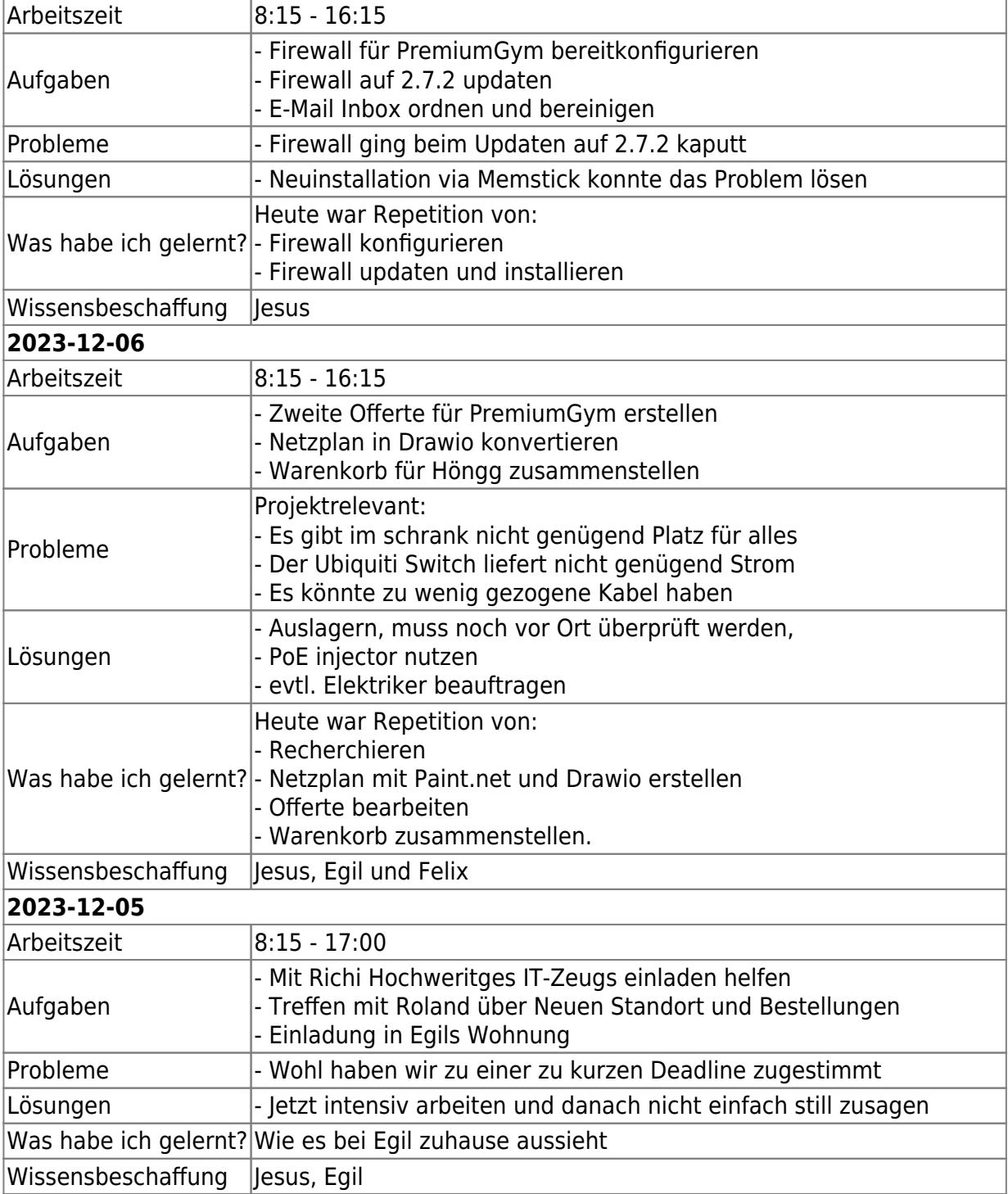

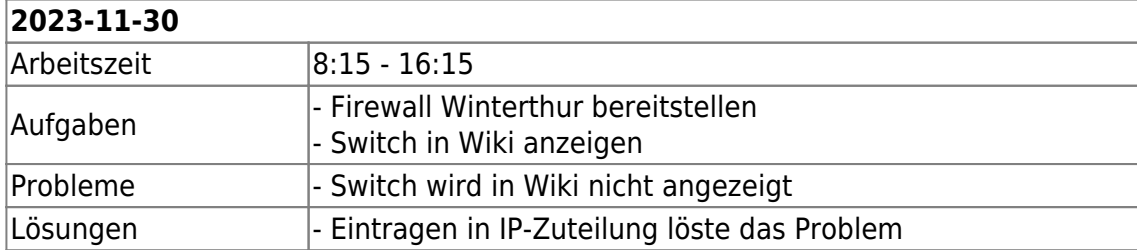

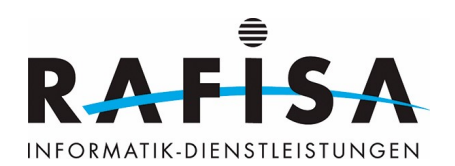

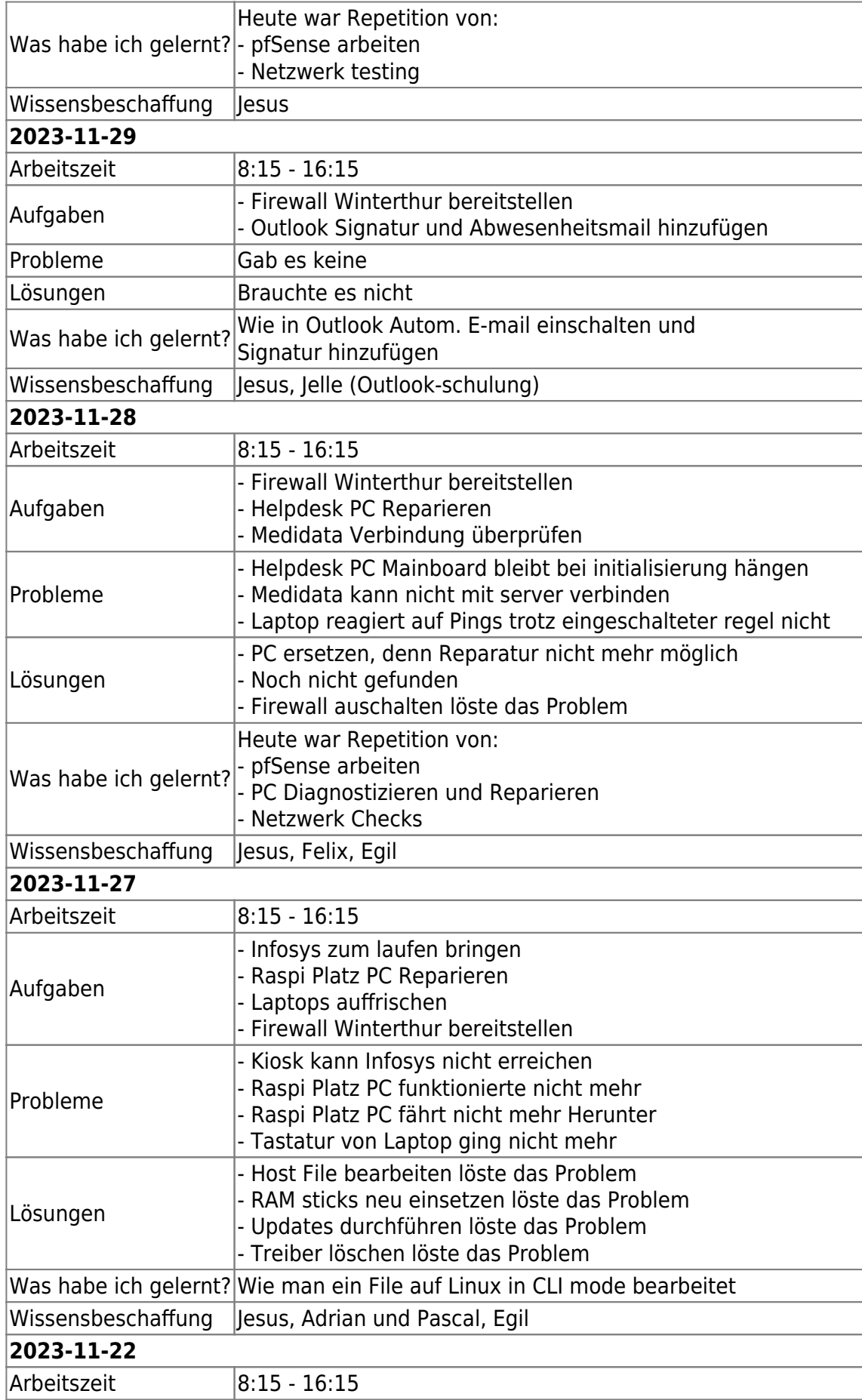

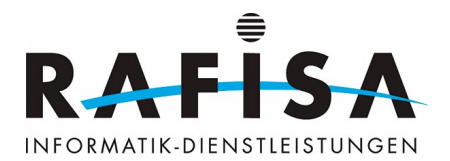

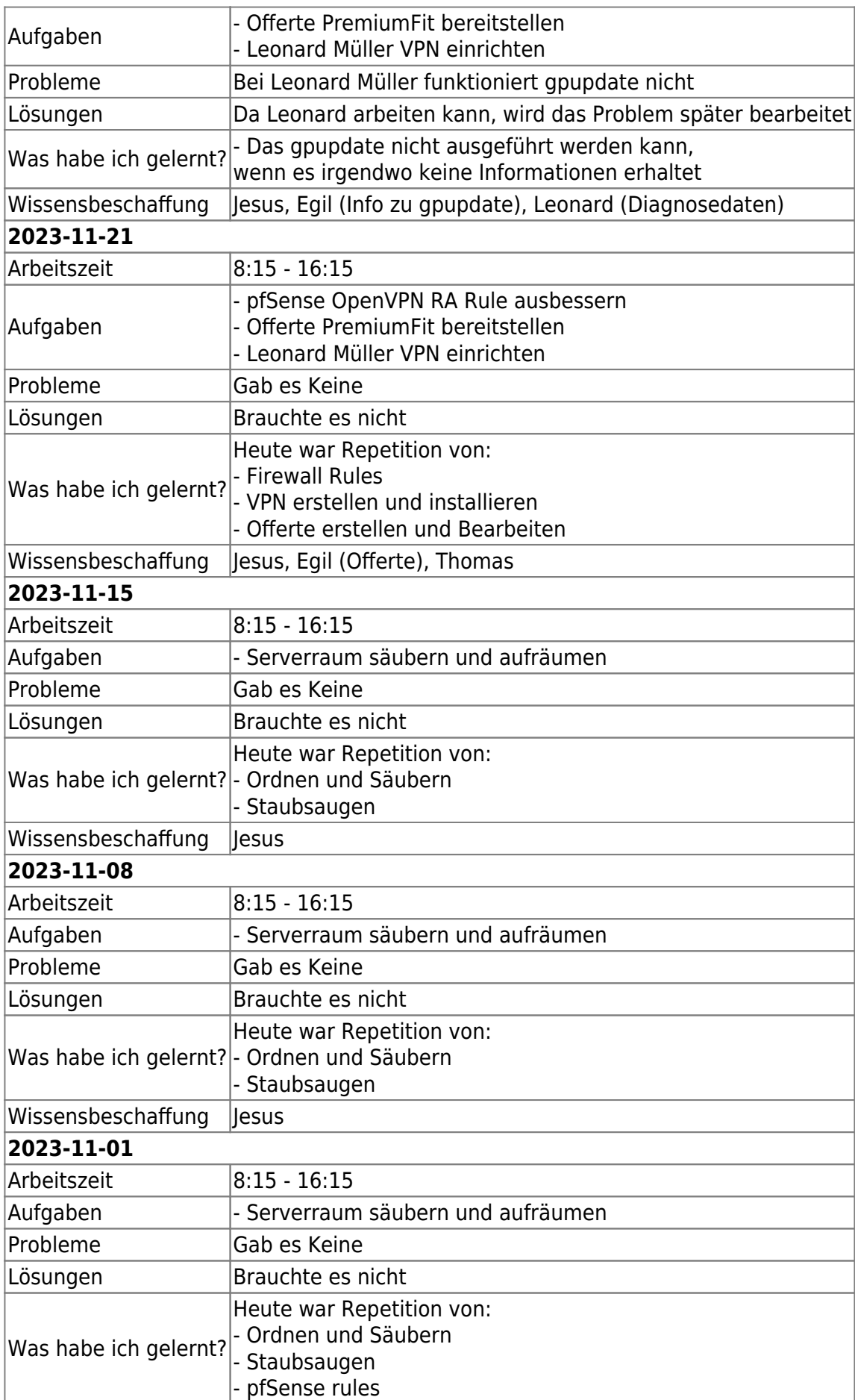

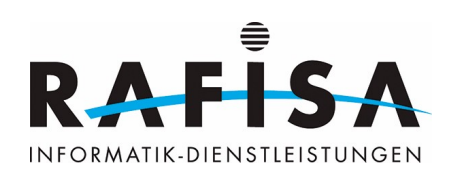

# Wissensbeschaffung Jesus

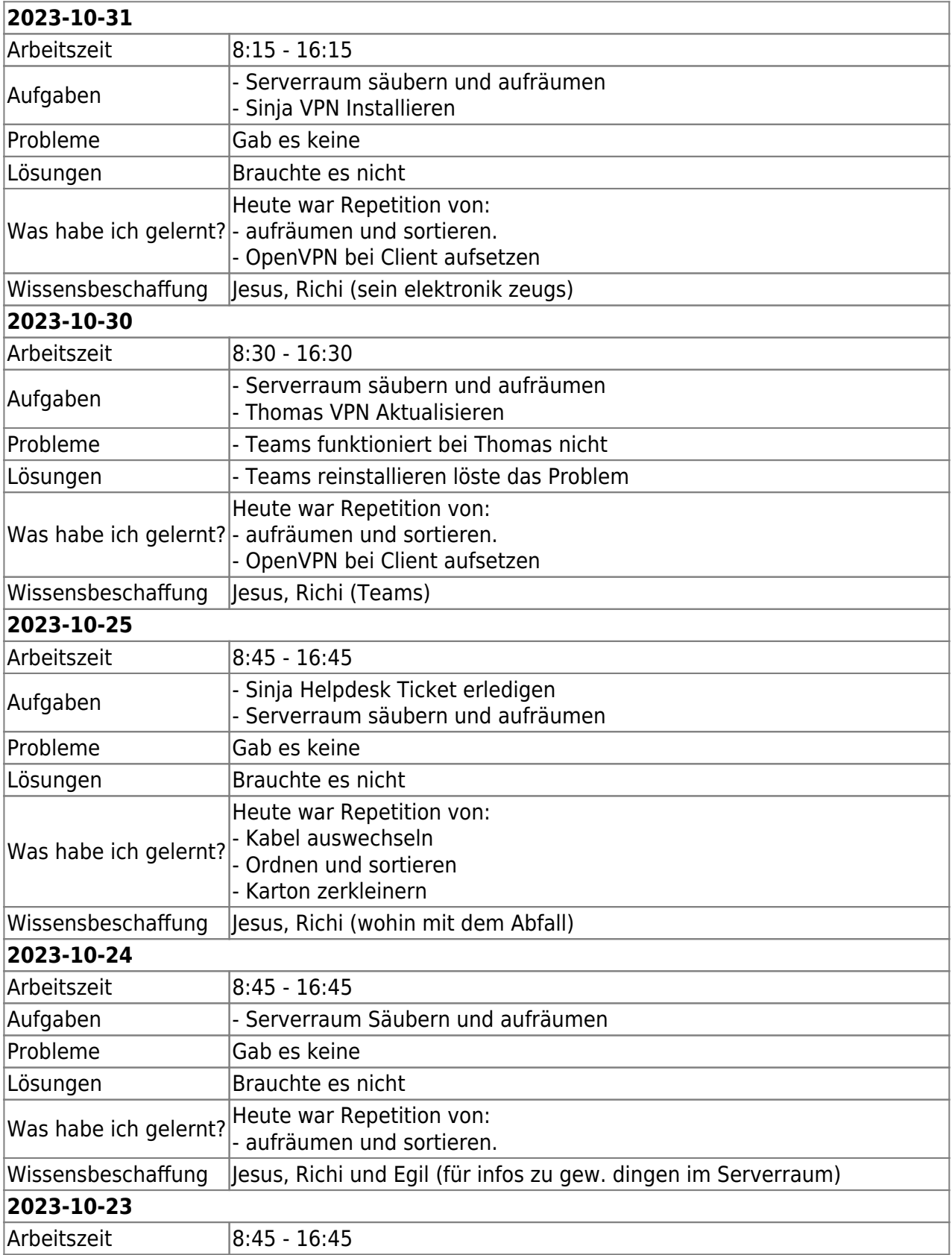

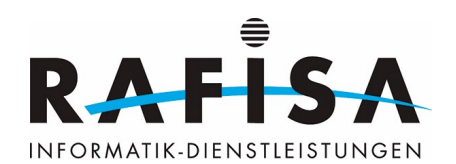

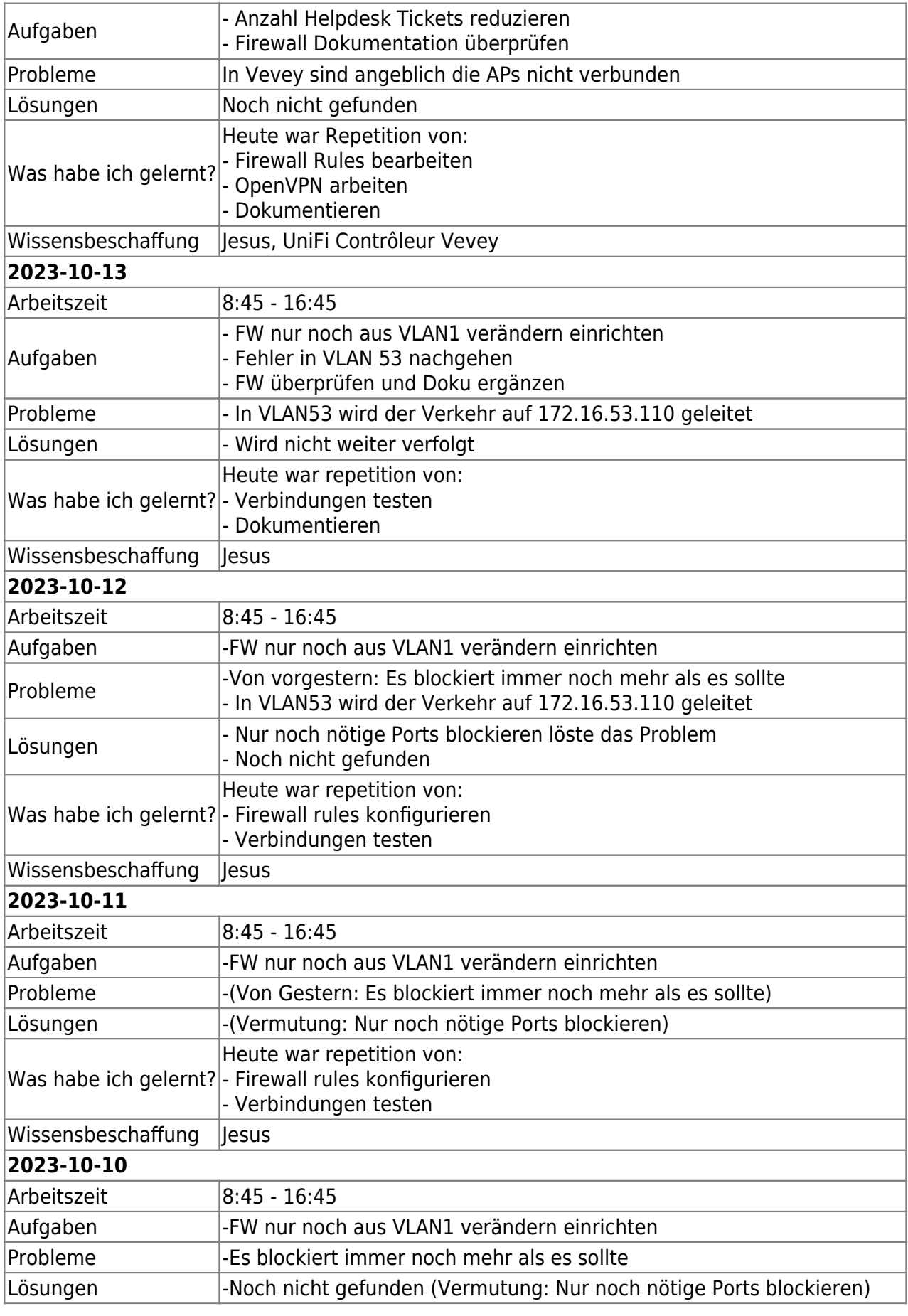

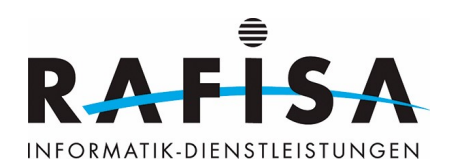

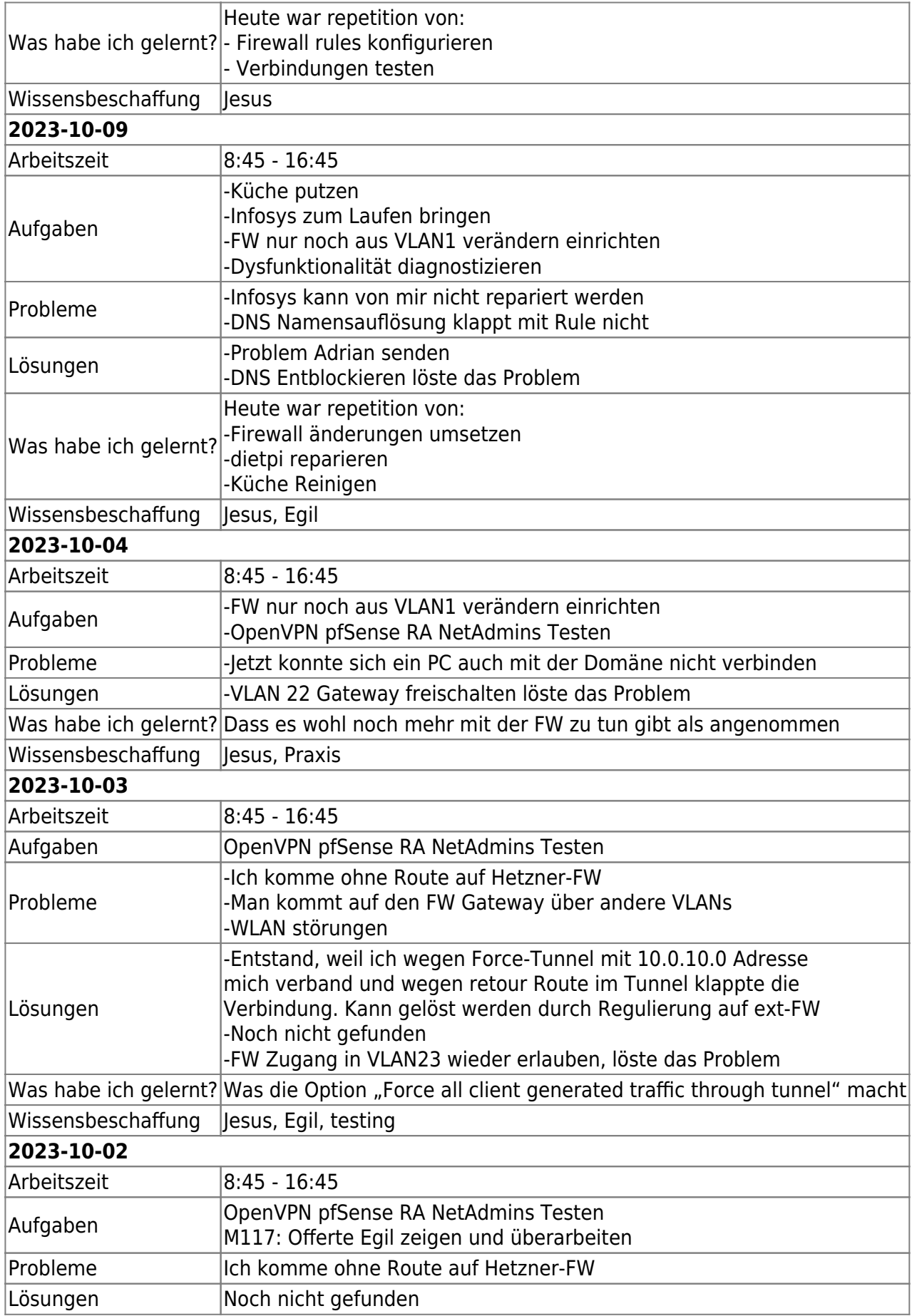

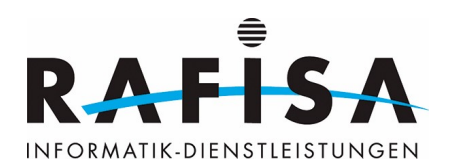

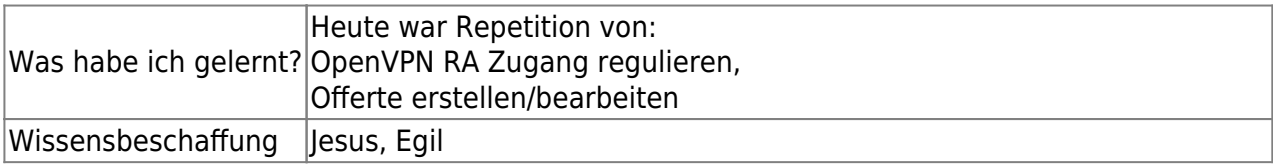

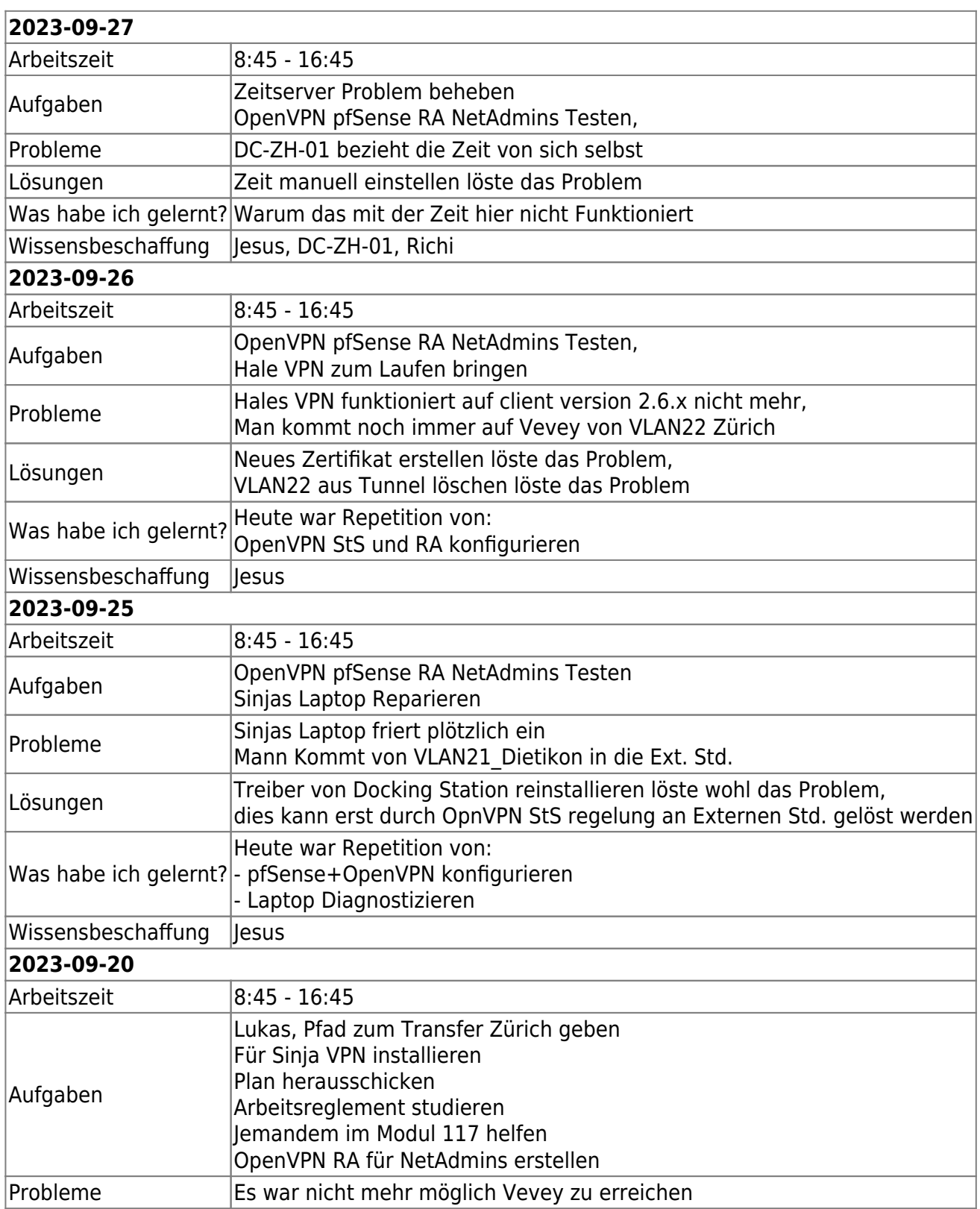

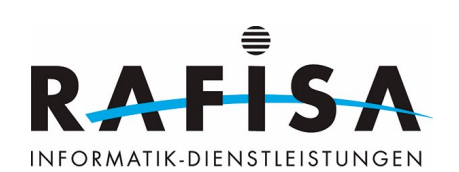

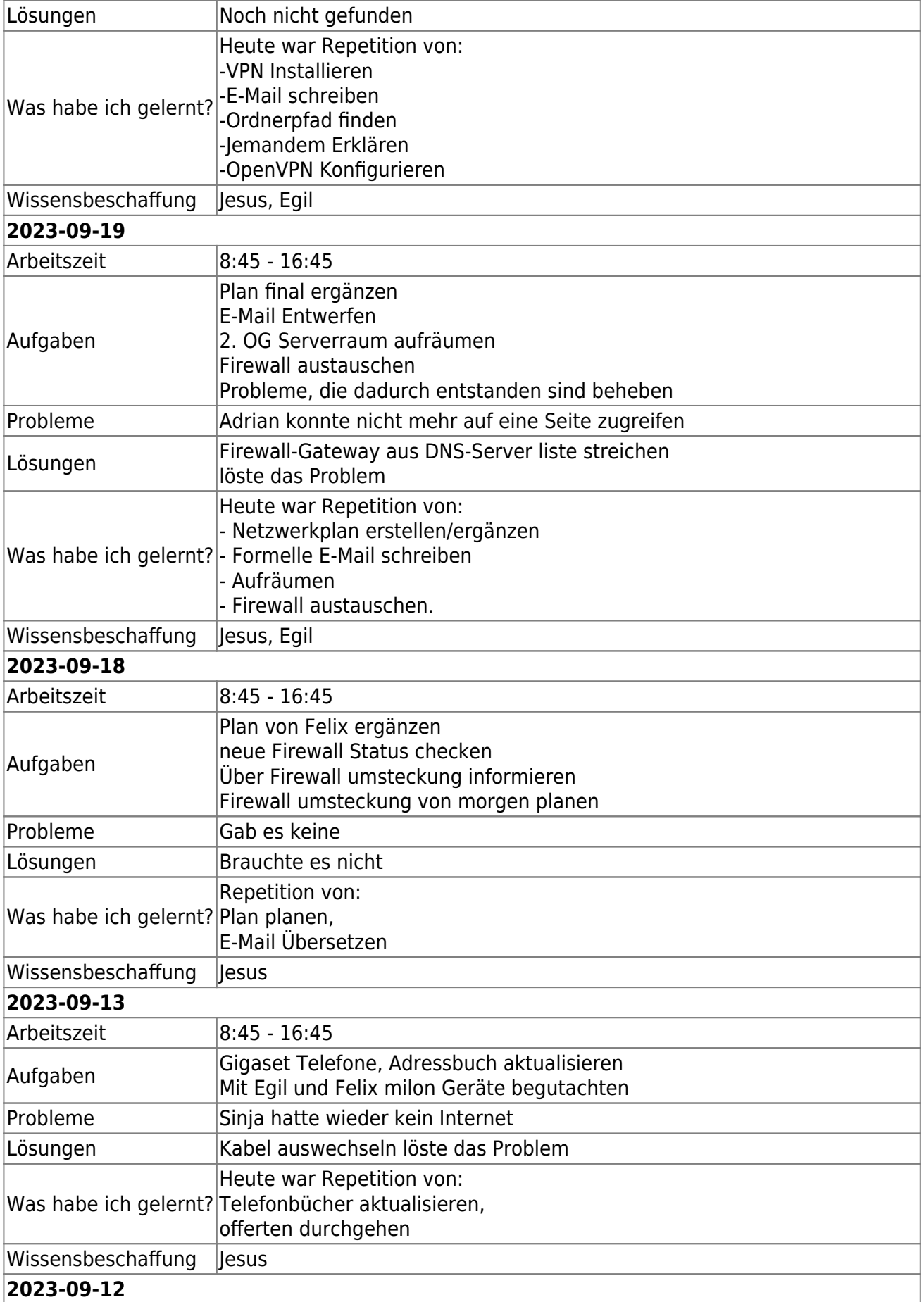

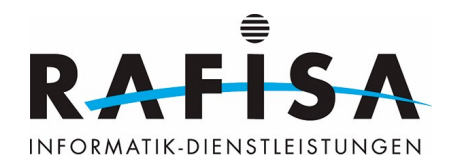

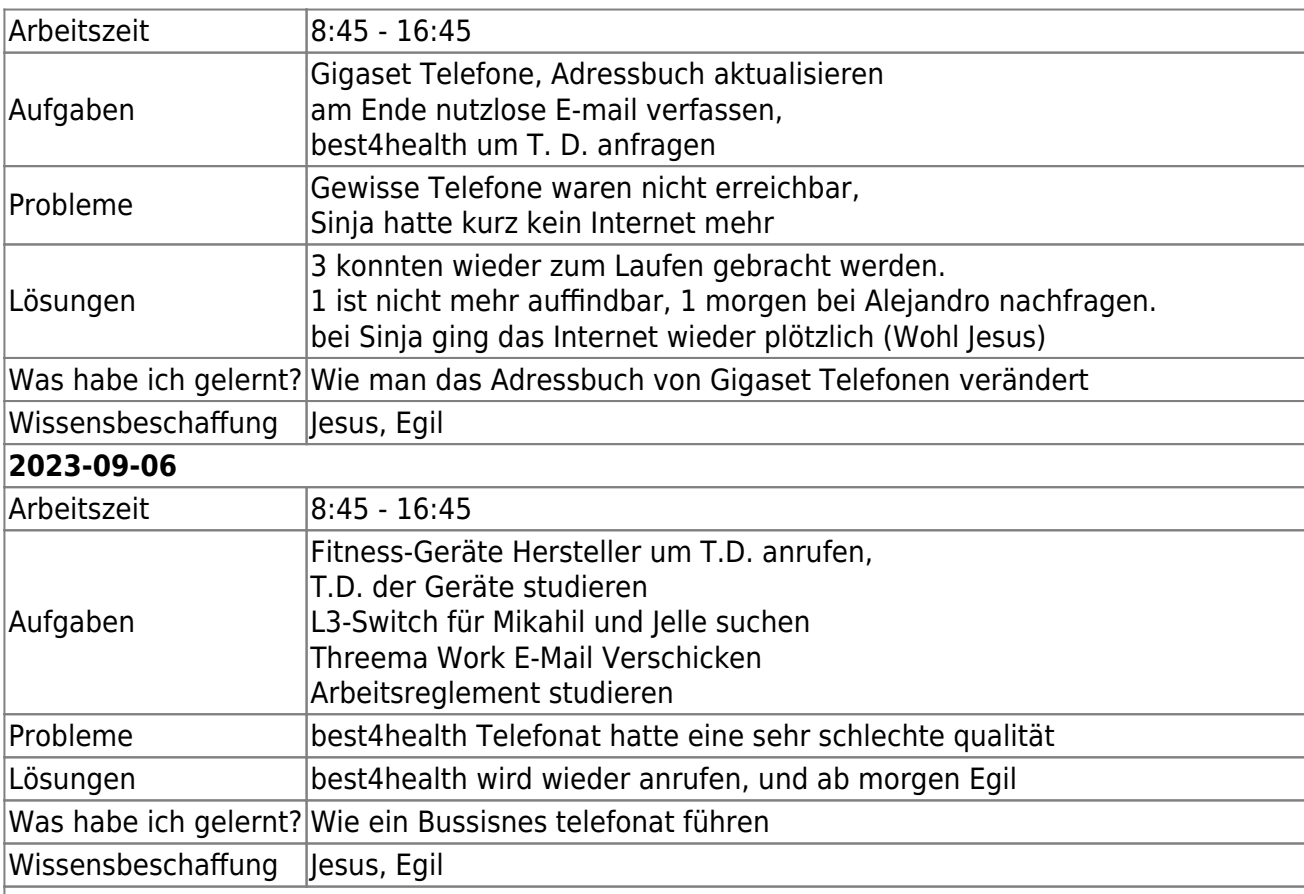

## **2023-09-05**

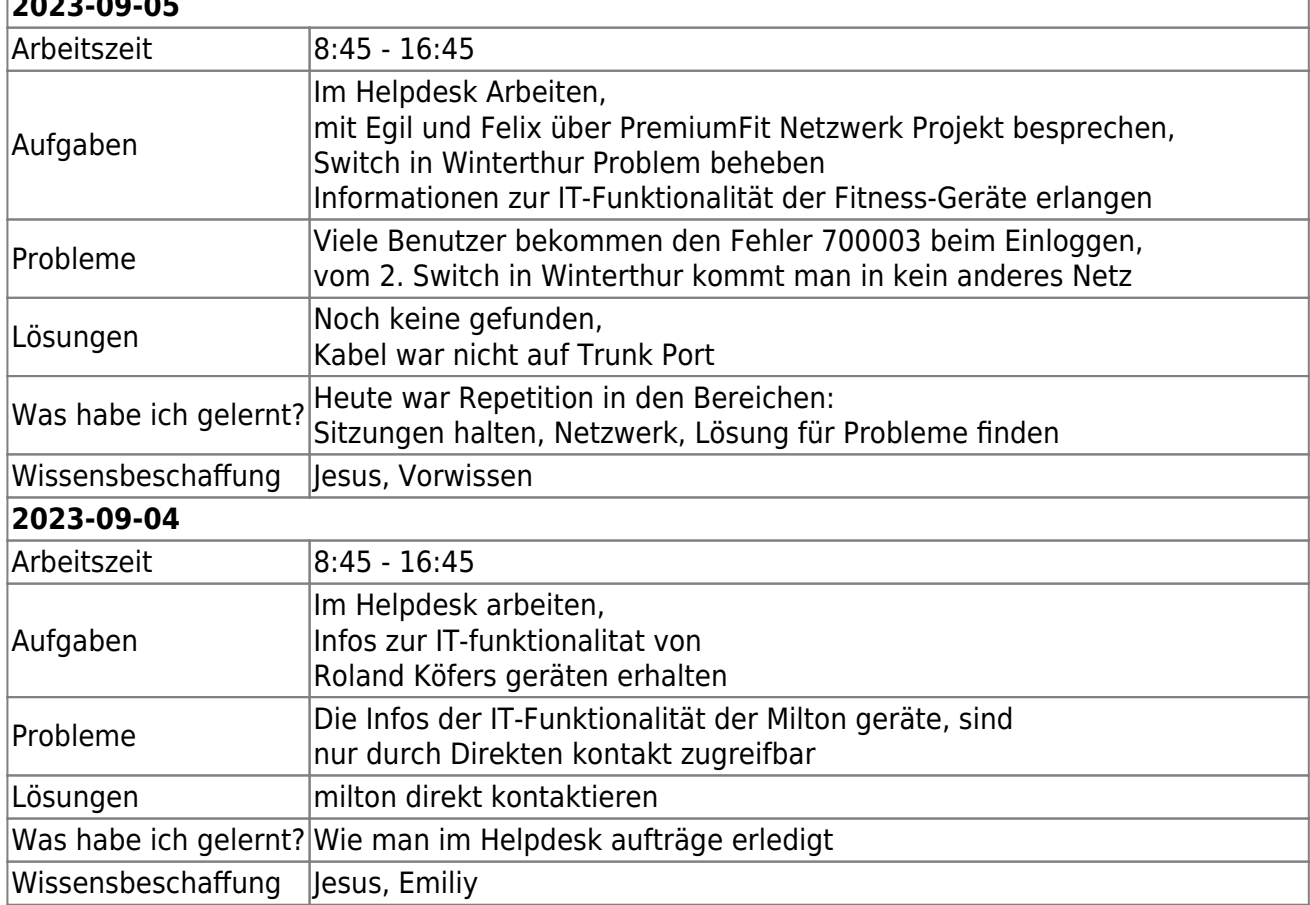

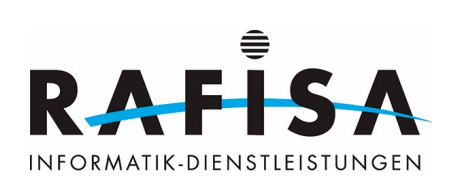

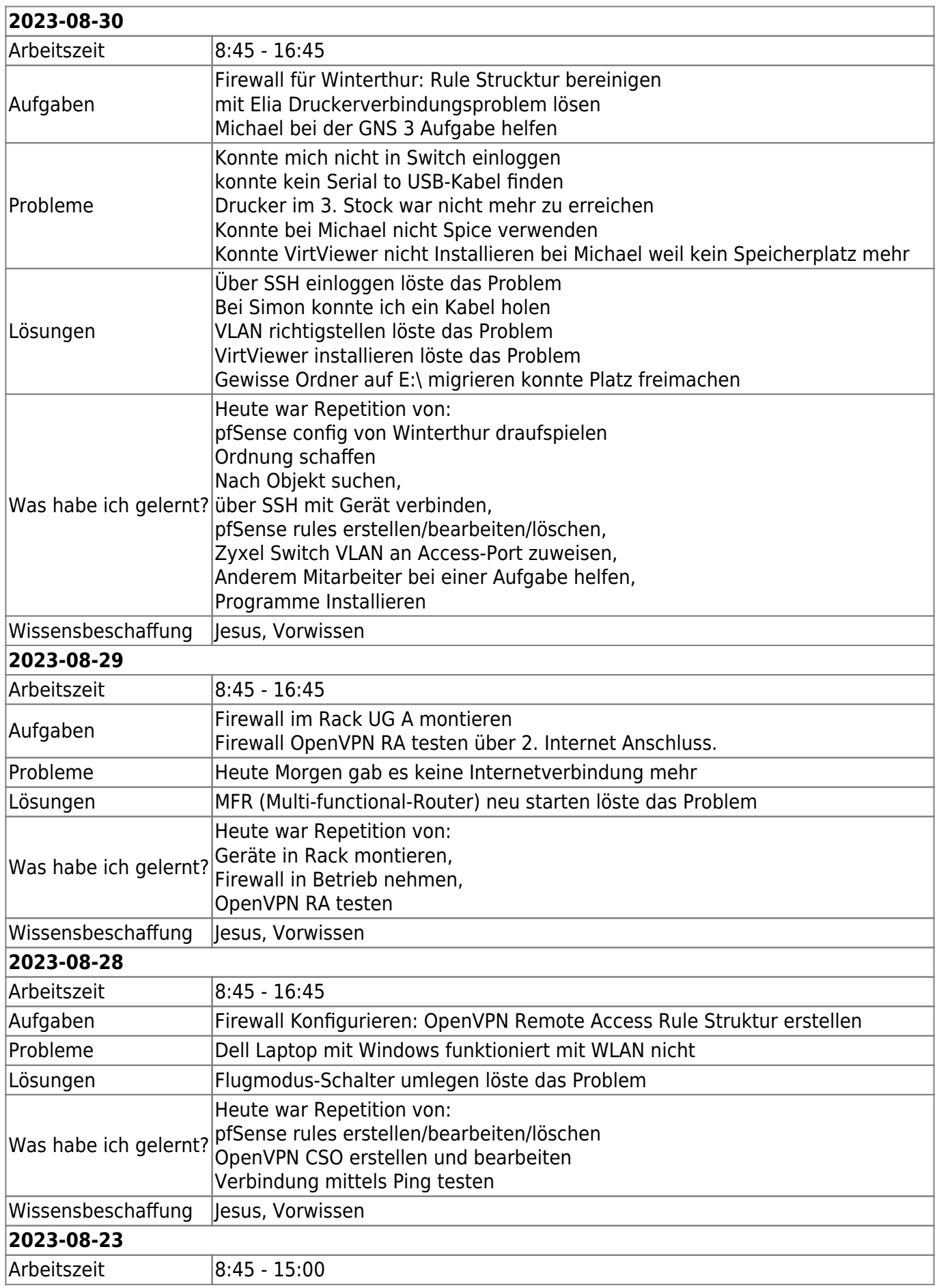

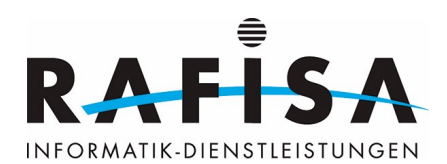

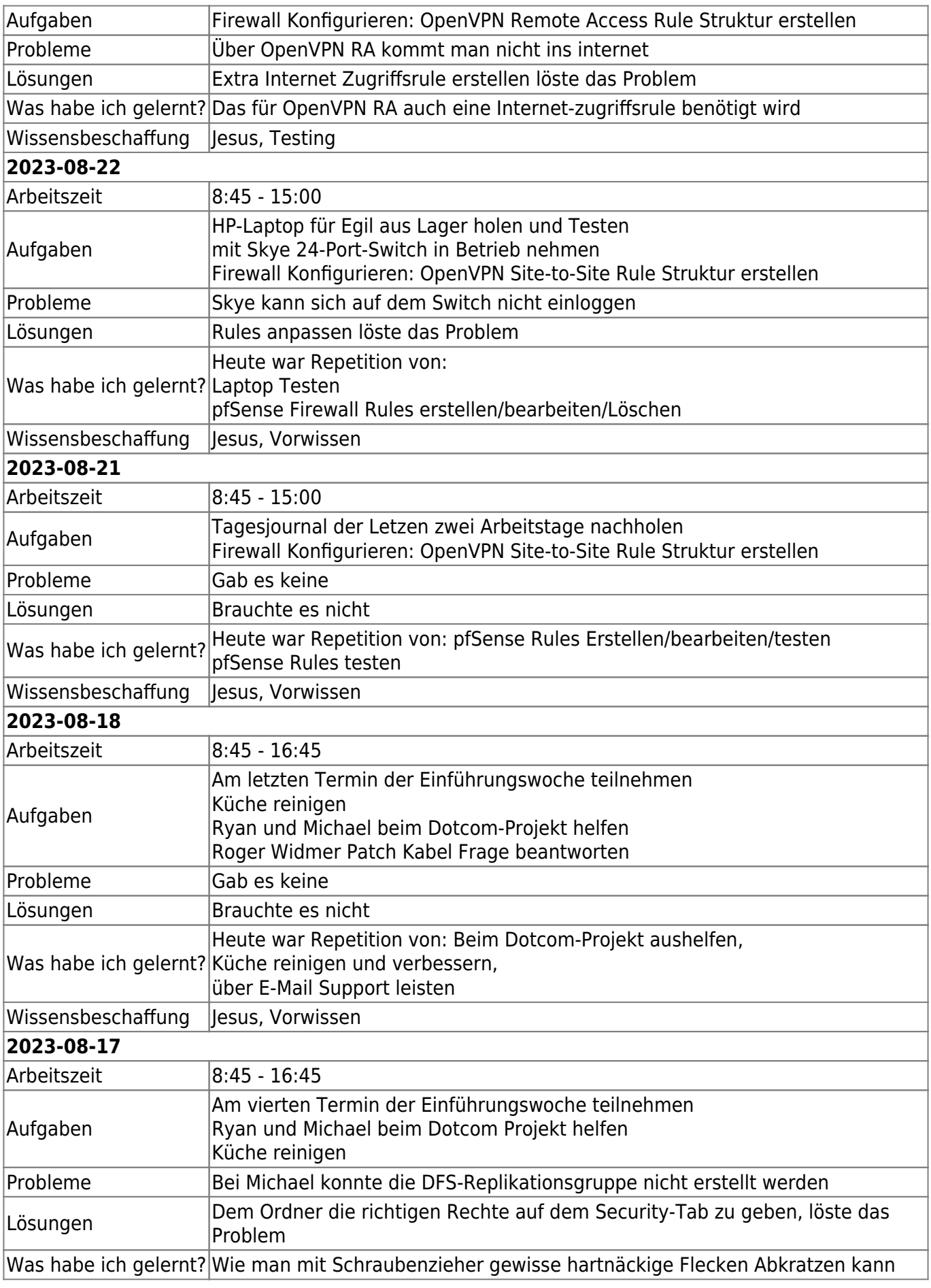

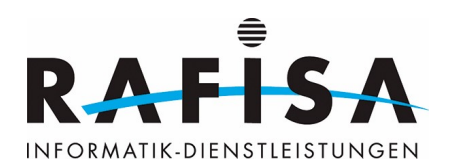

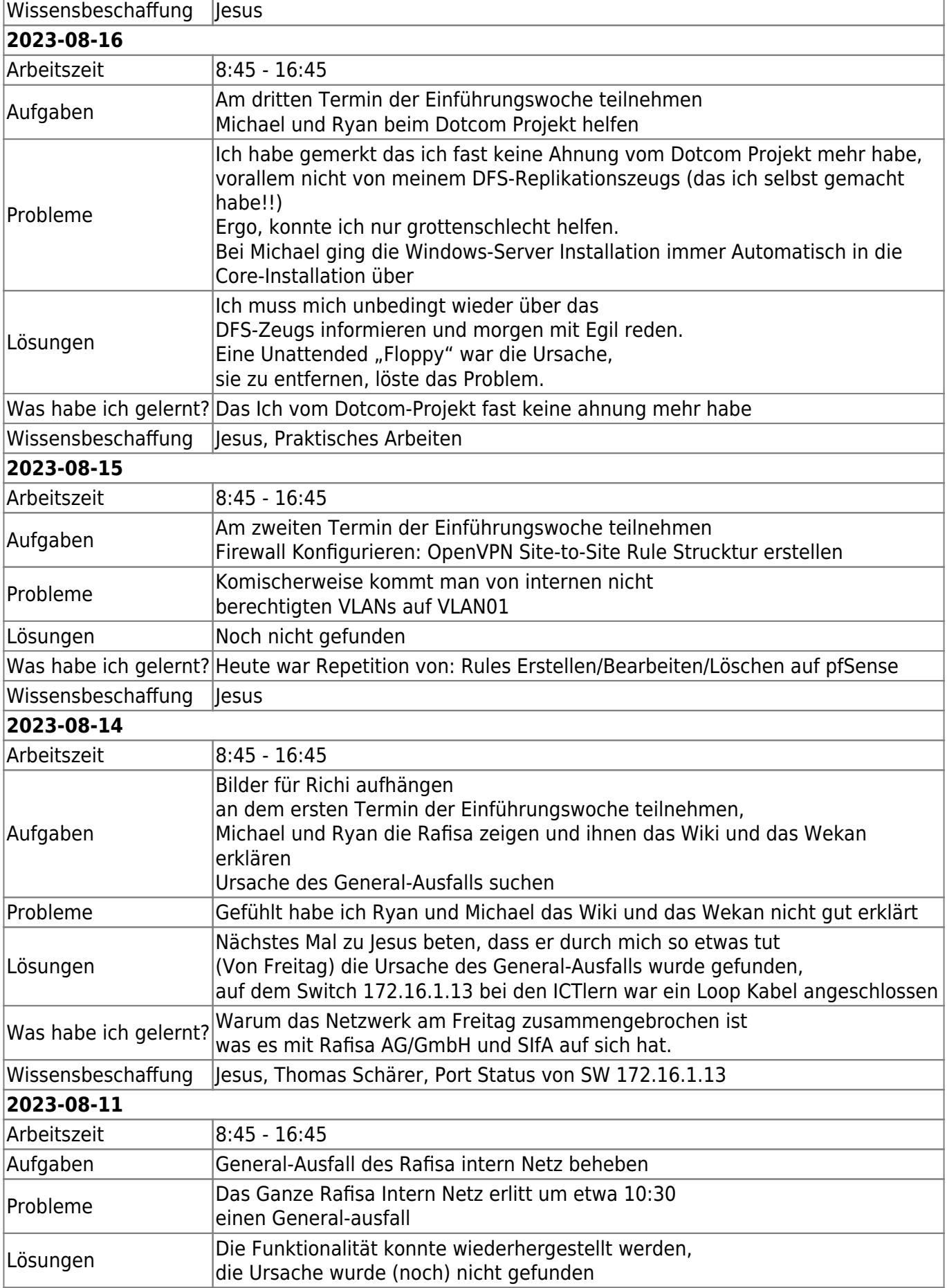

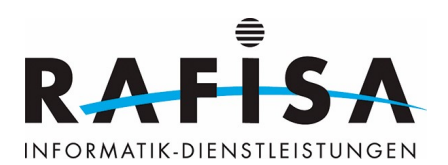

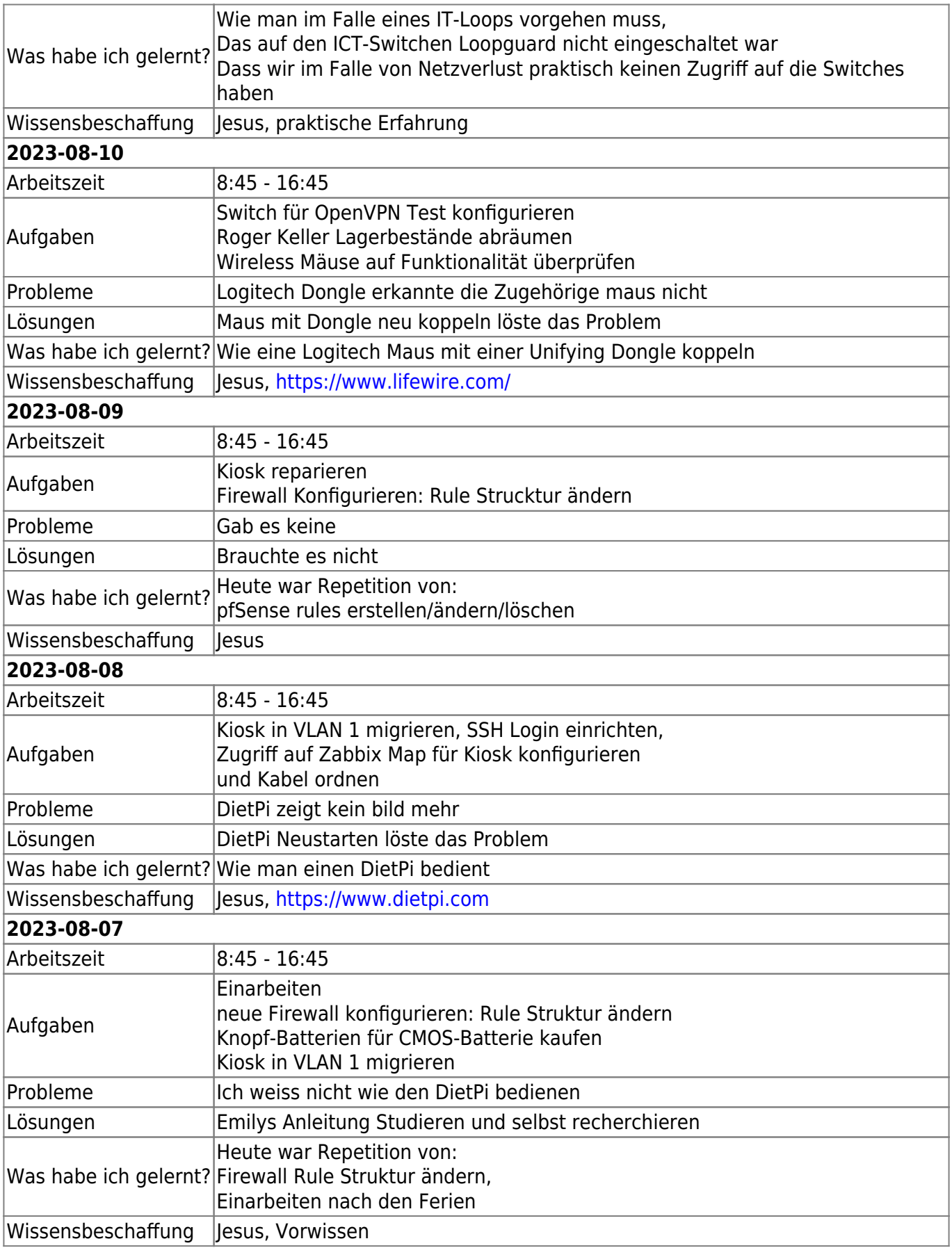

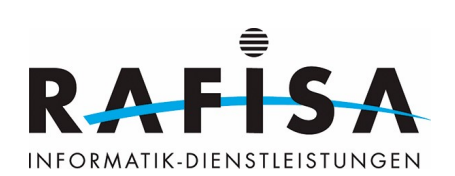

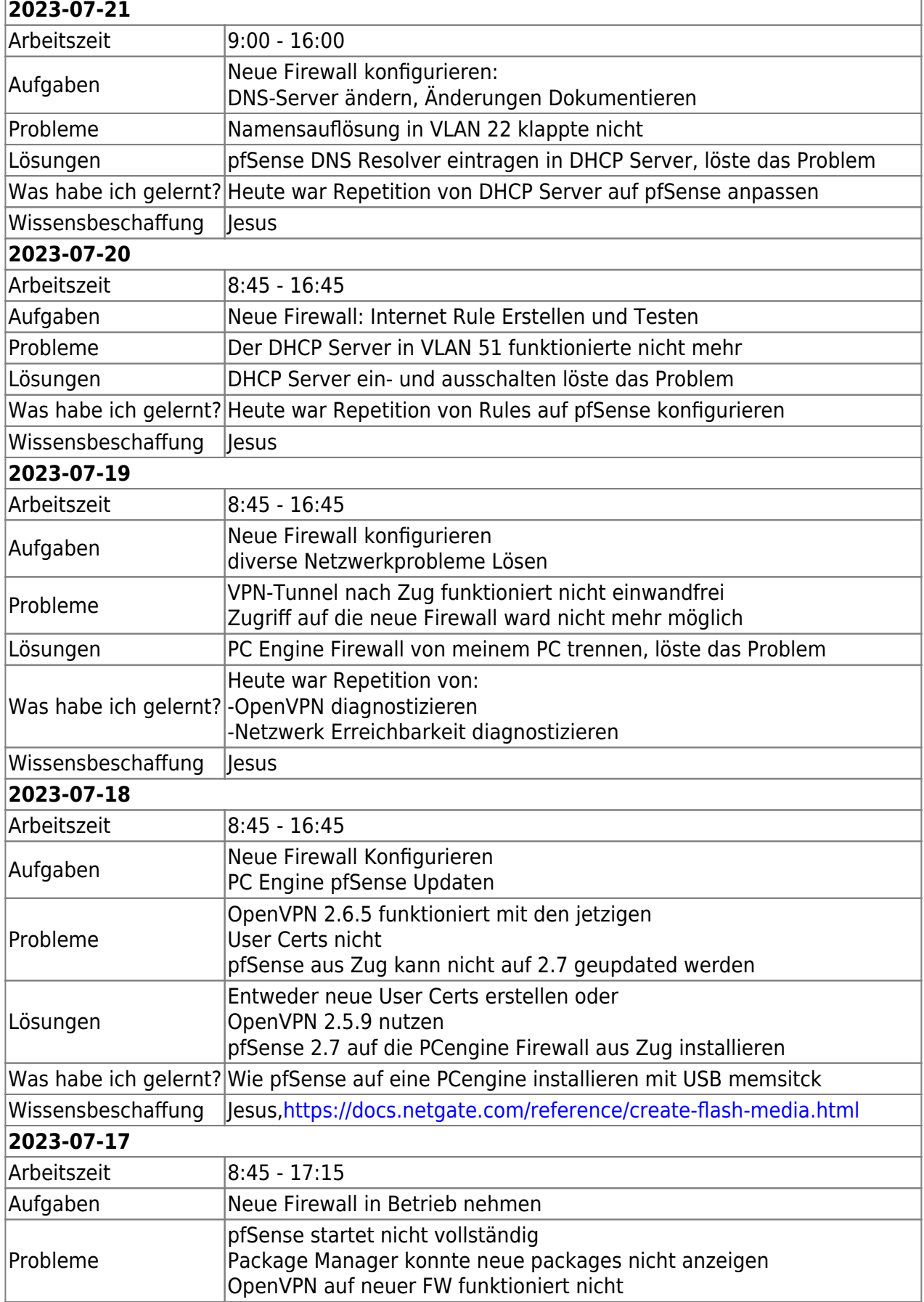

 $\overline{1}$ 

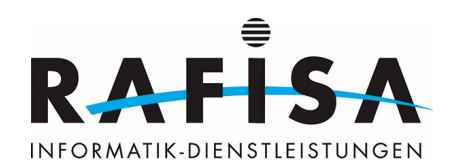

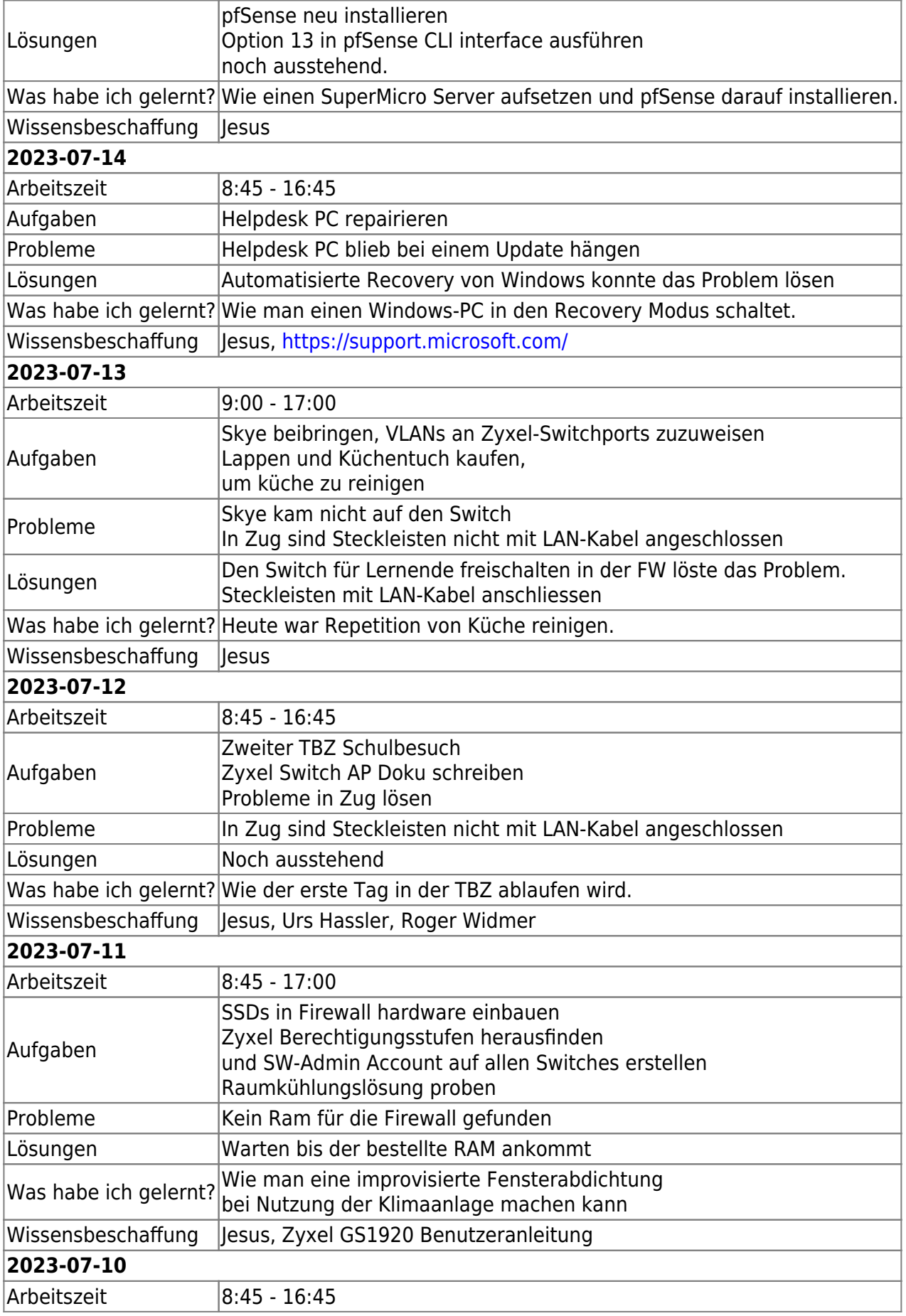

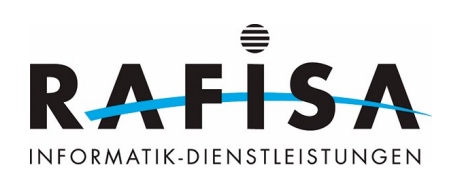

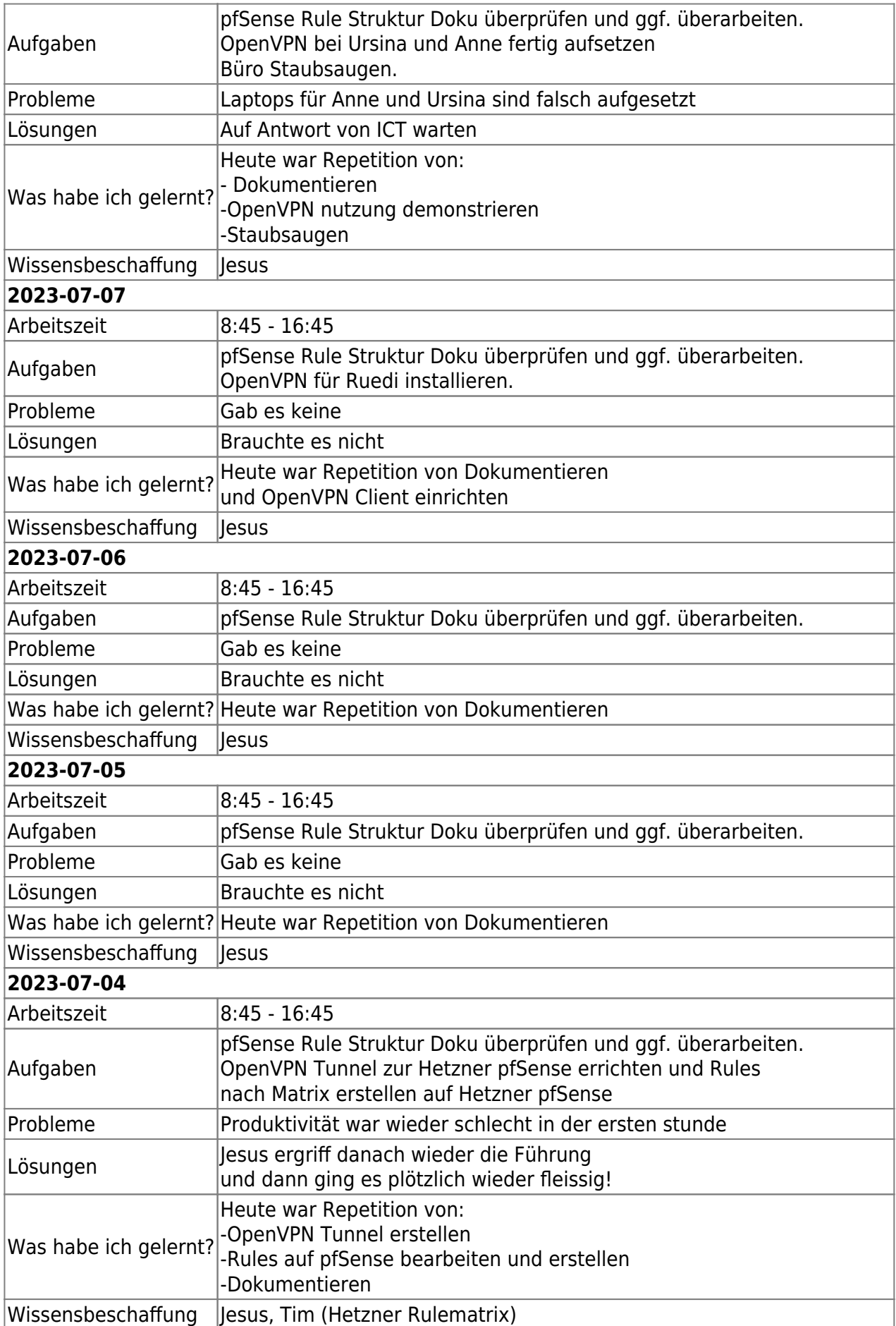

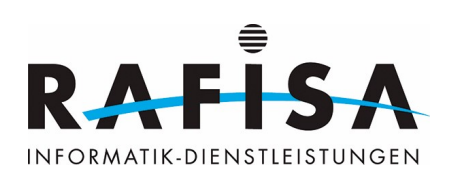

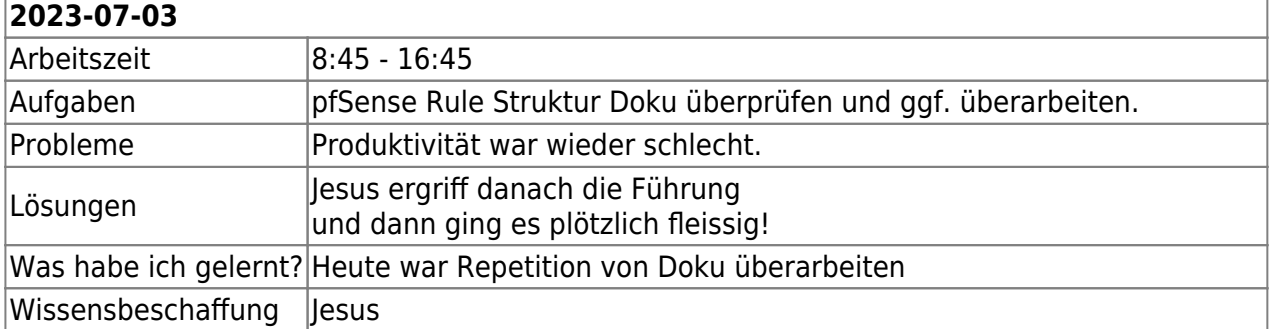

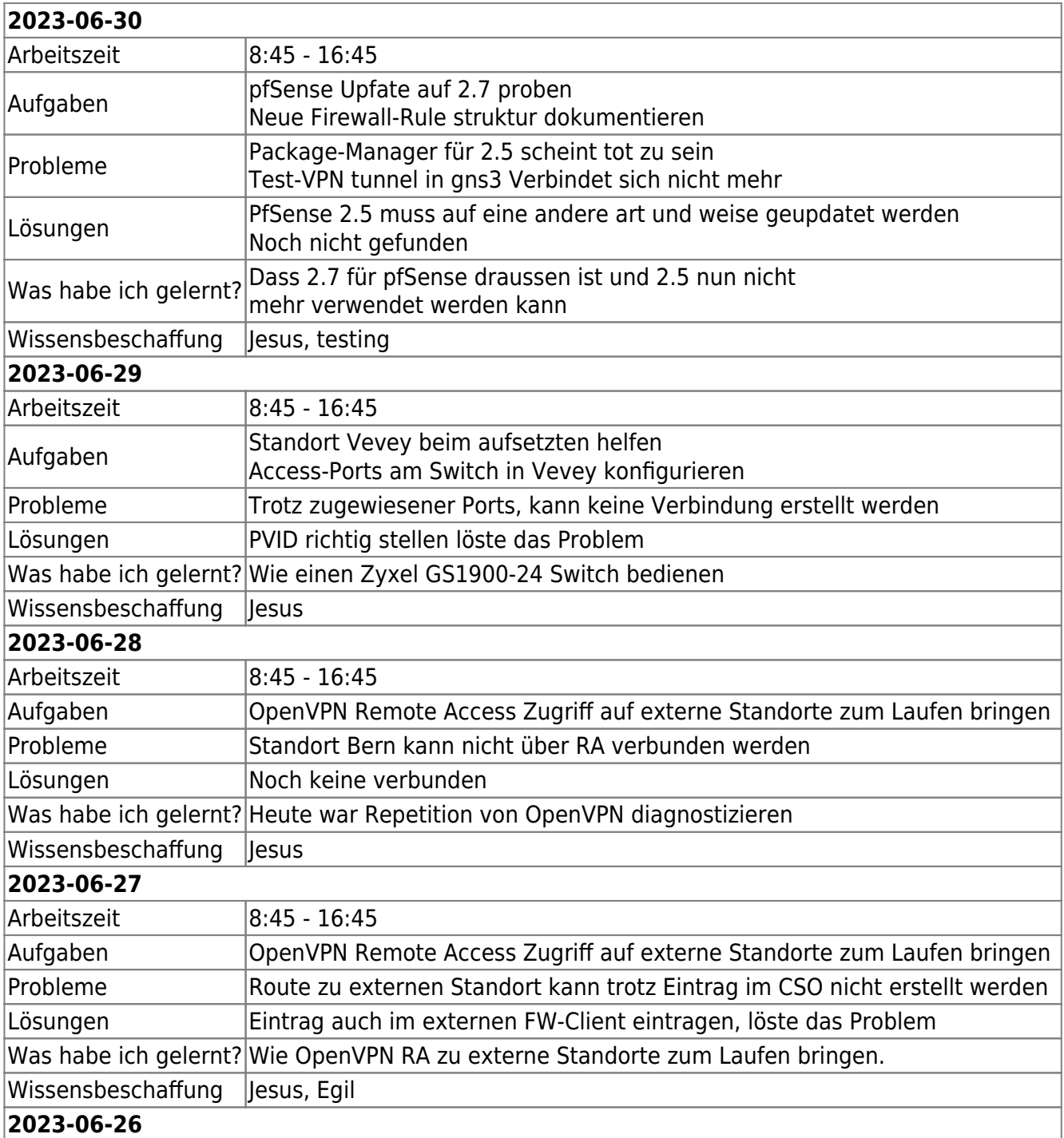

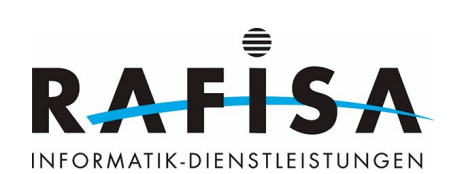

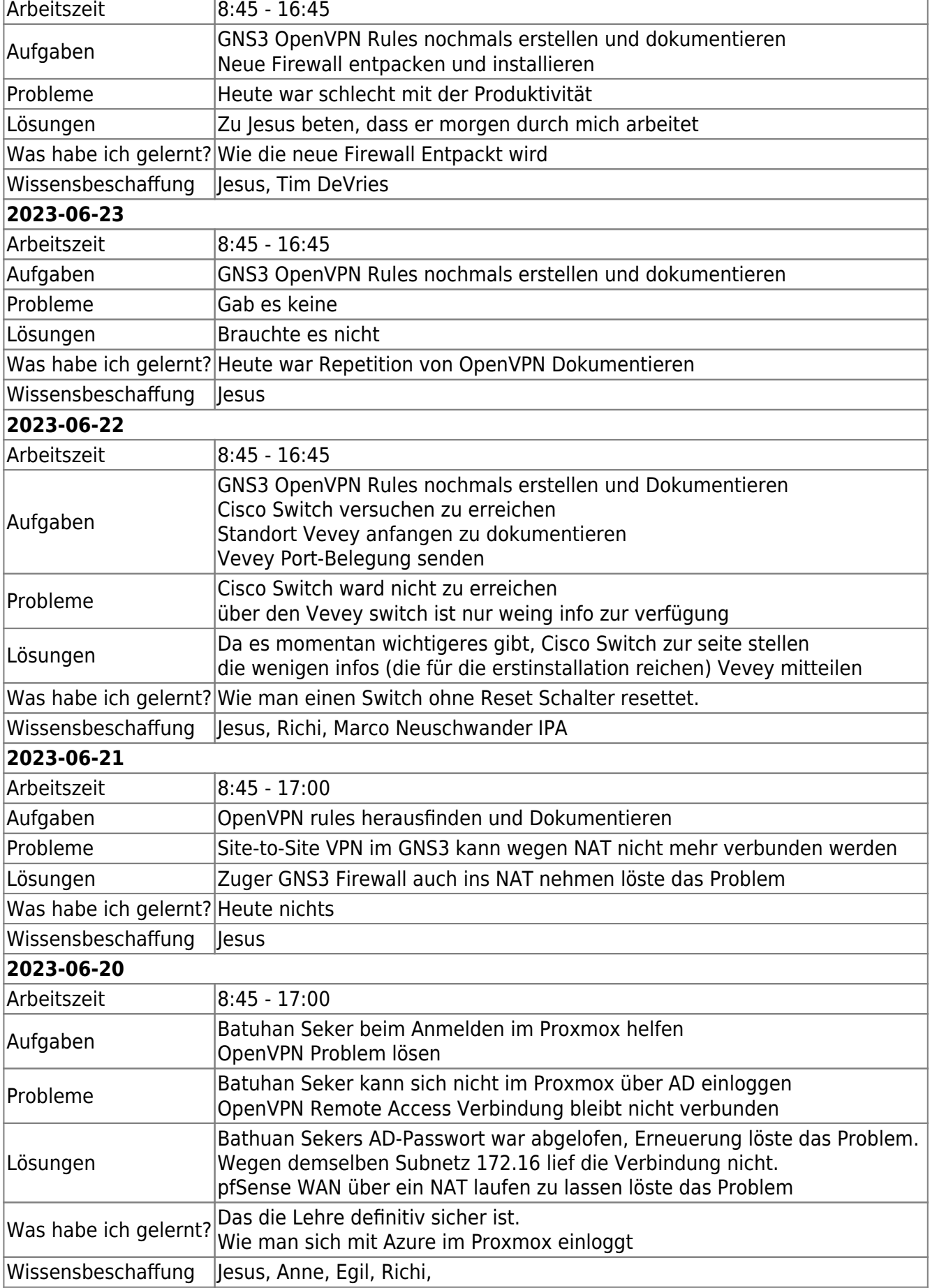

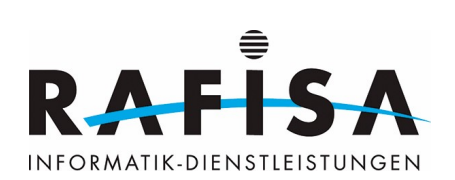

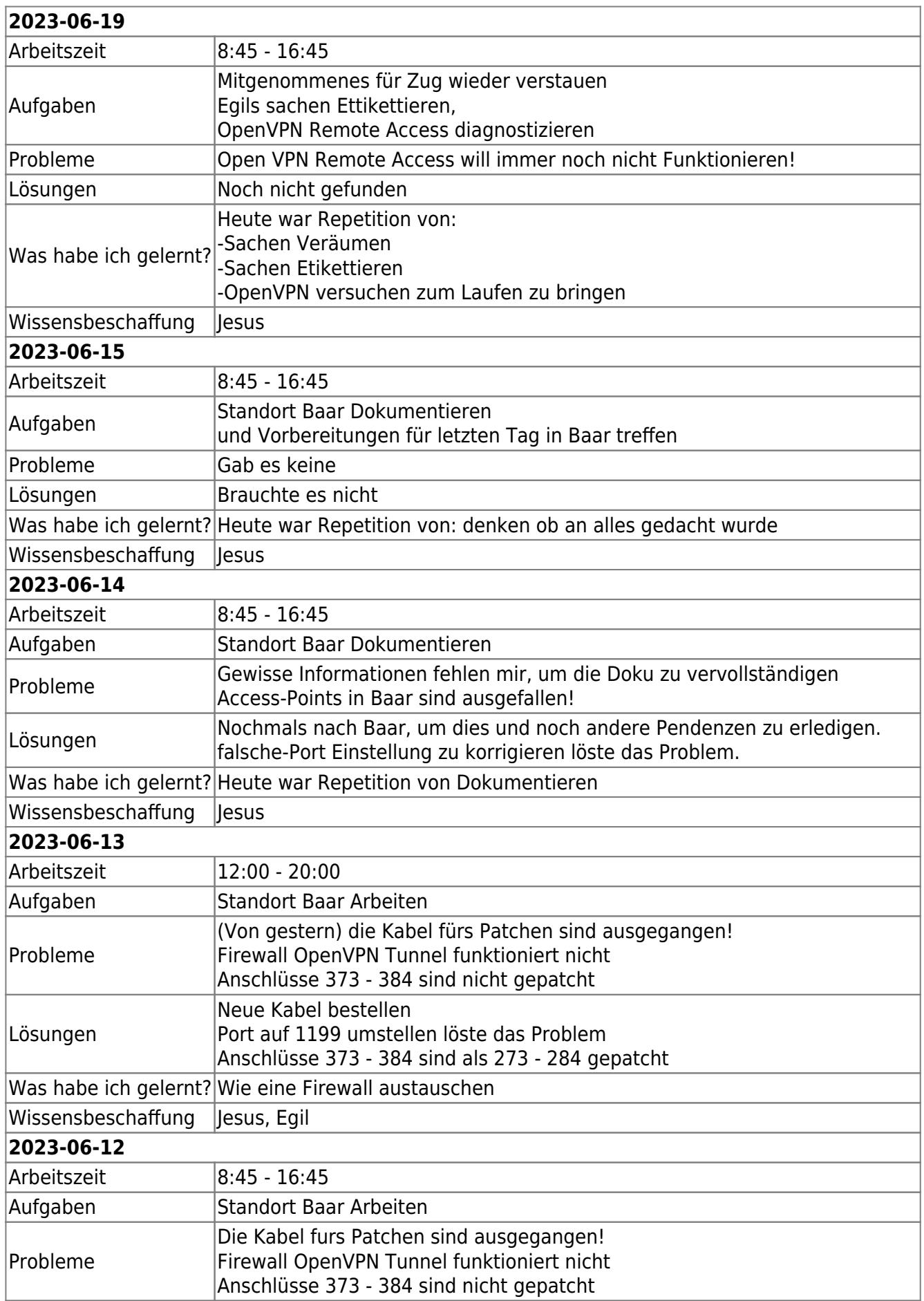

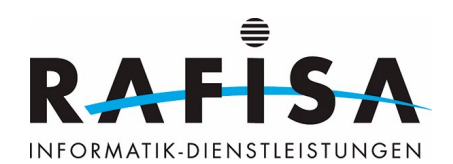

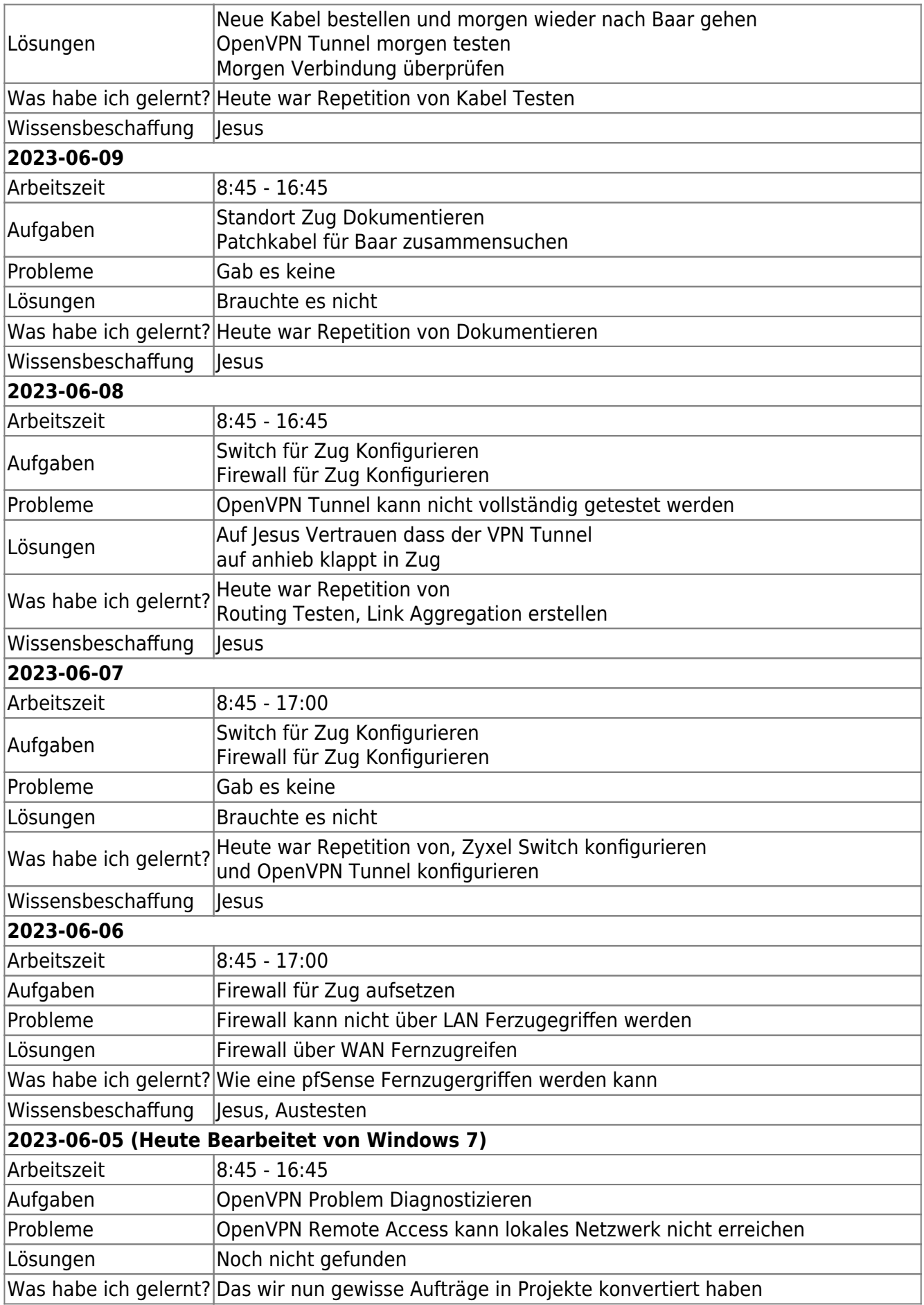

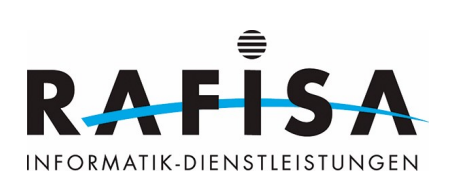

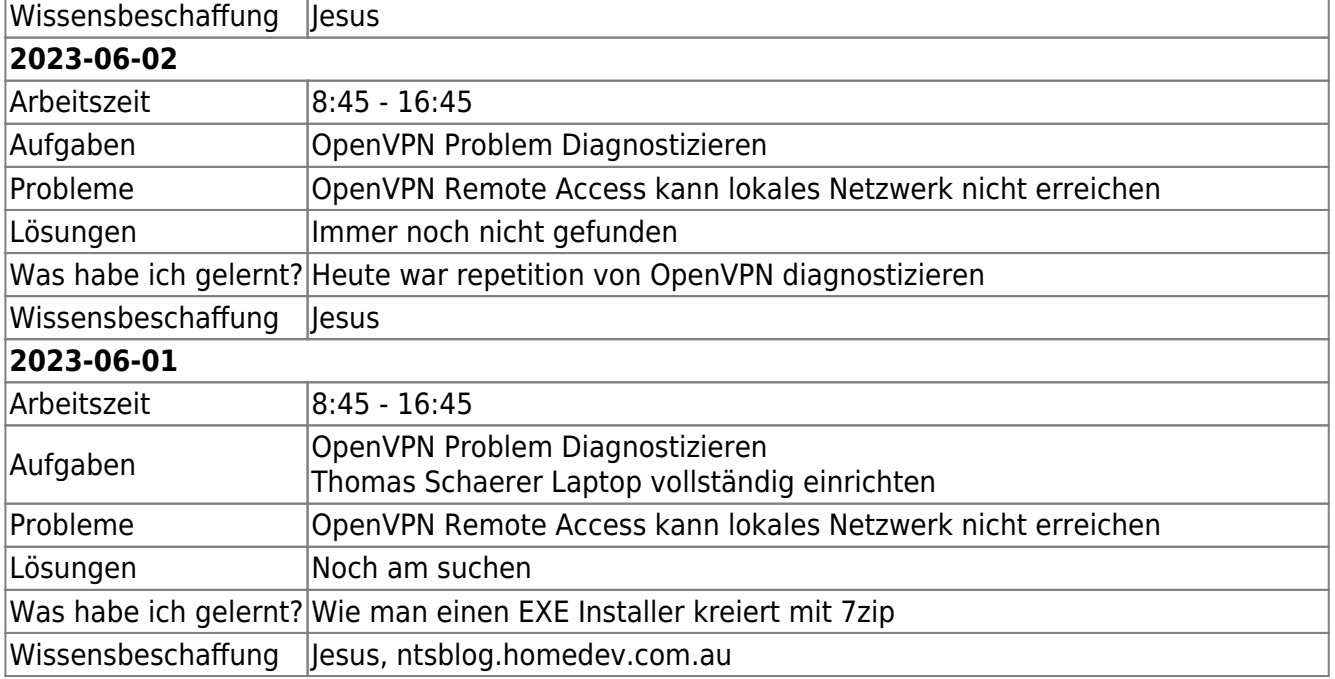

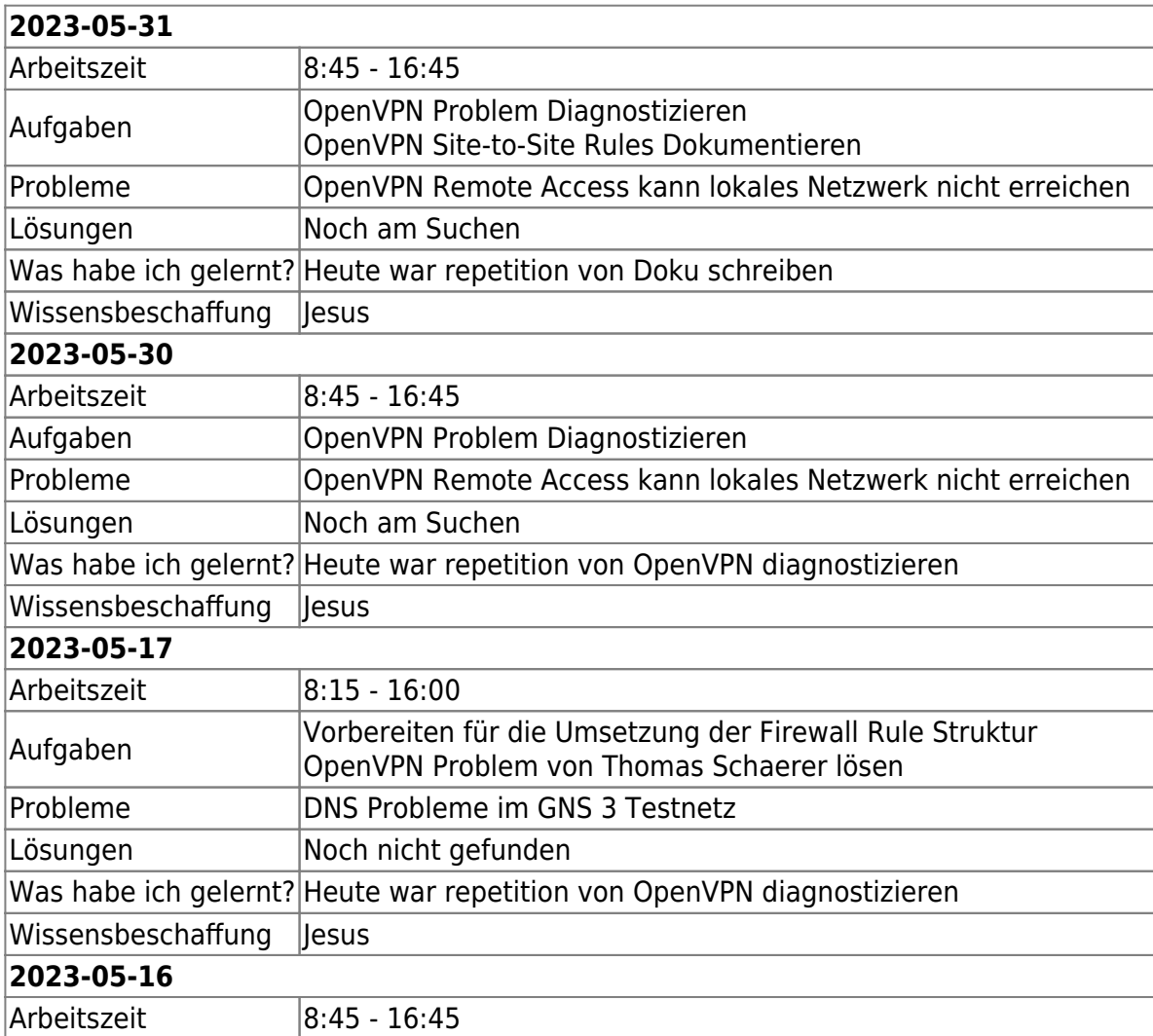

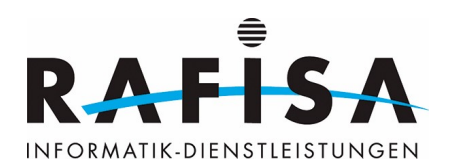

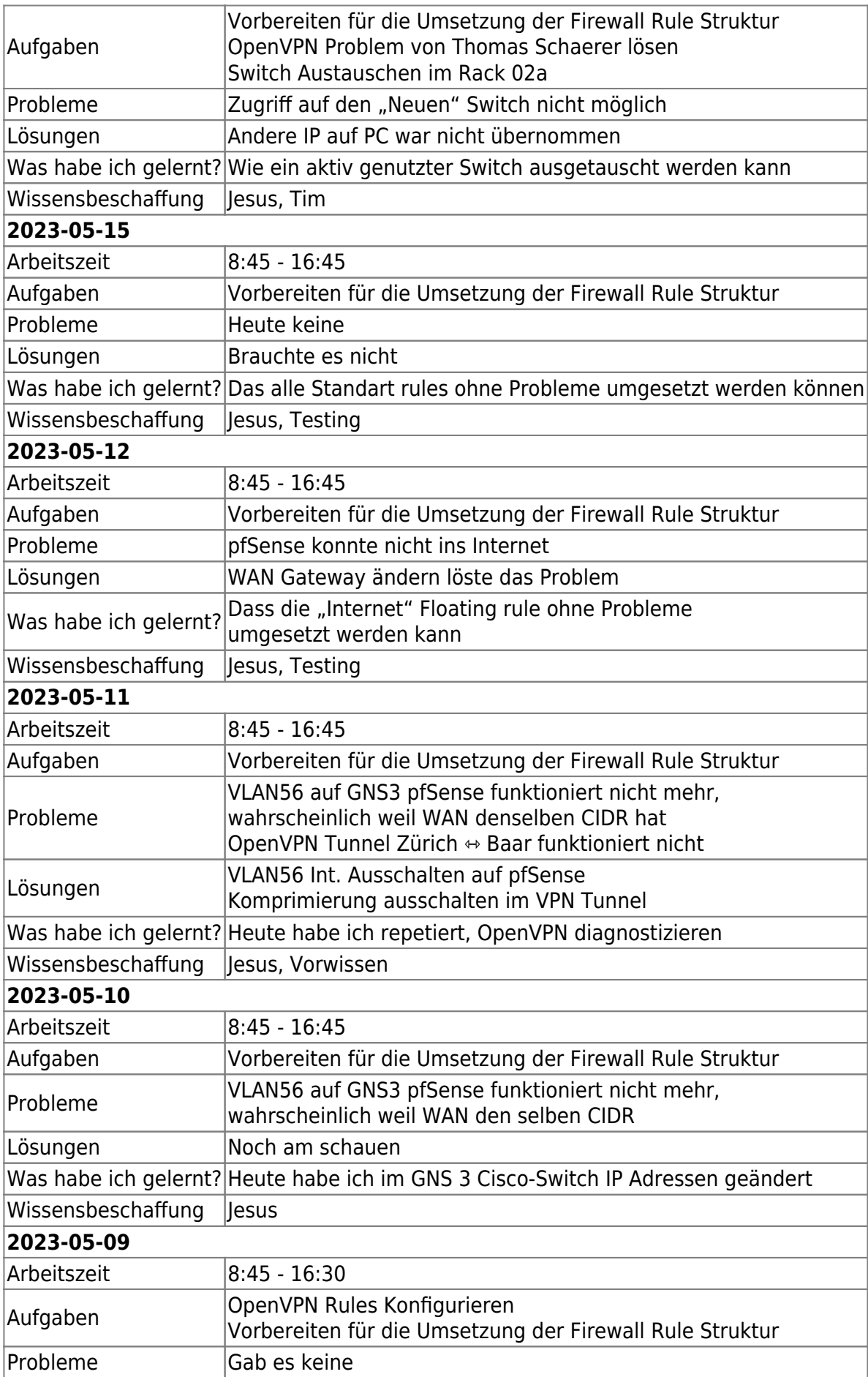

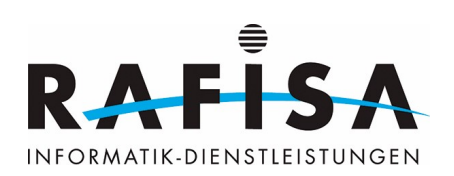

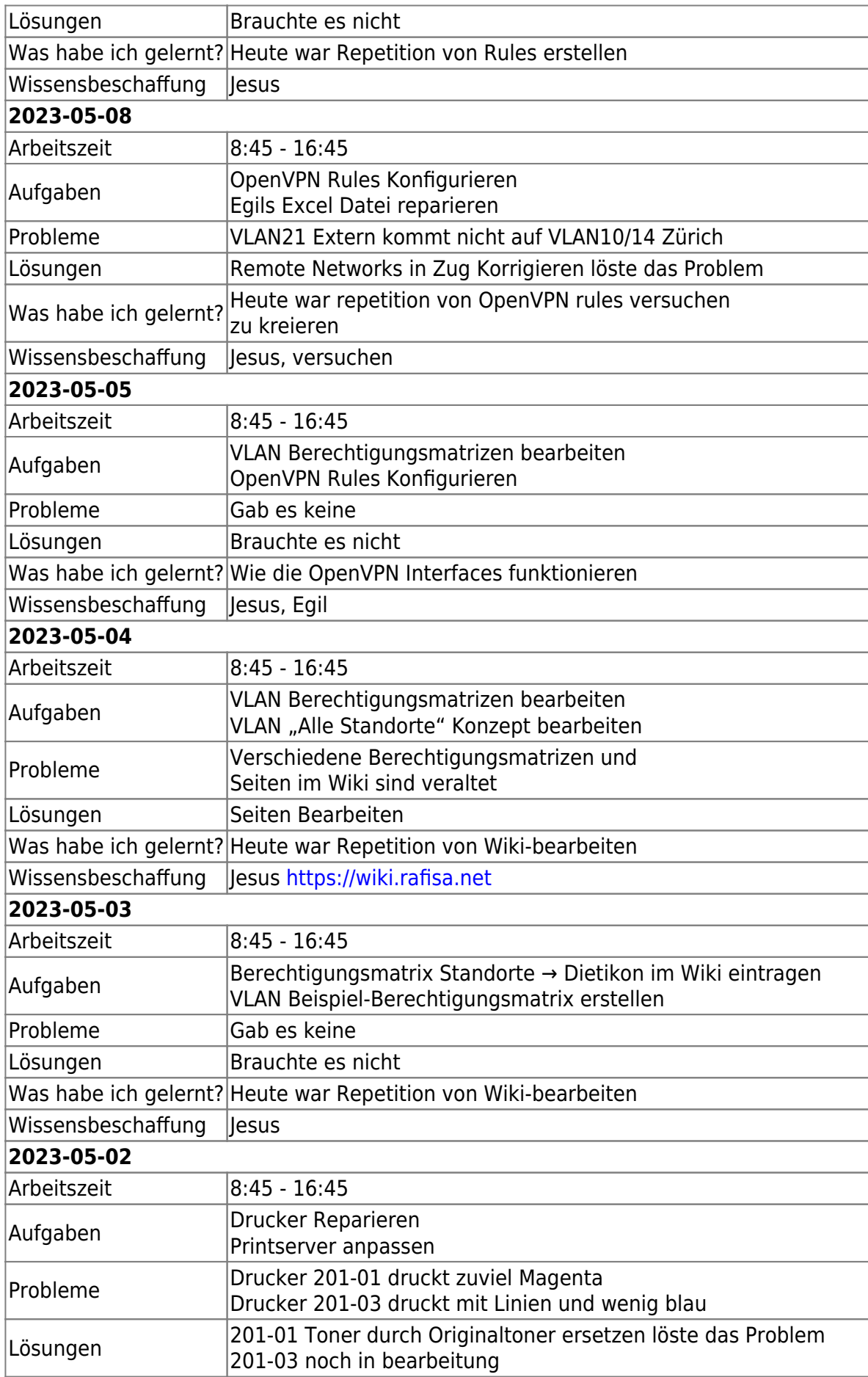

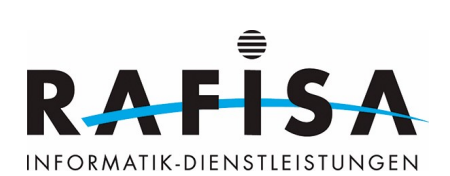

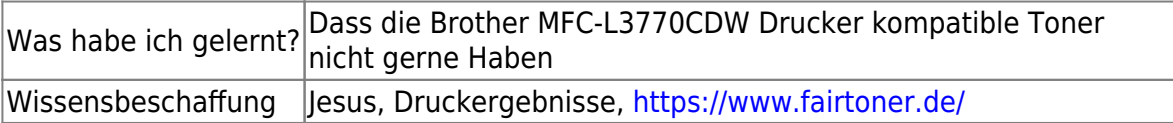

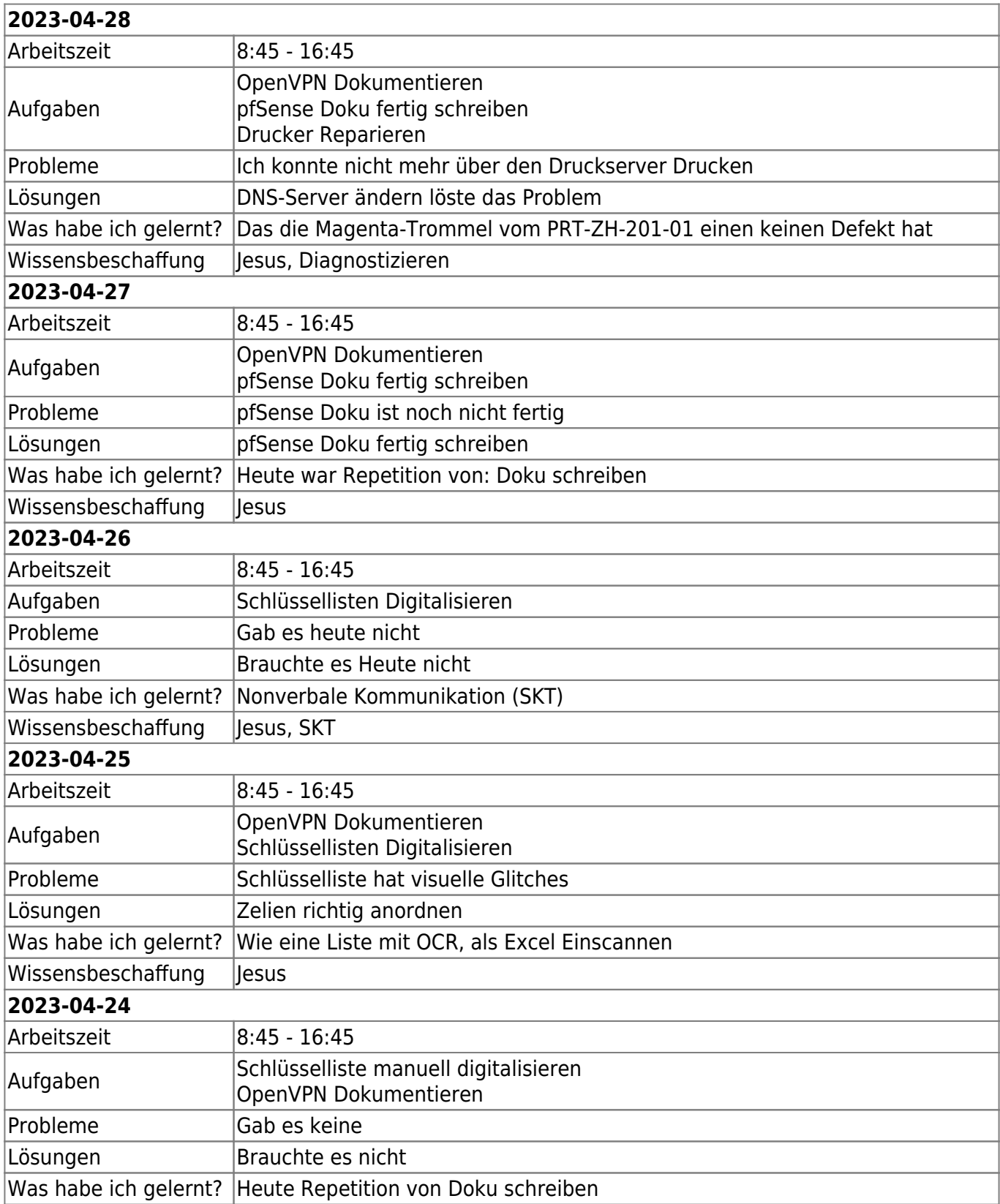

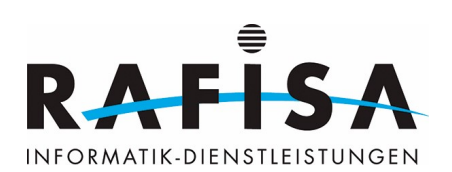

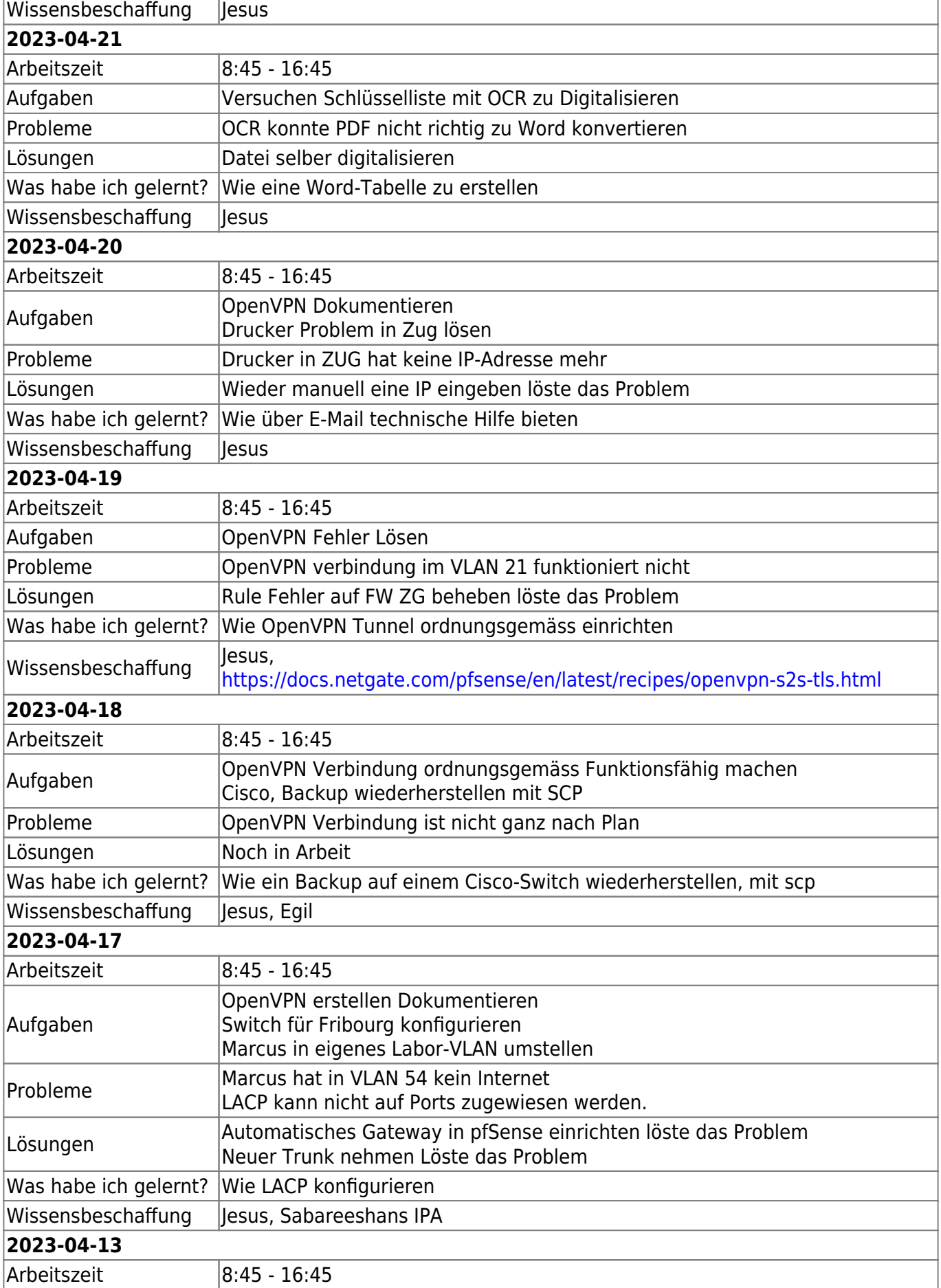

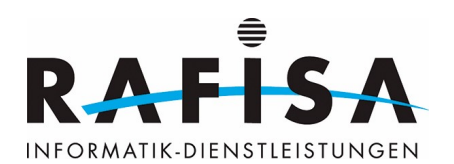

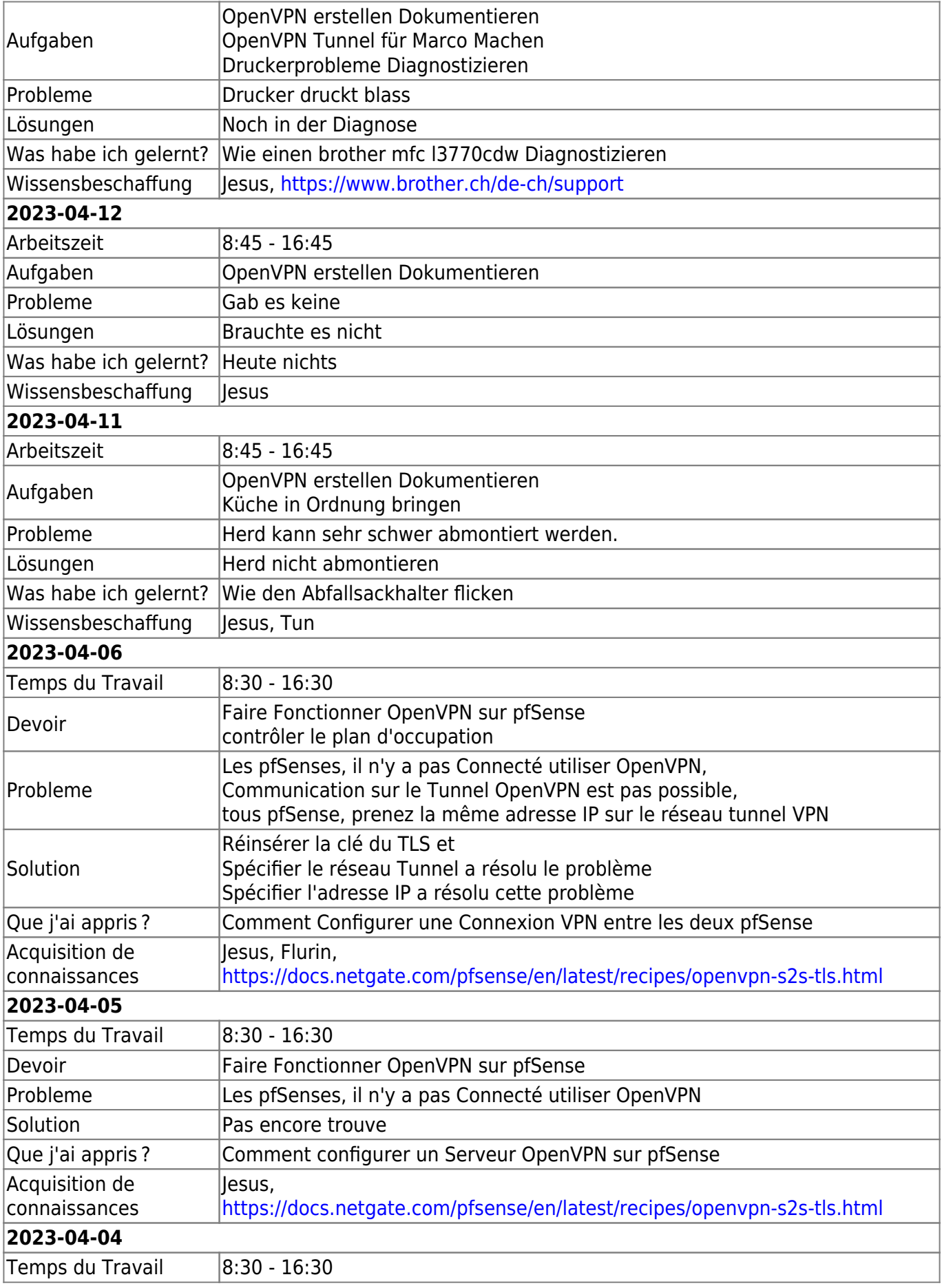

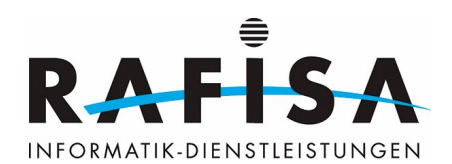

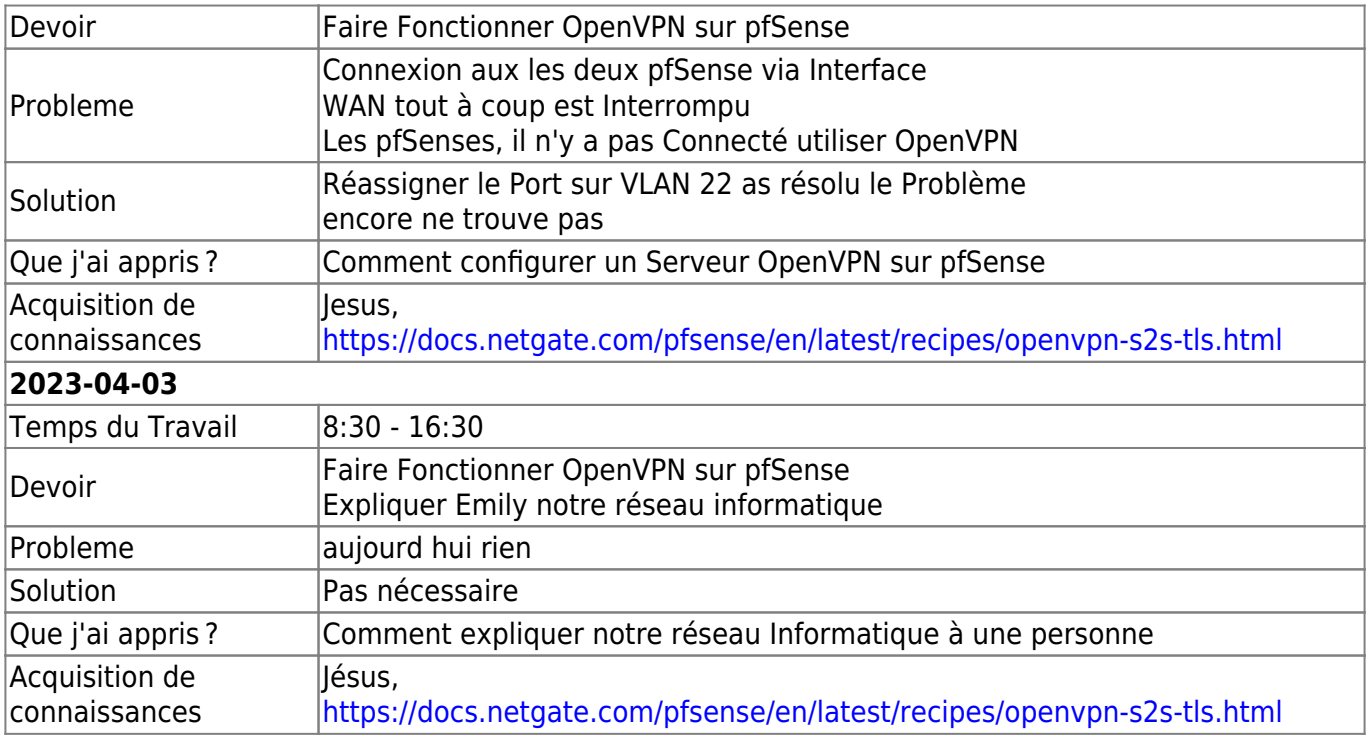

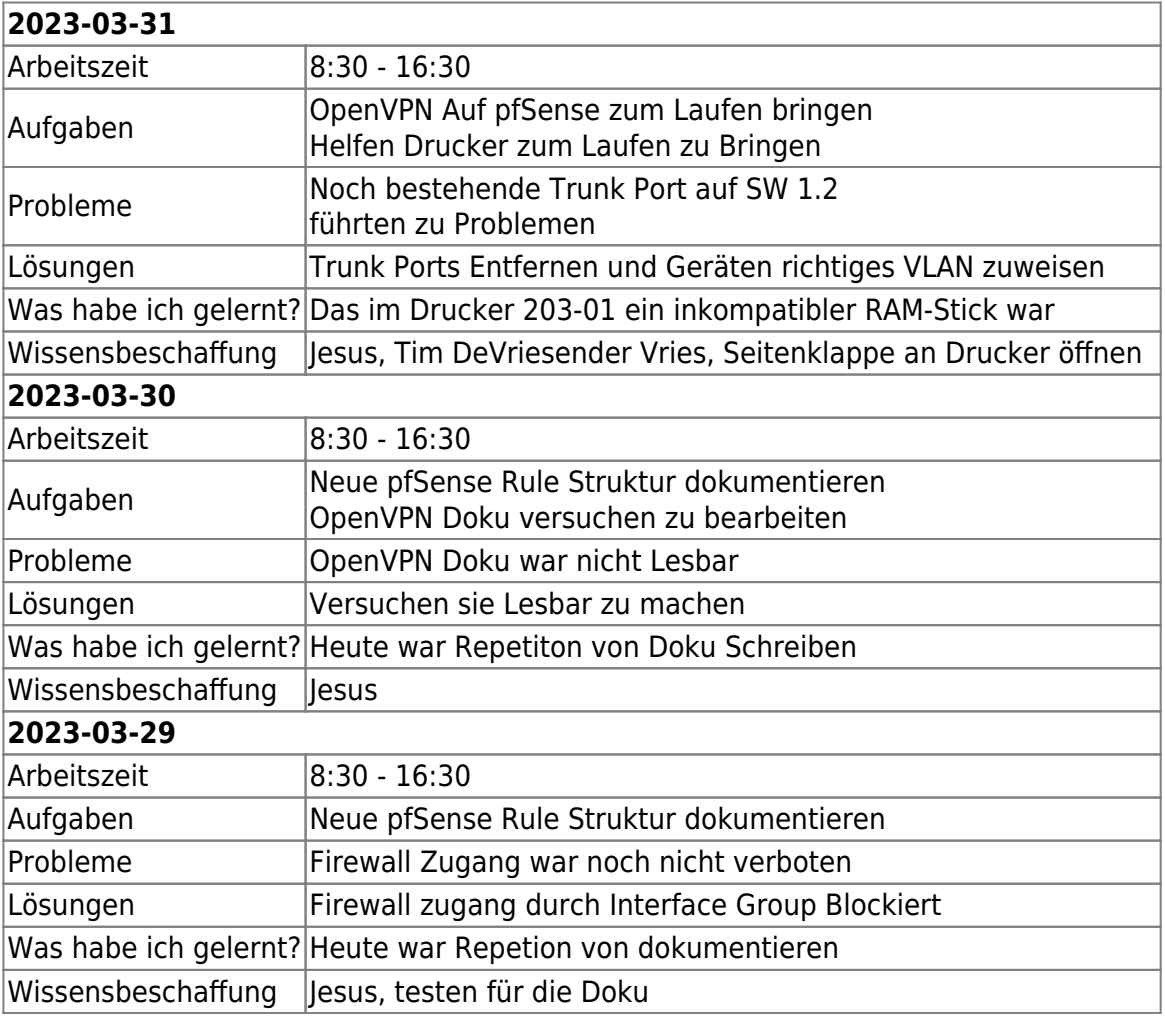

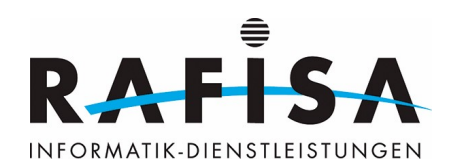

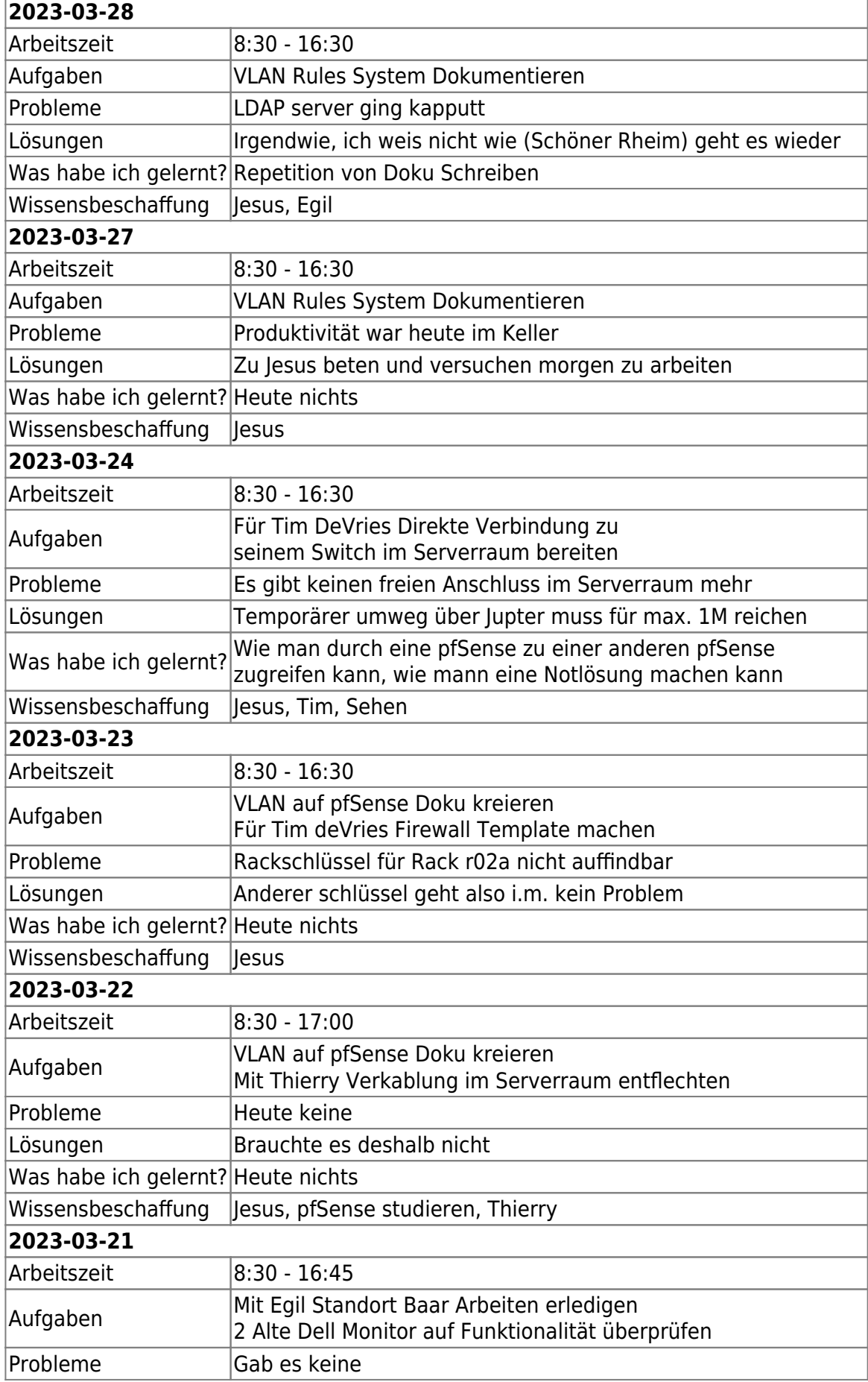

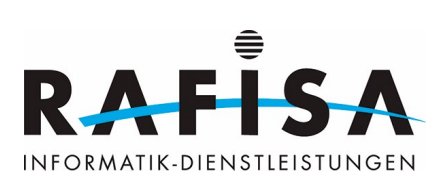

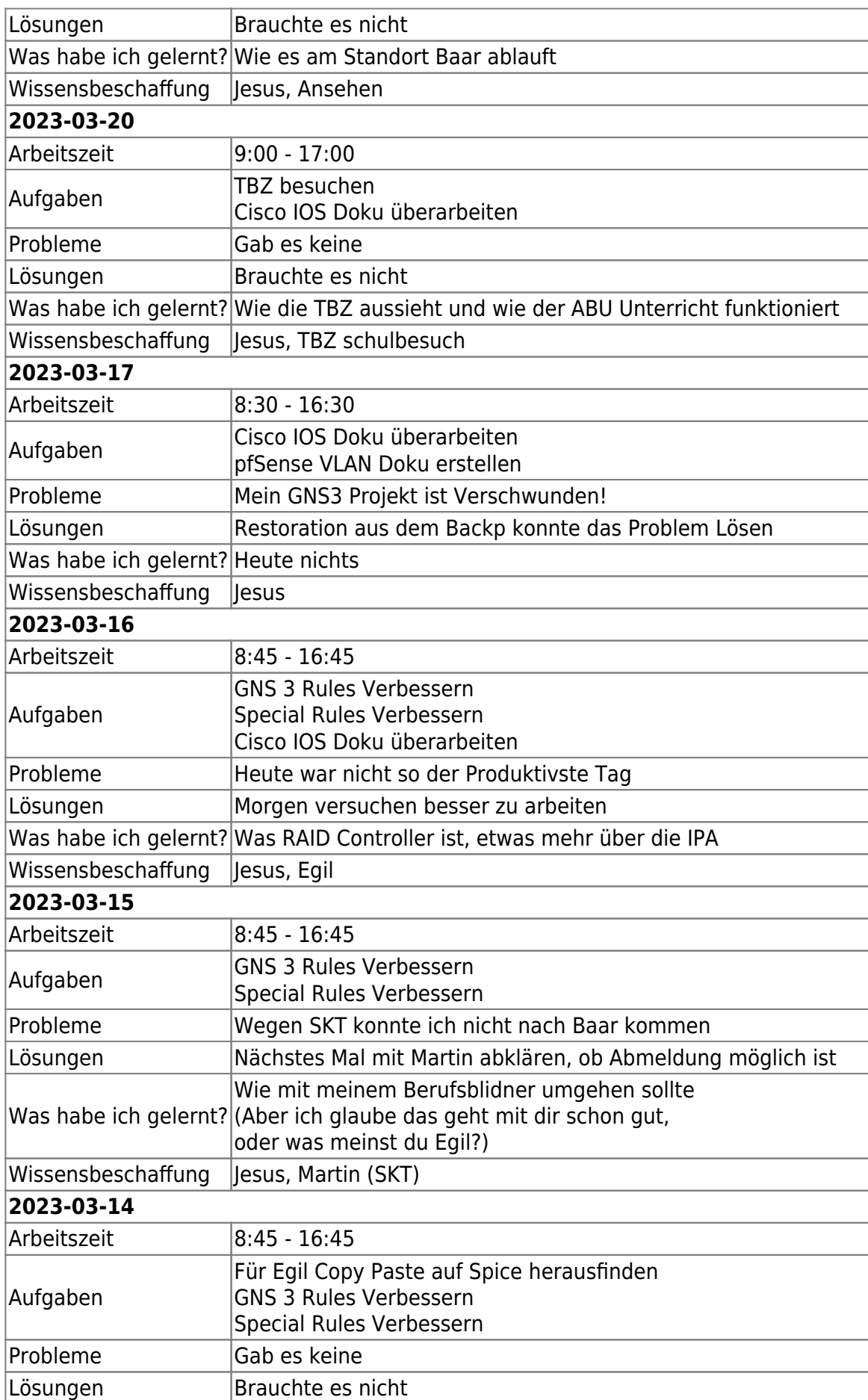

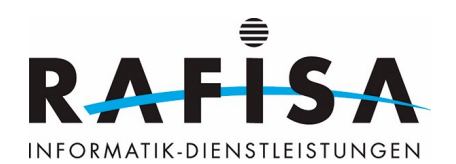

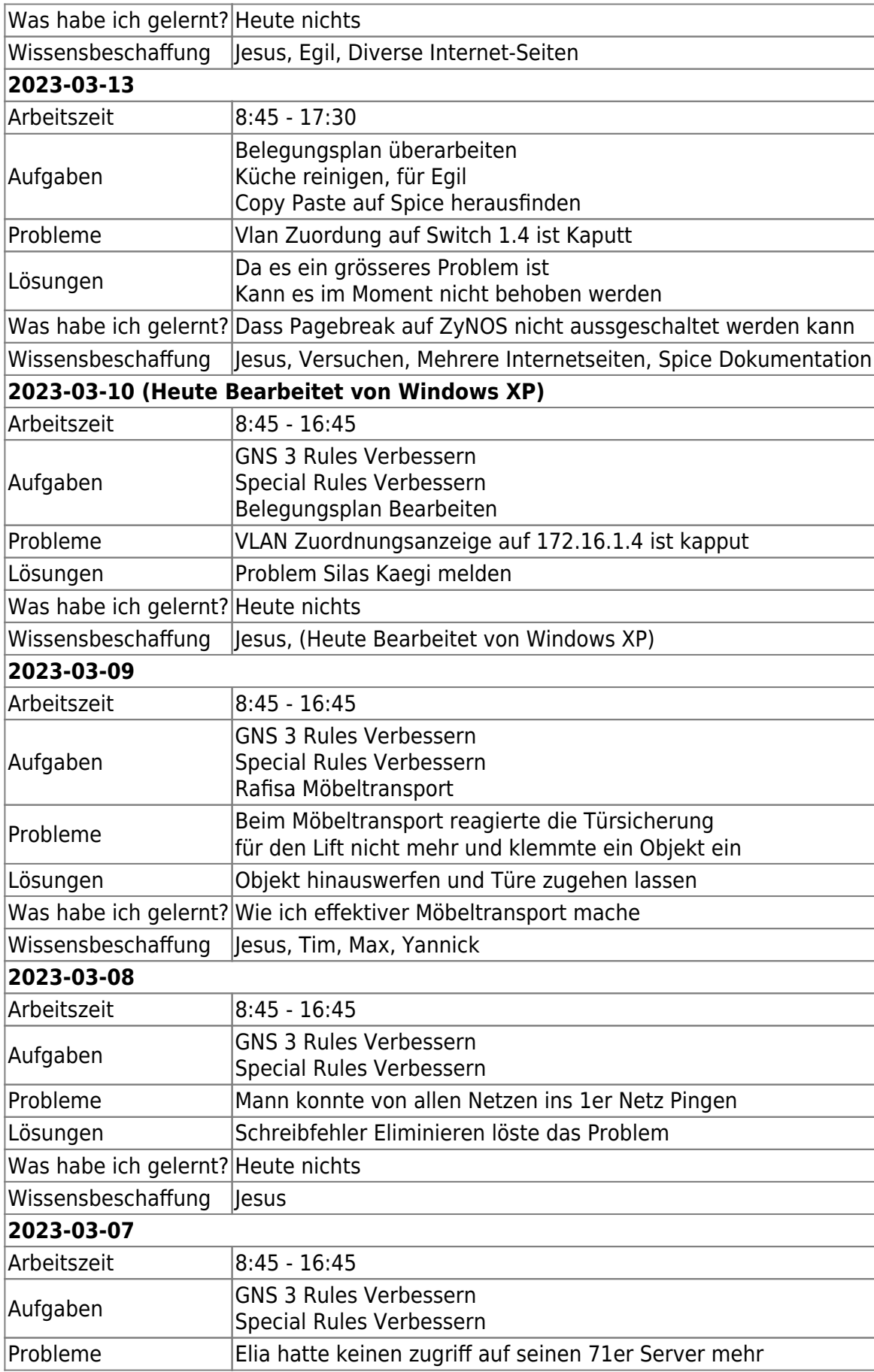

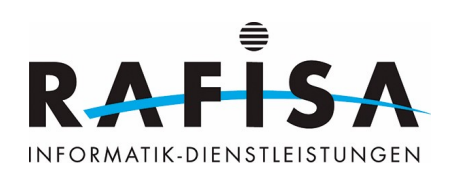

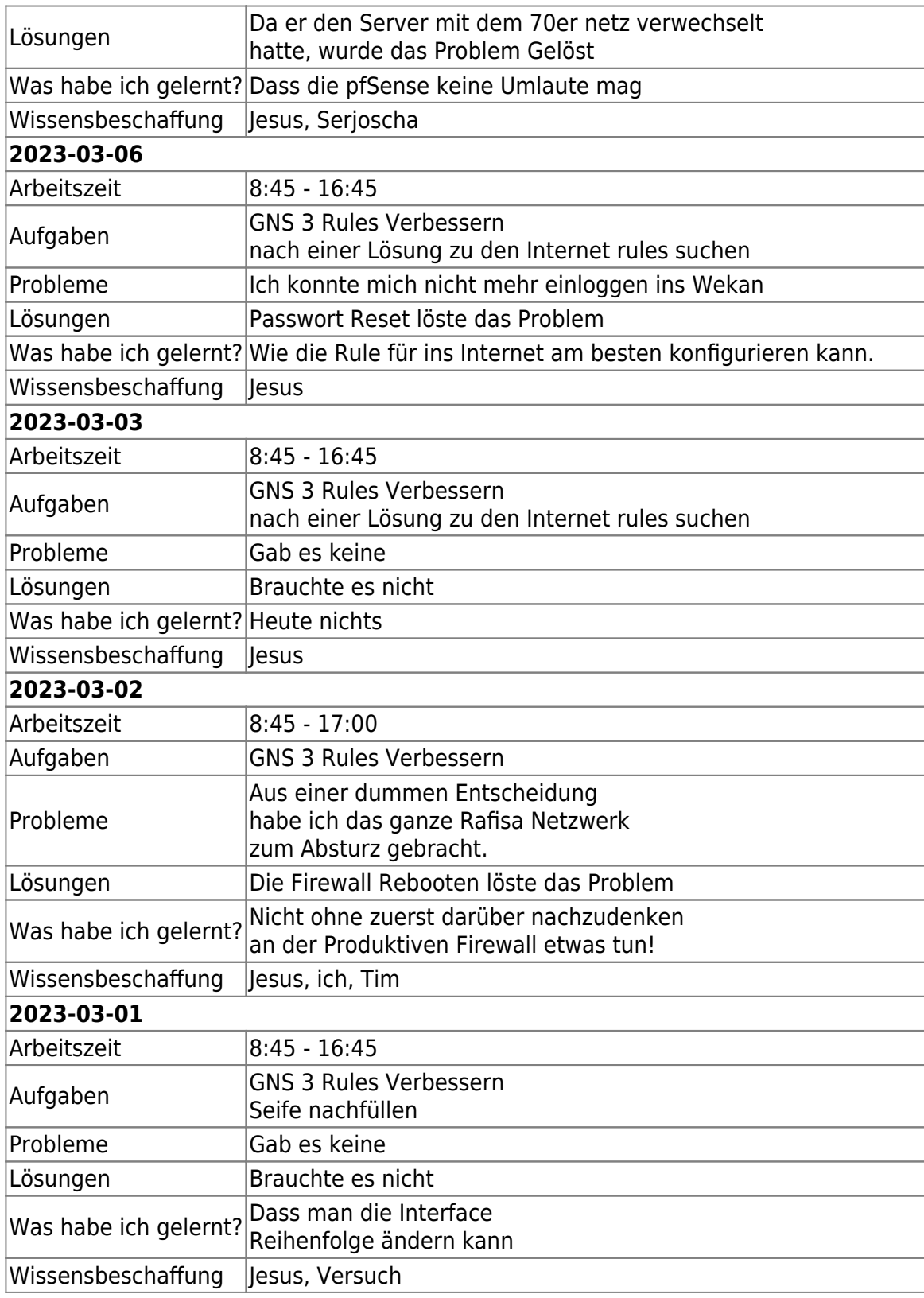

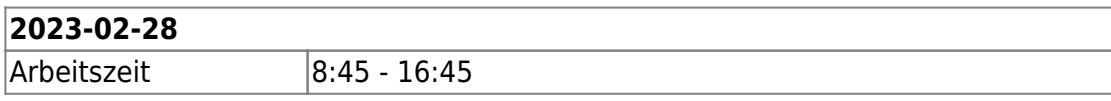

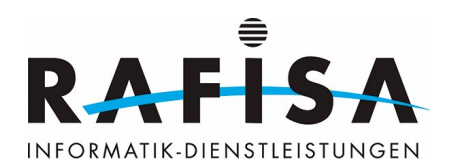

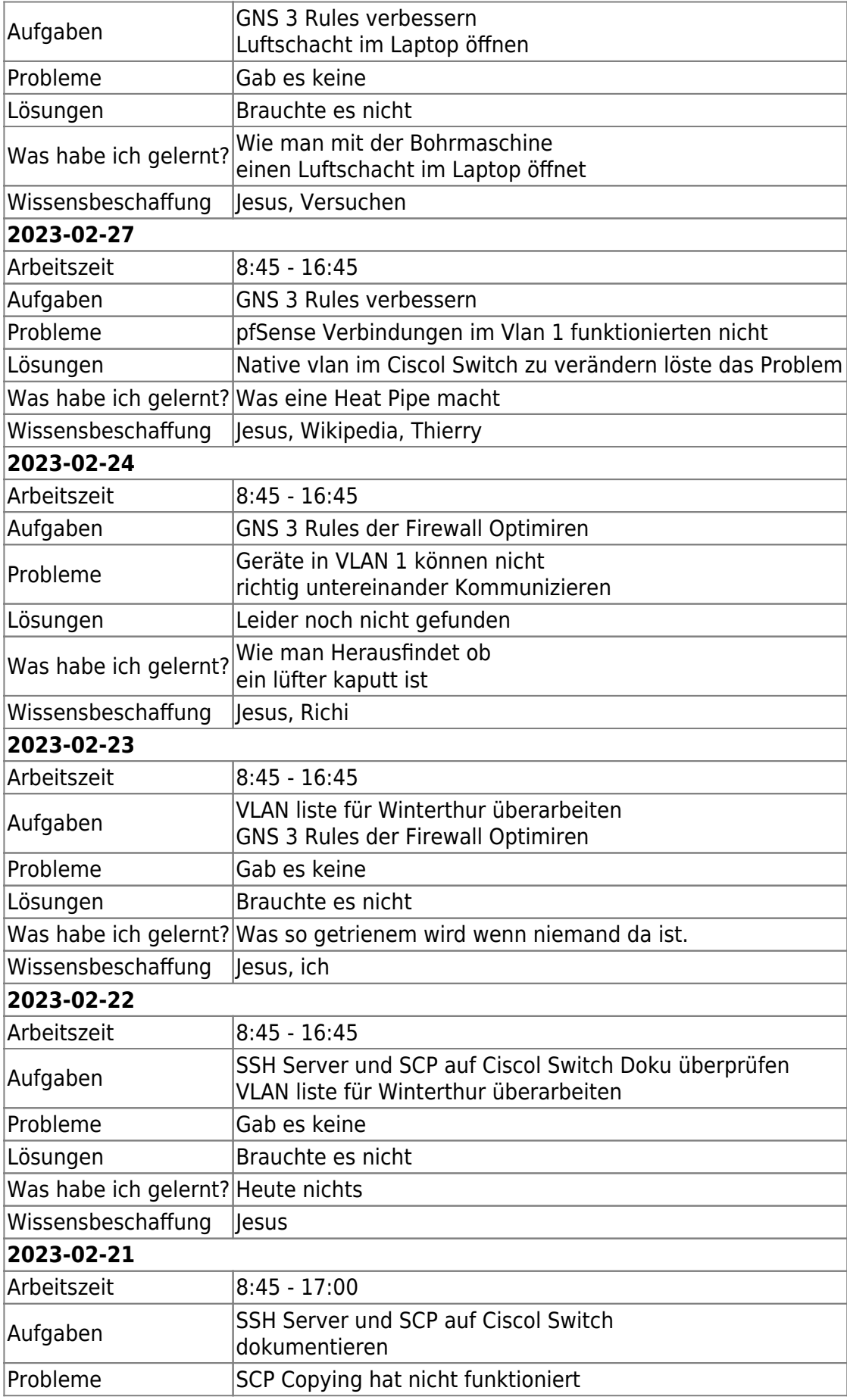

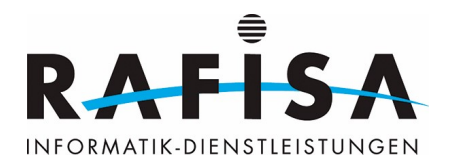

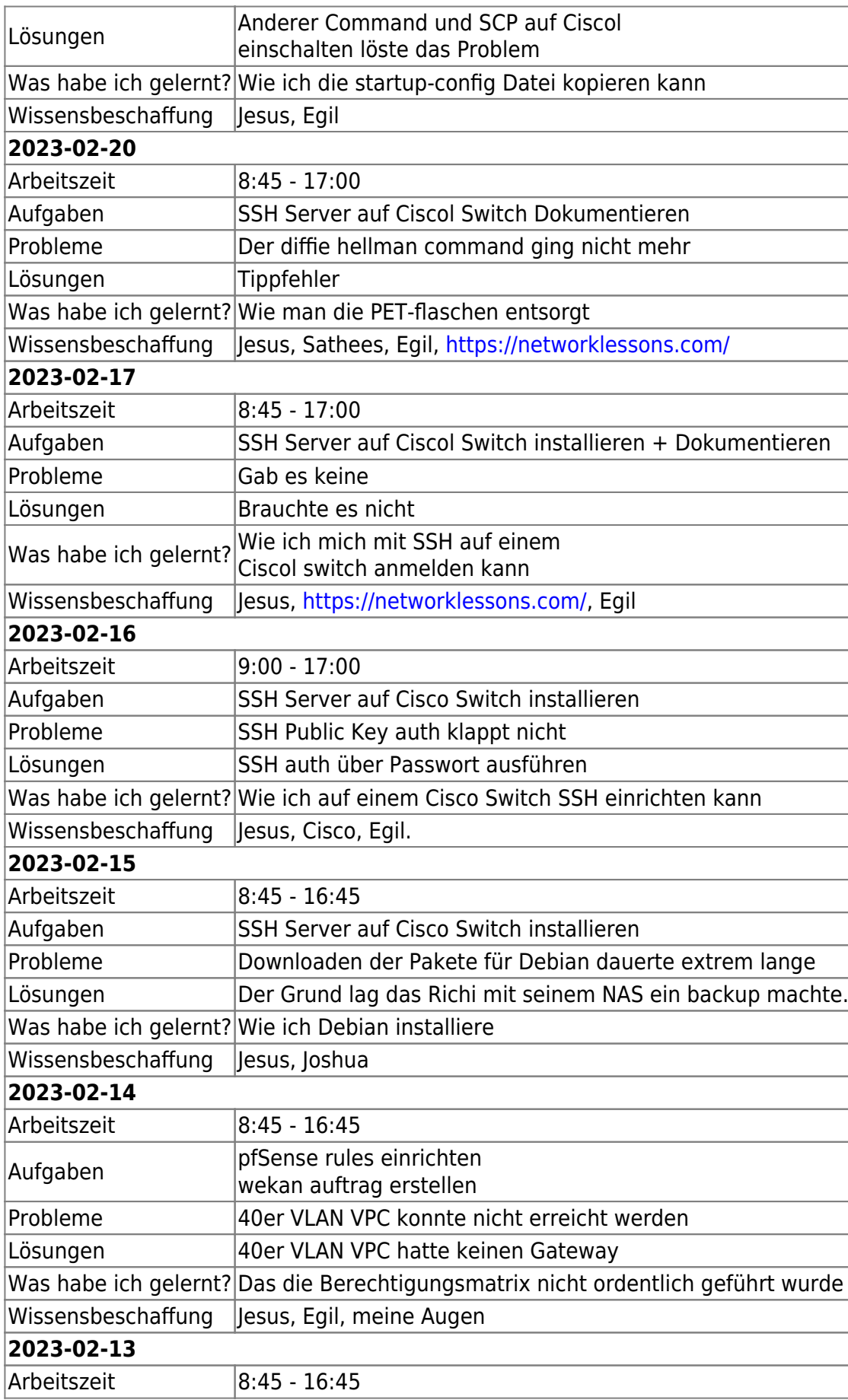

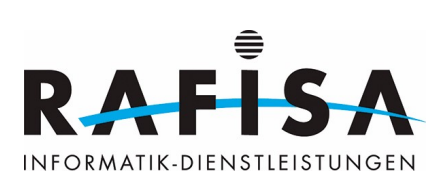

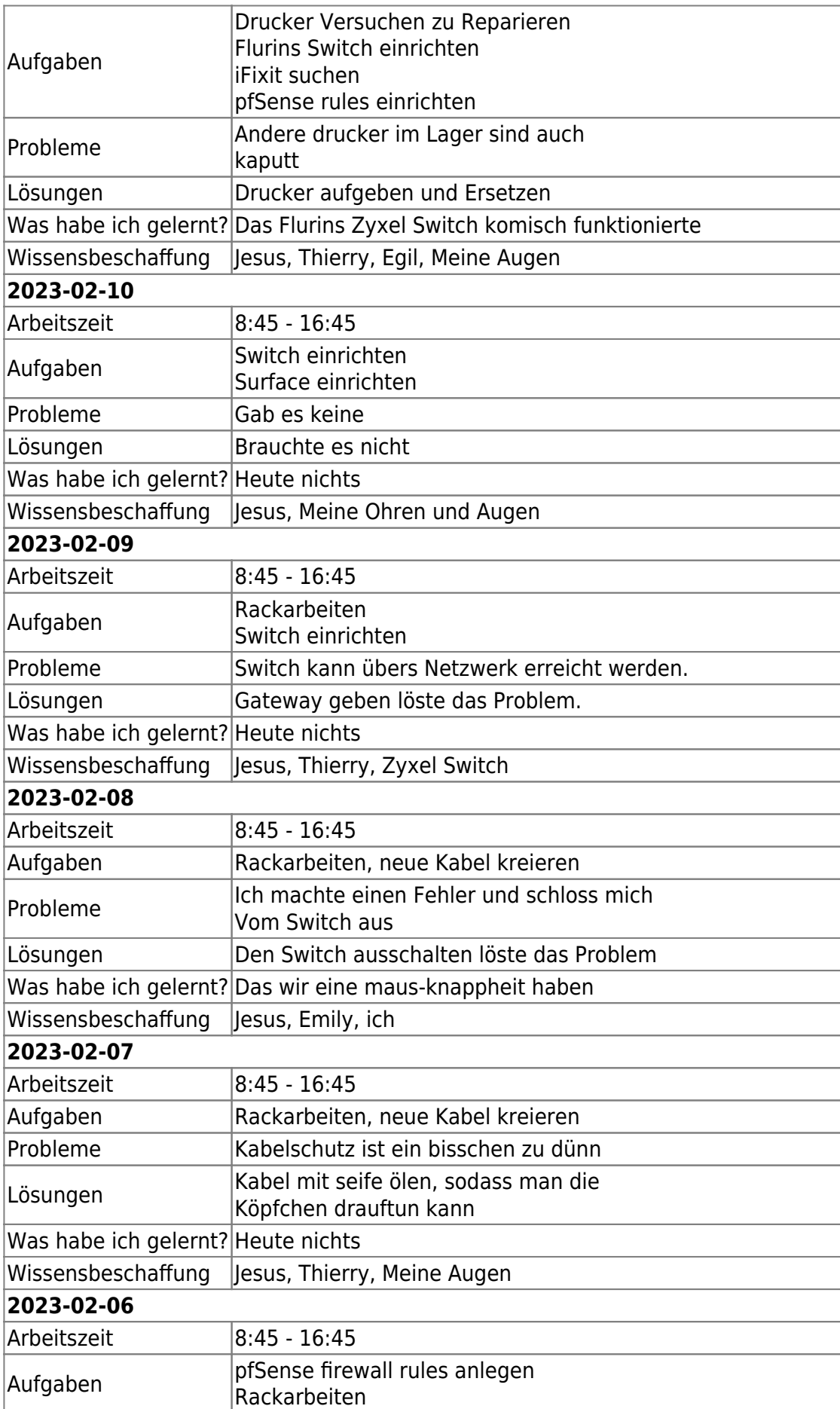

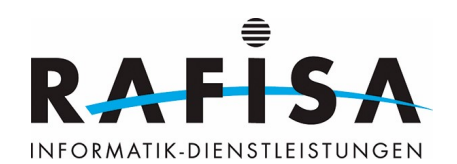

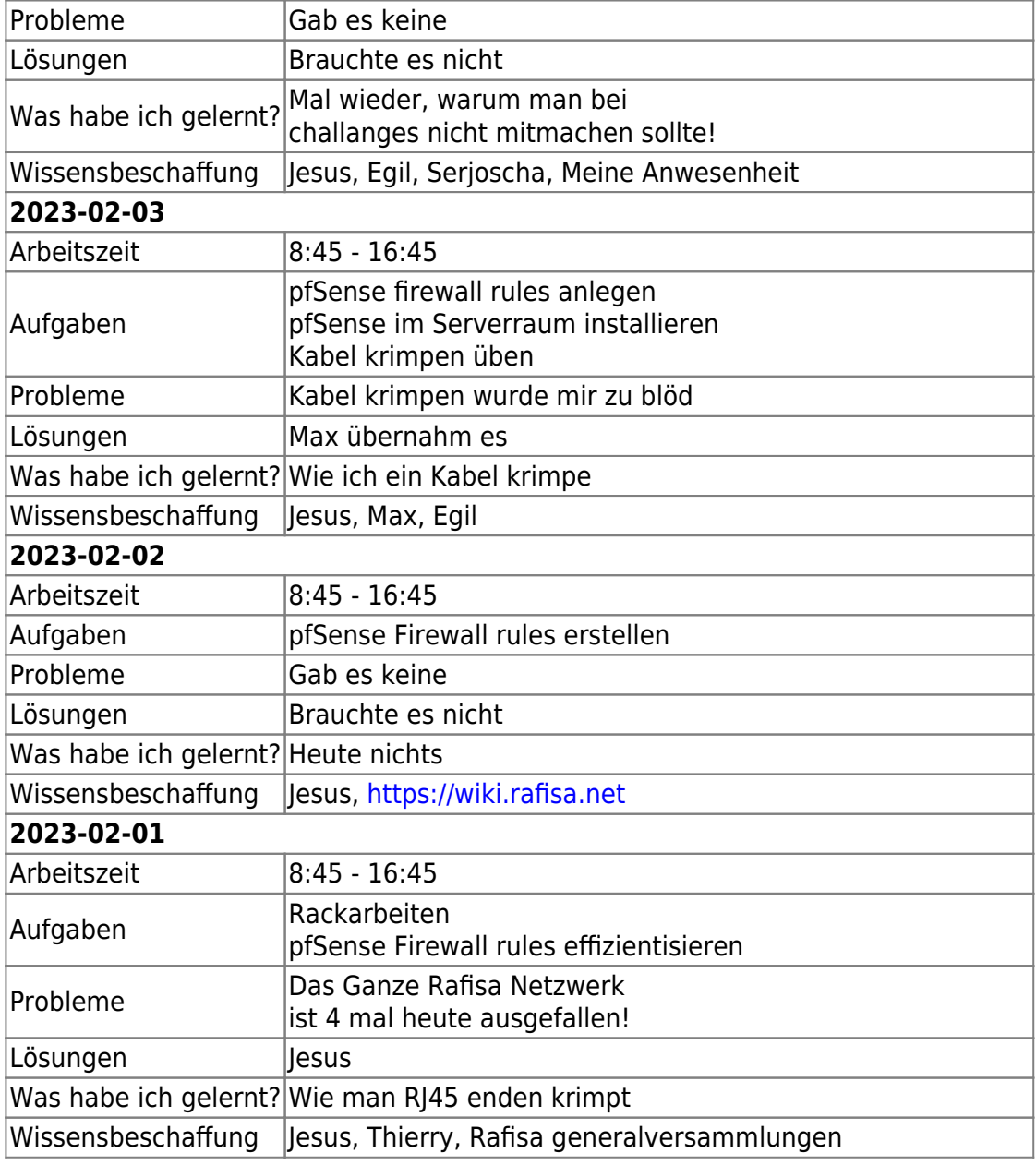

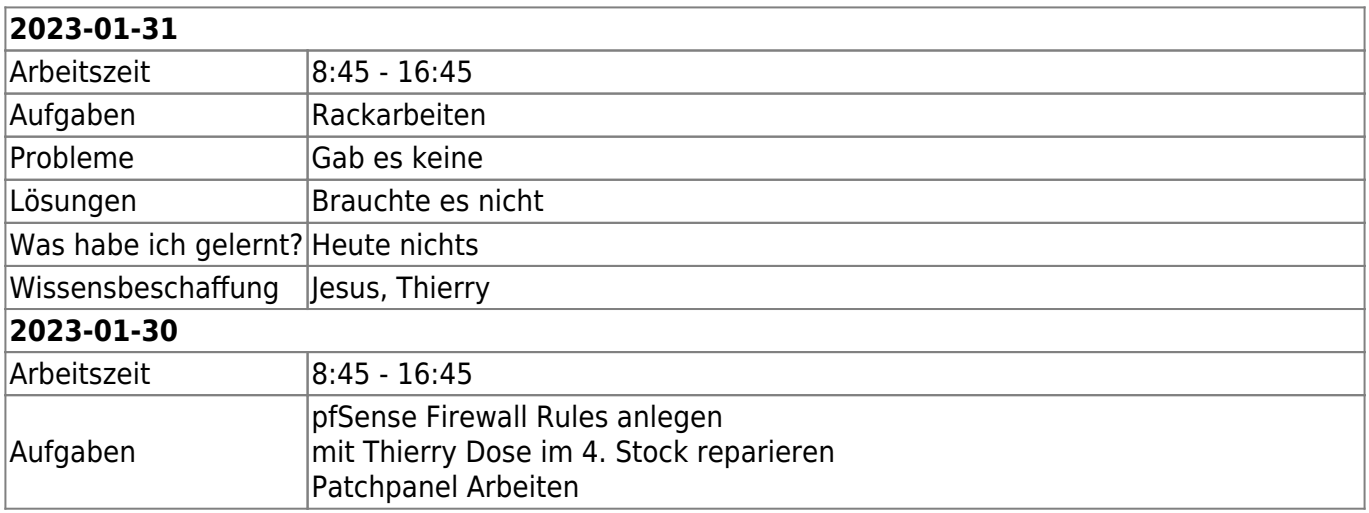

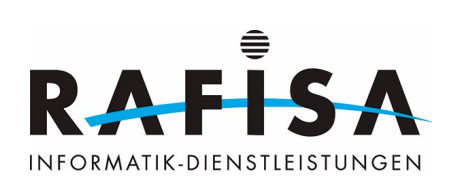

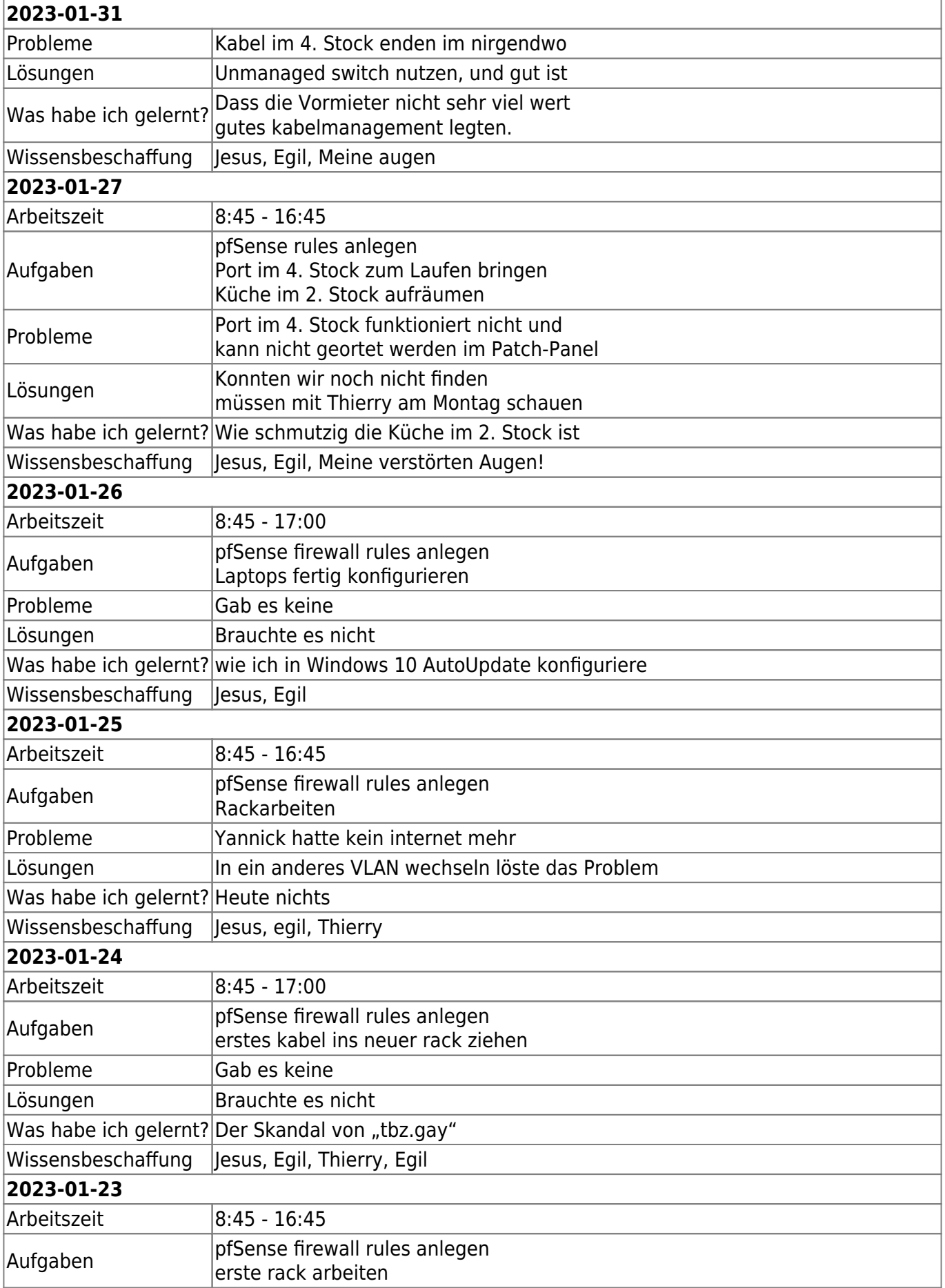

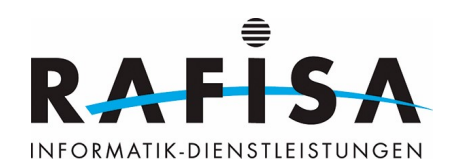

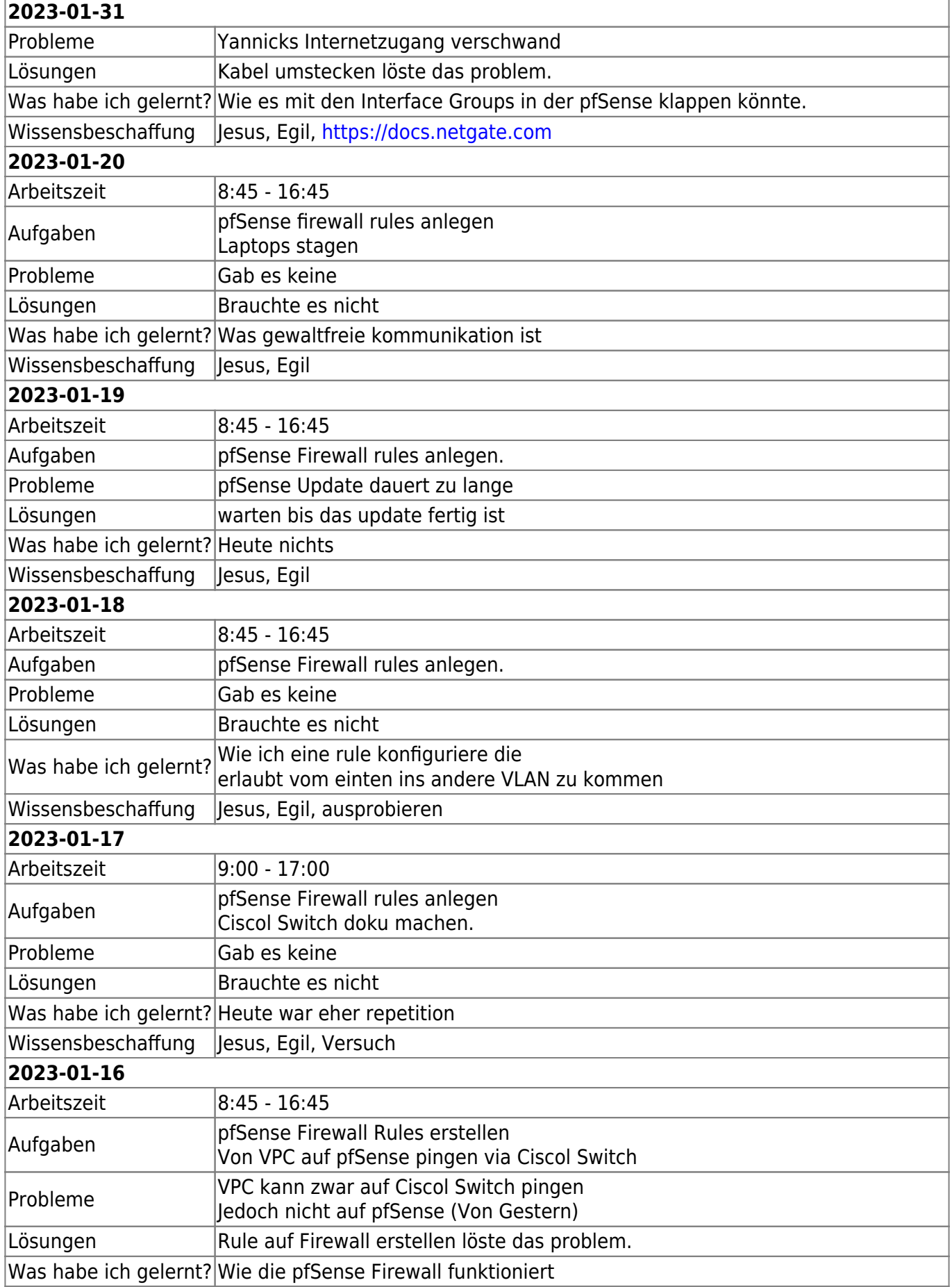

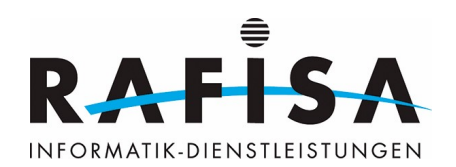

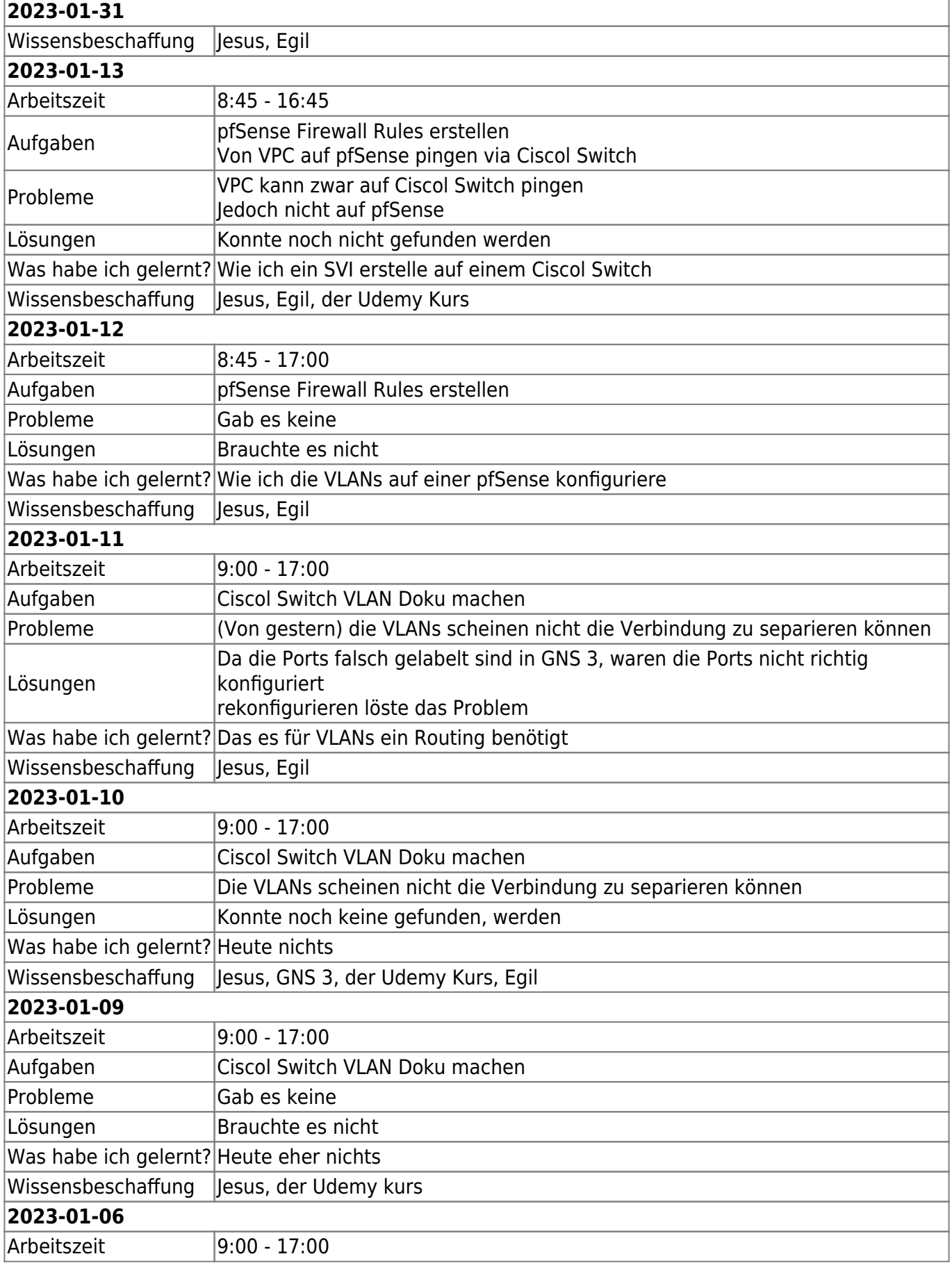

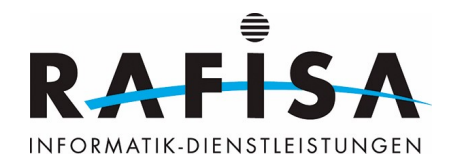

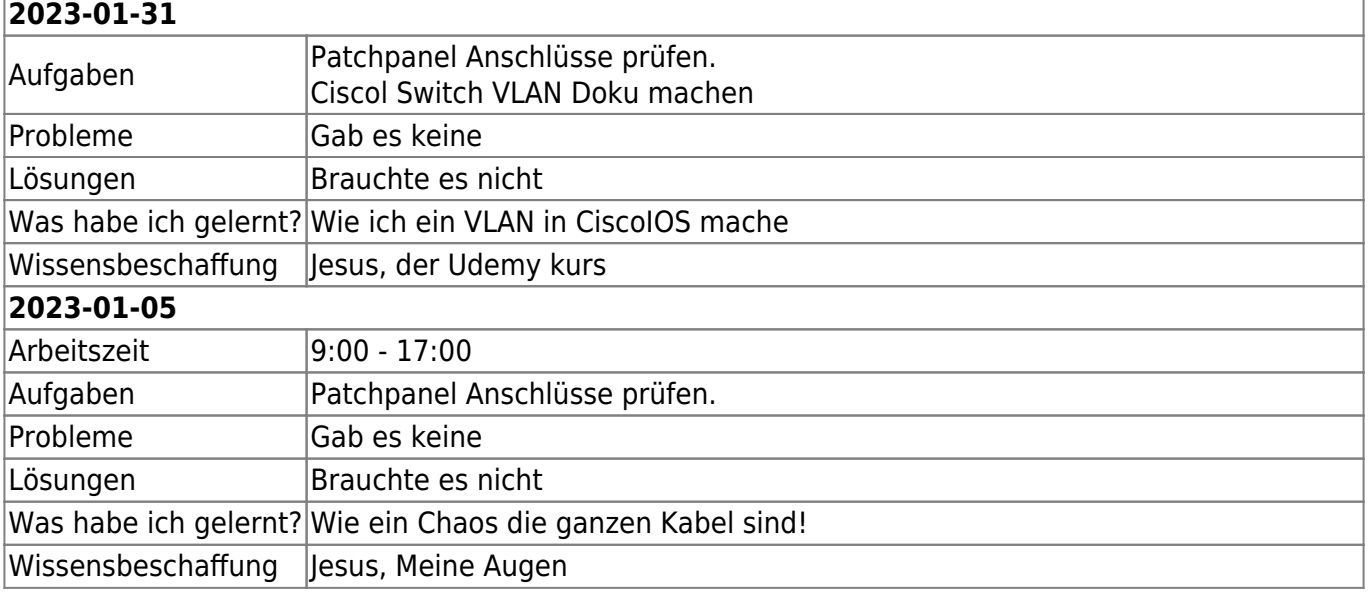

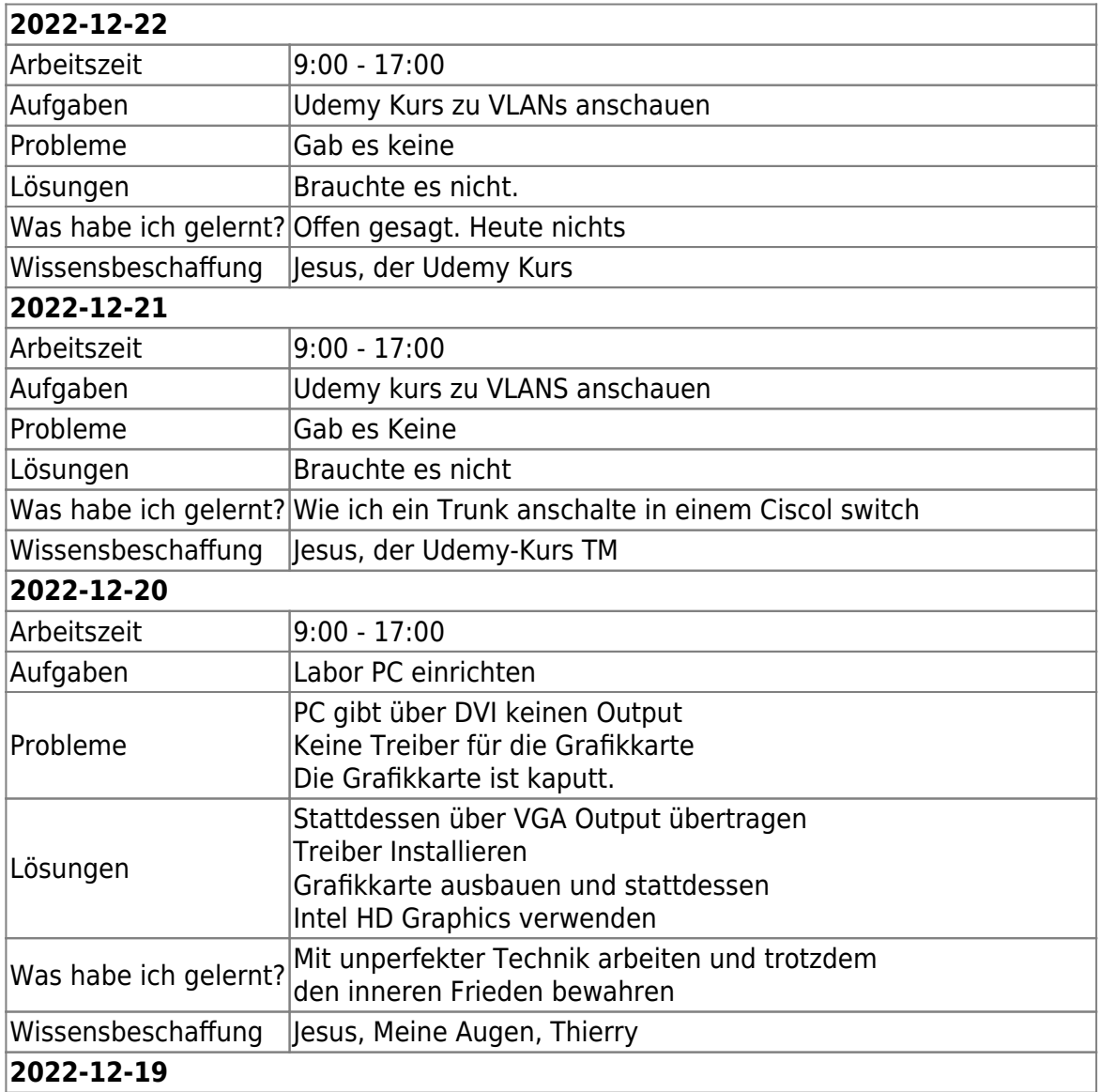

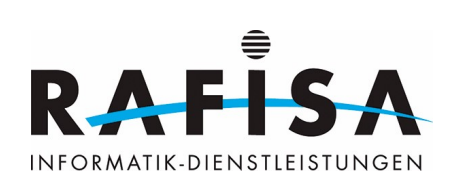

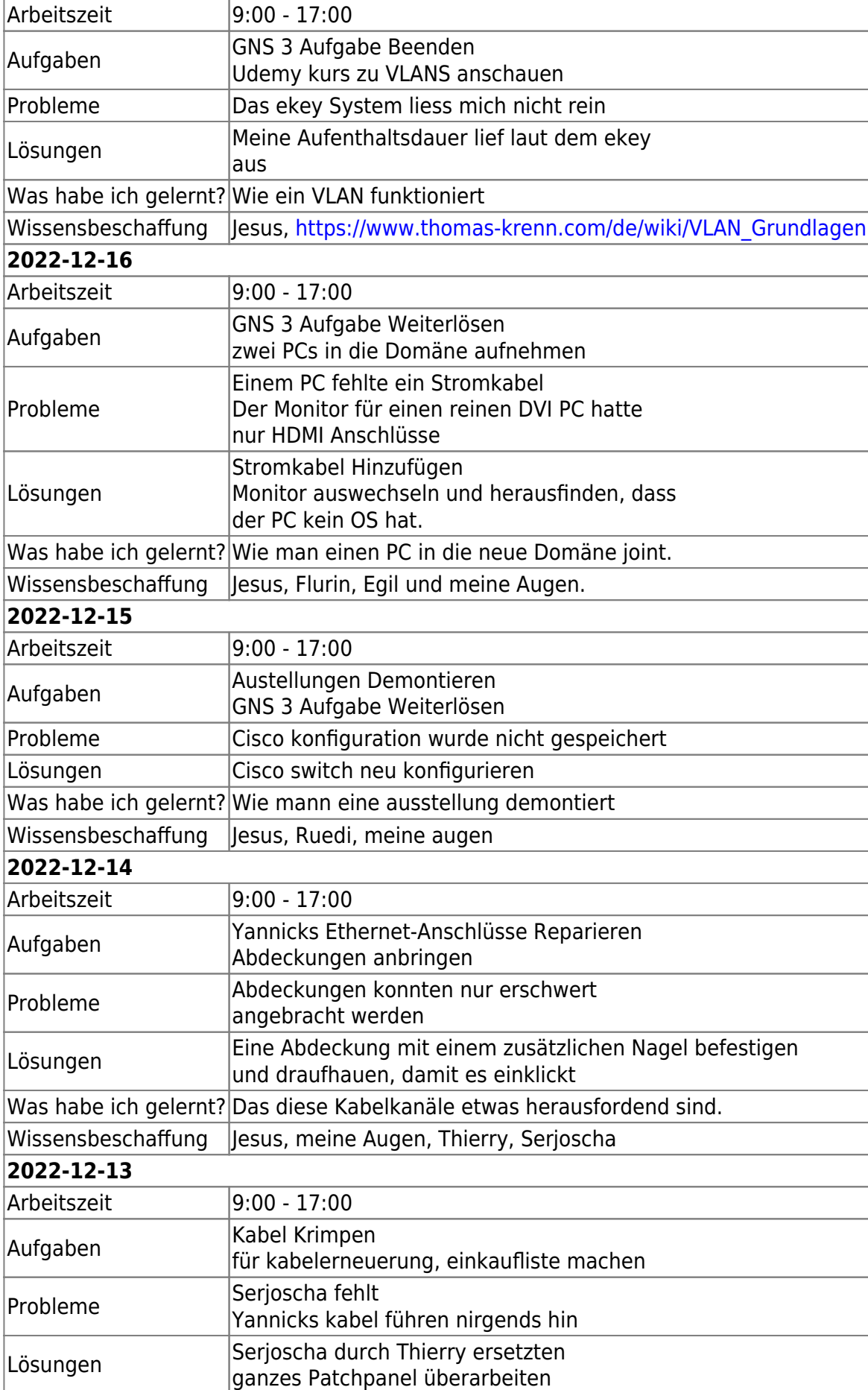

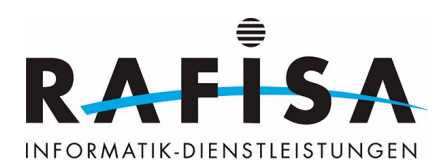

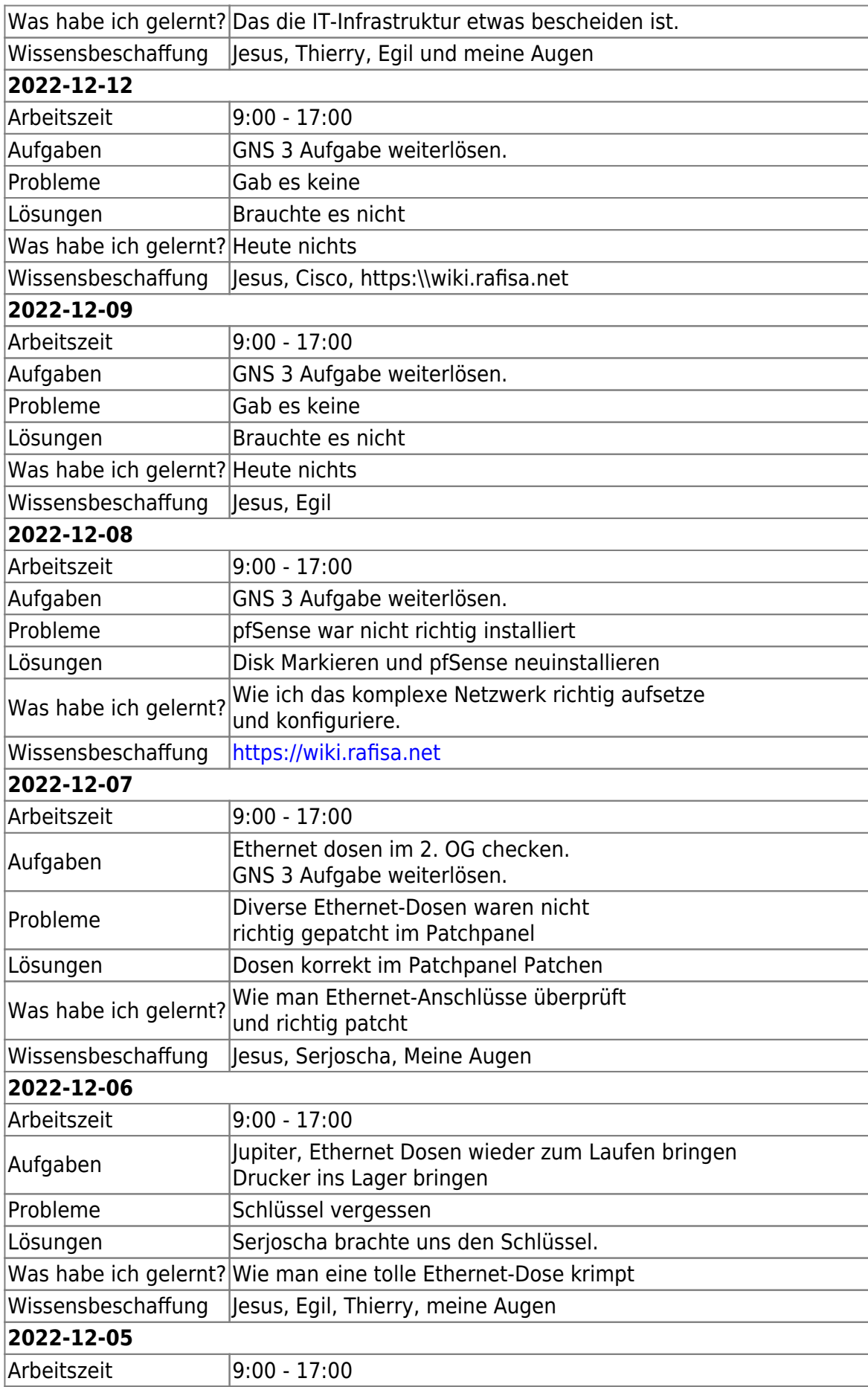

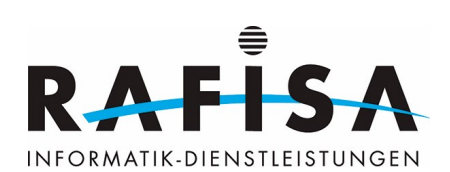

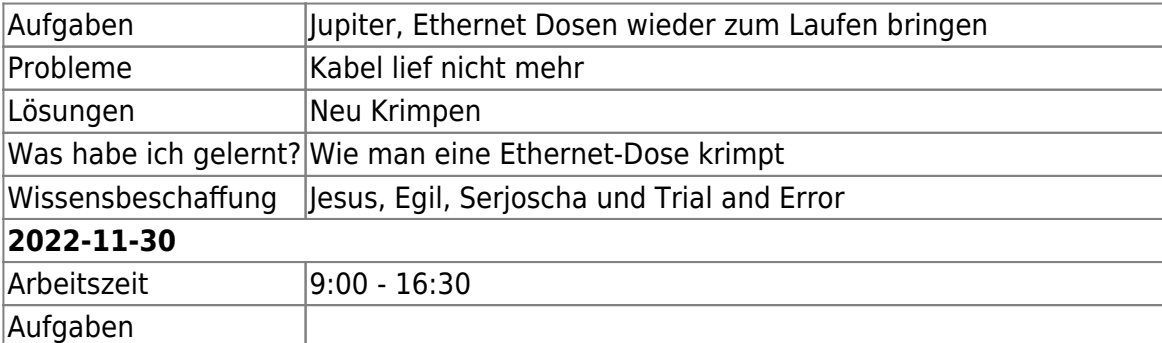

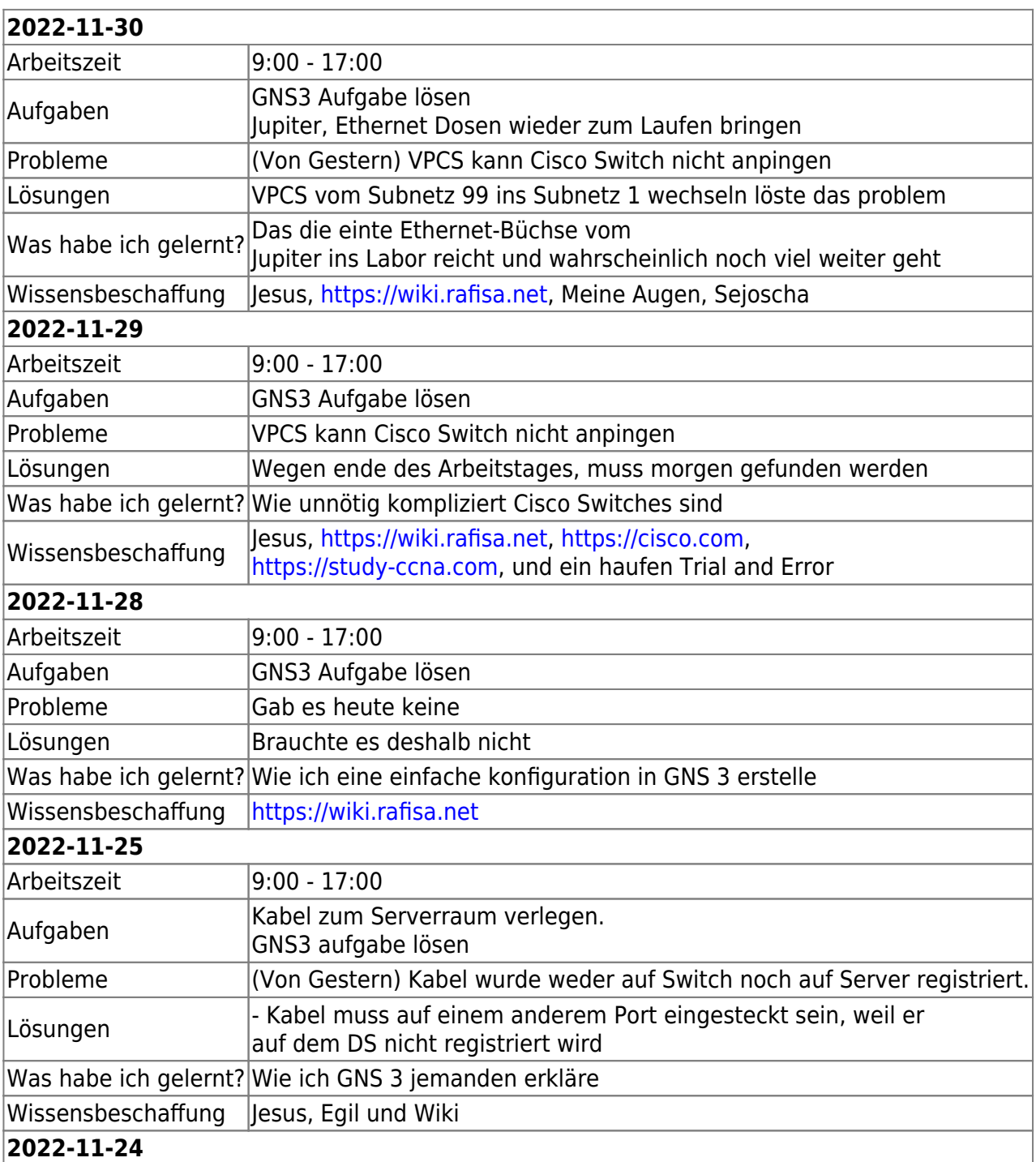

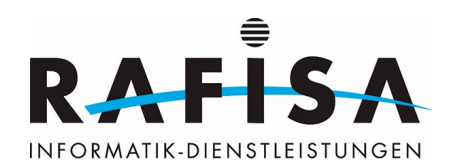

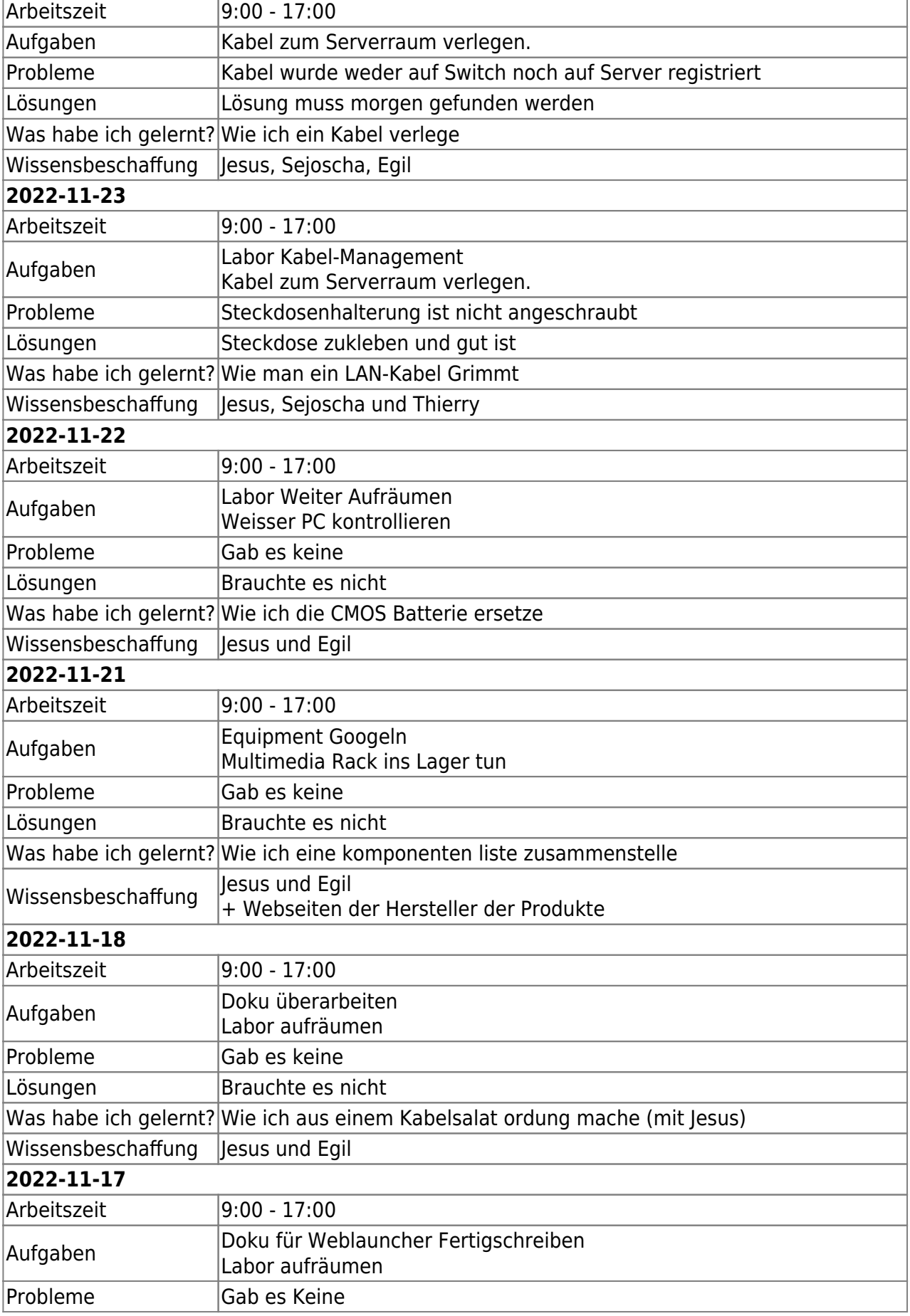

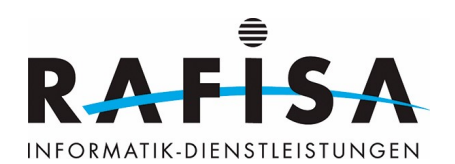

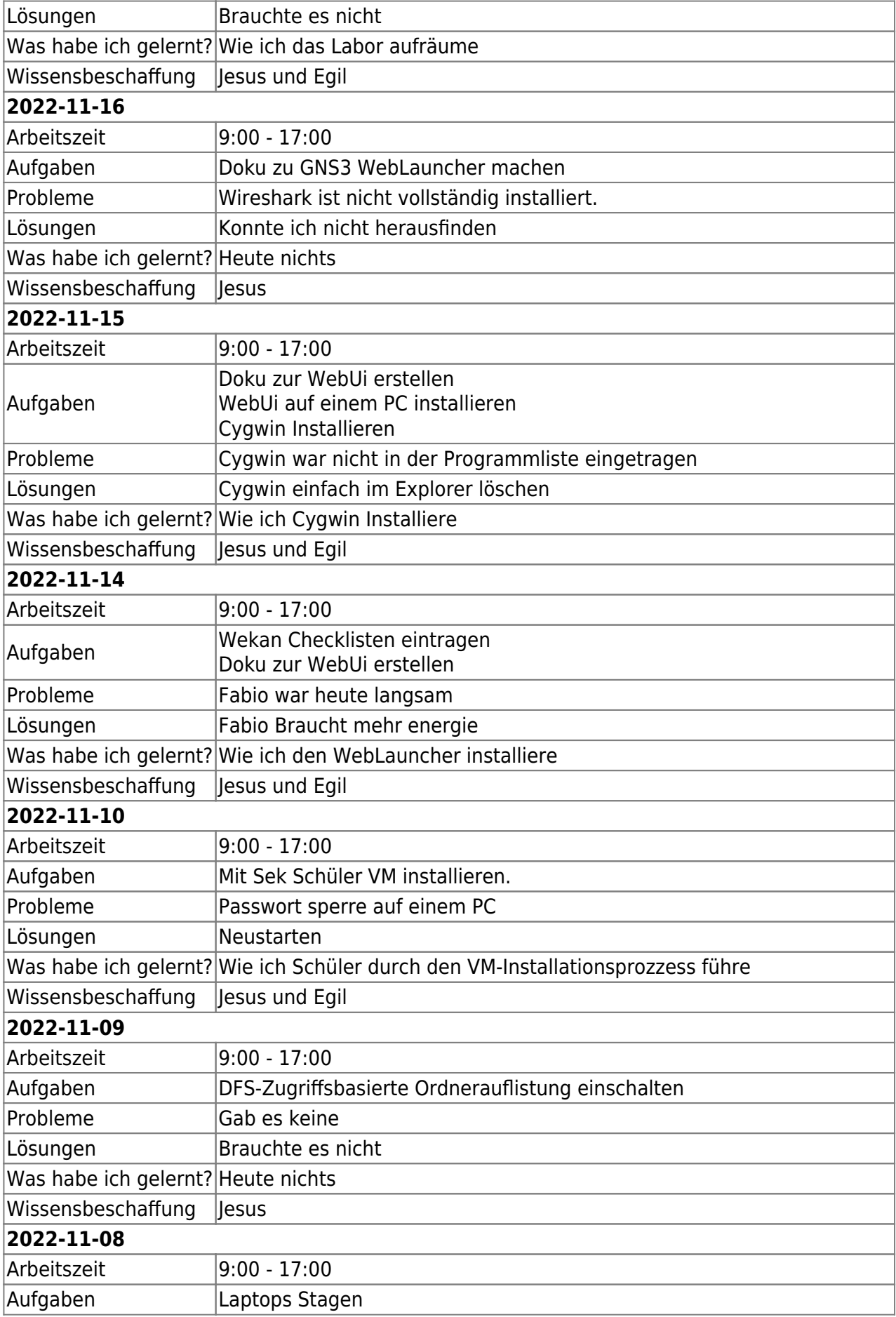

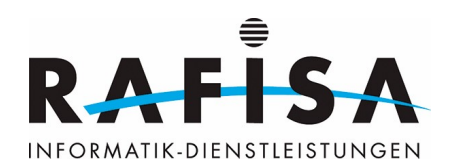

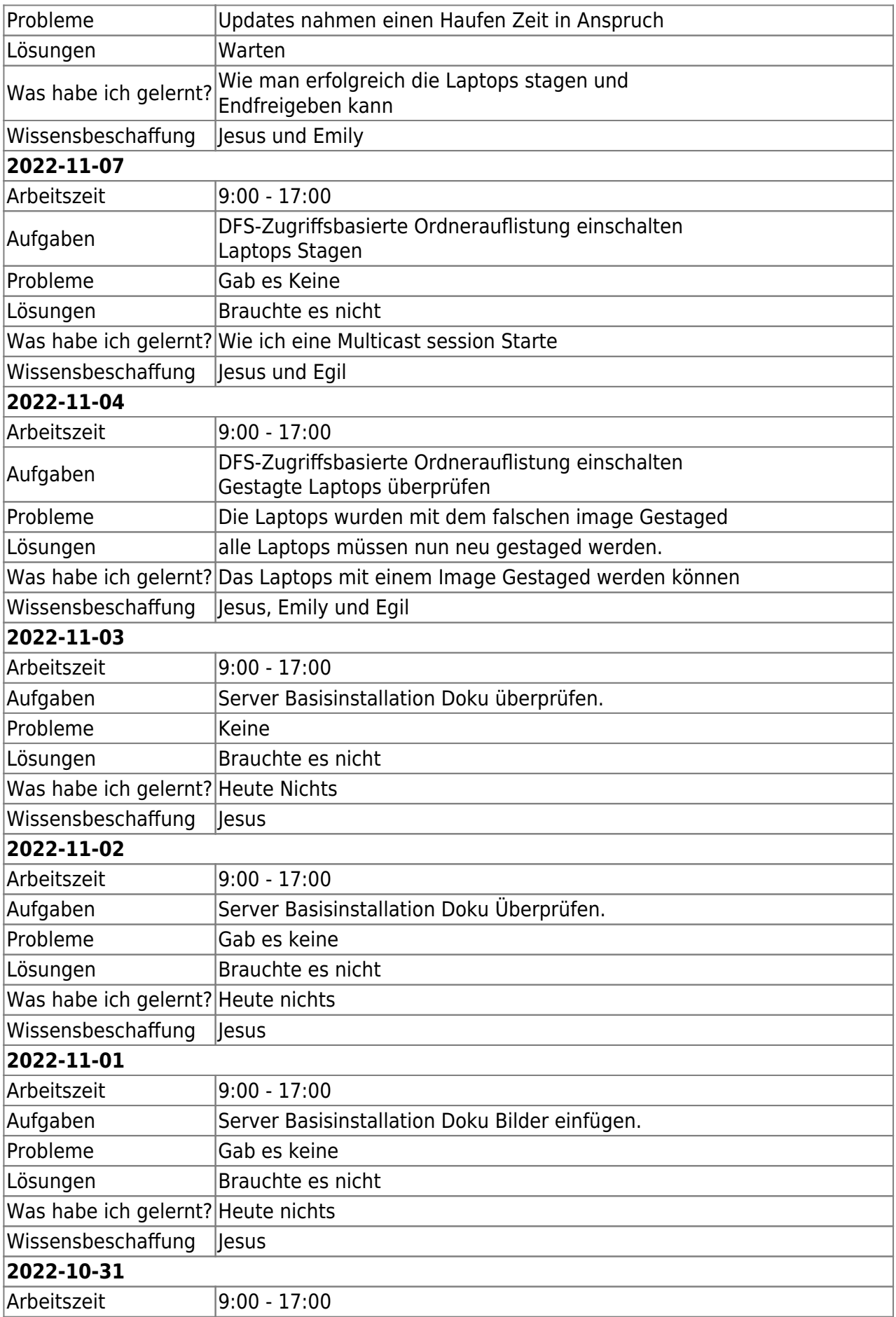

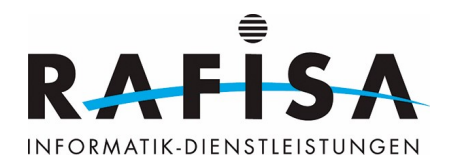

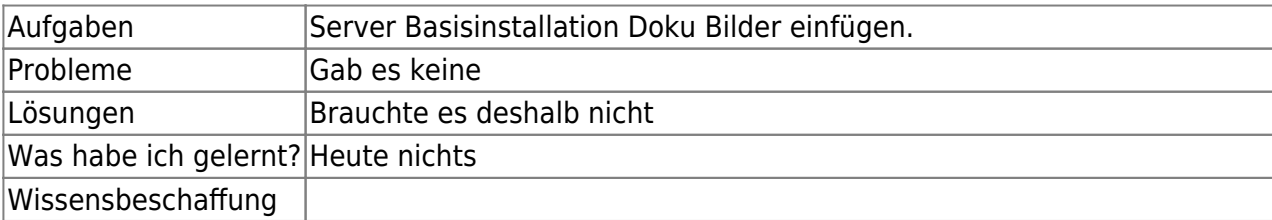

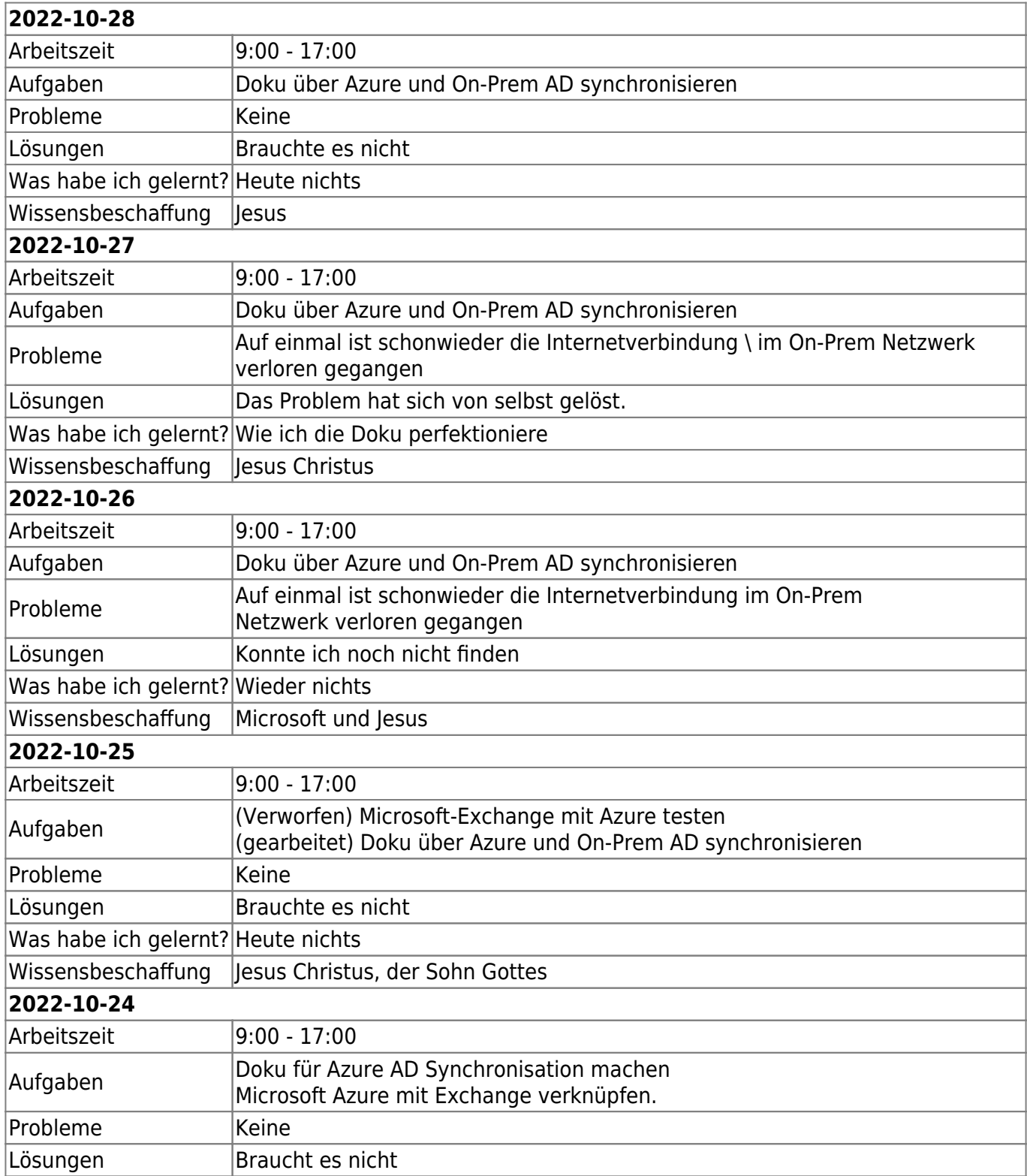

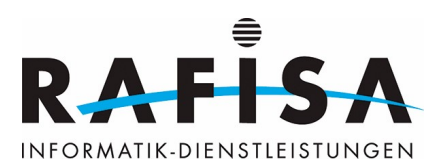

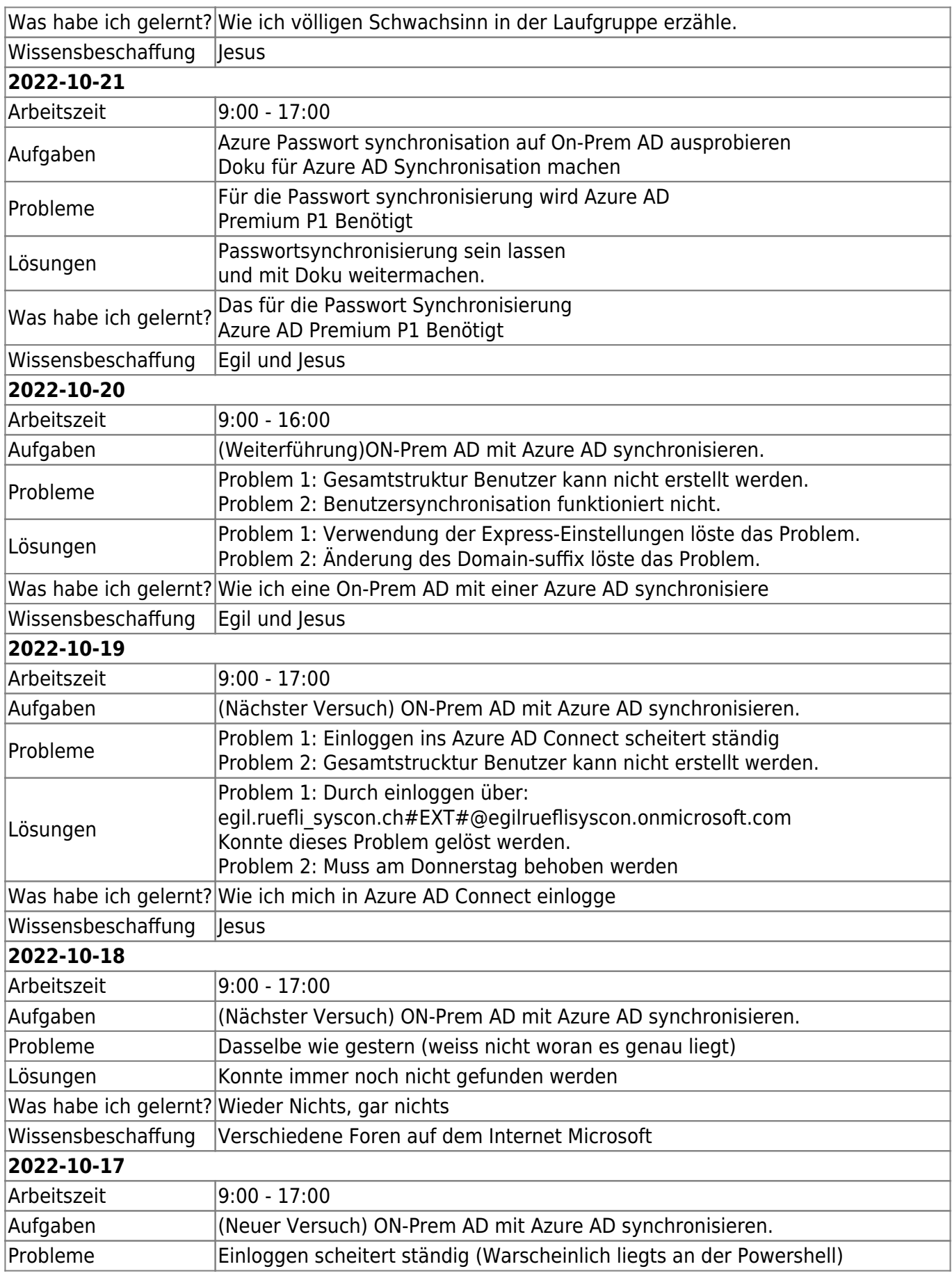

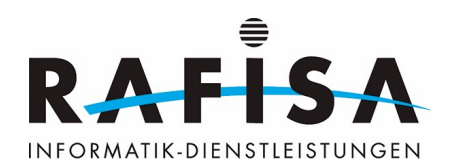

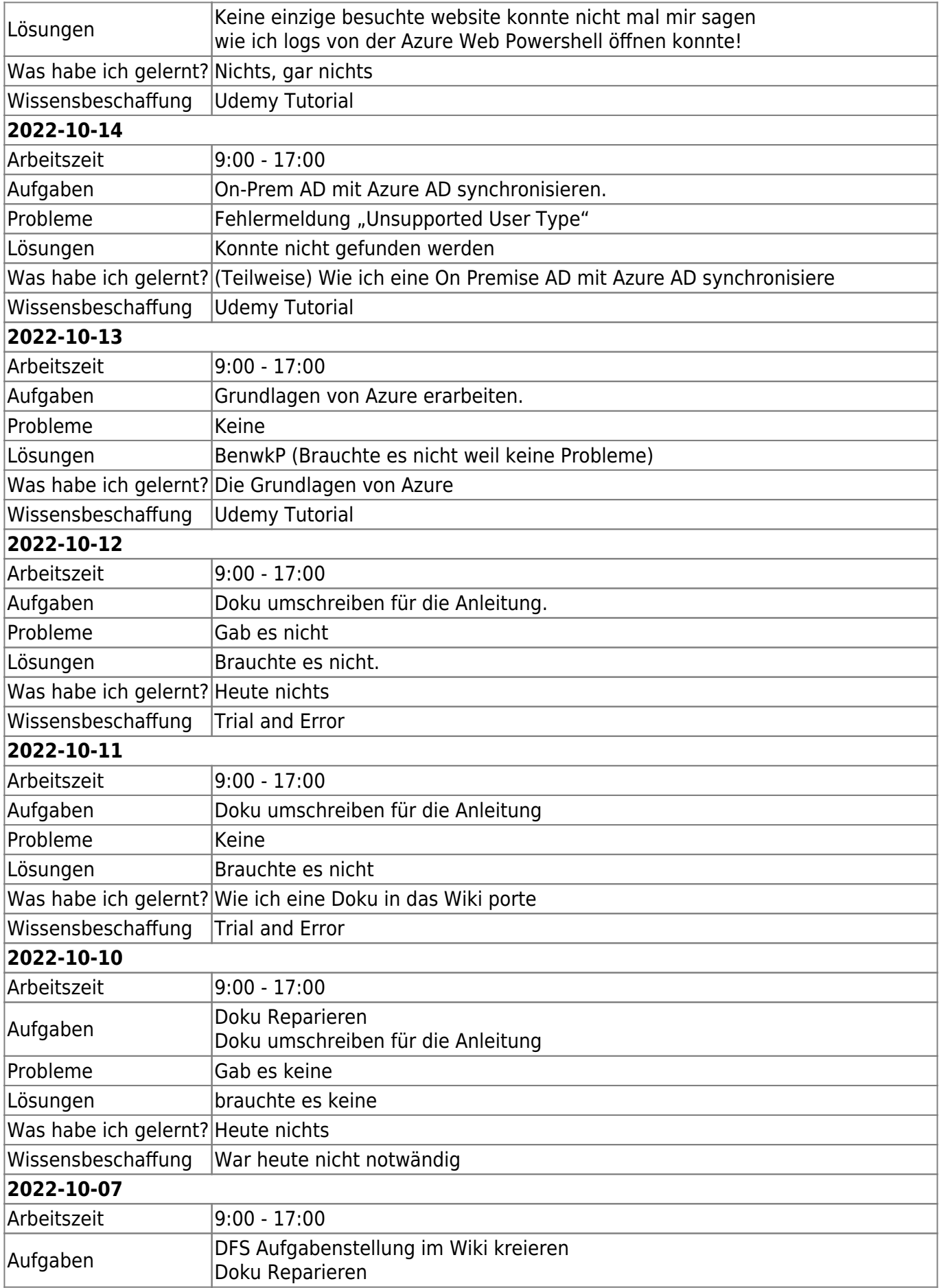

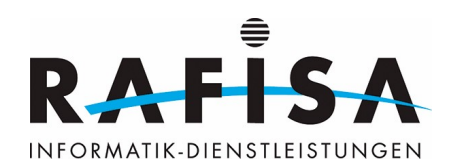

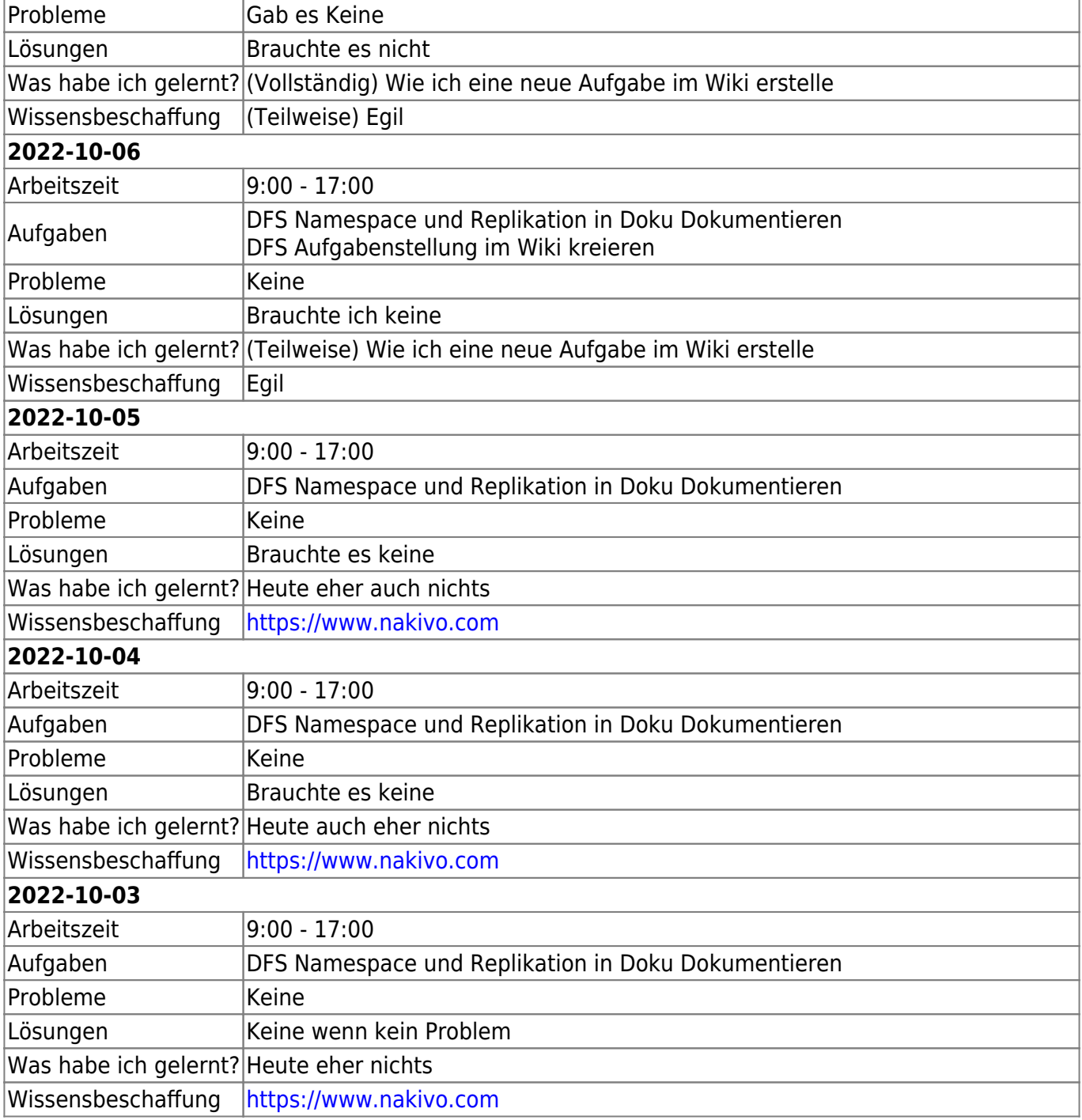

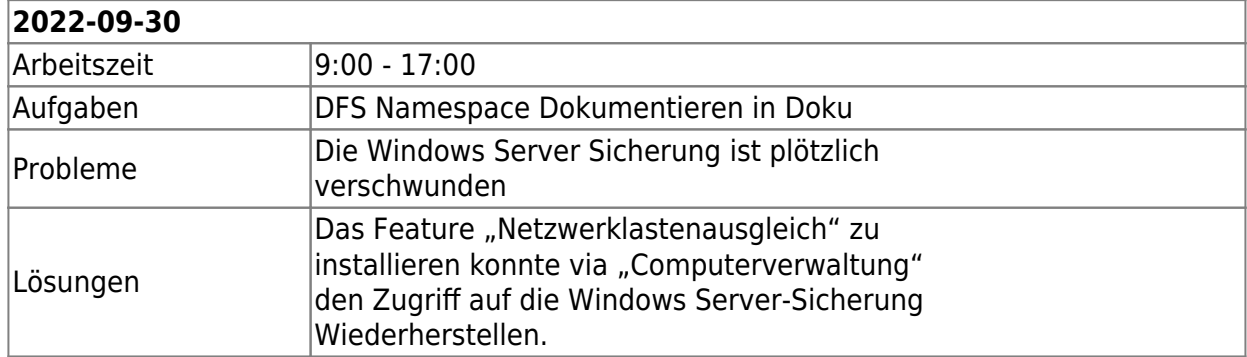

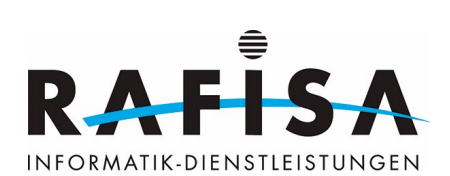

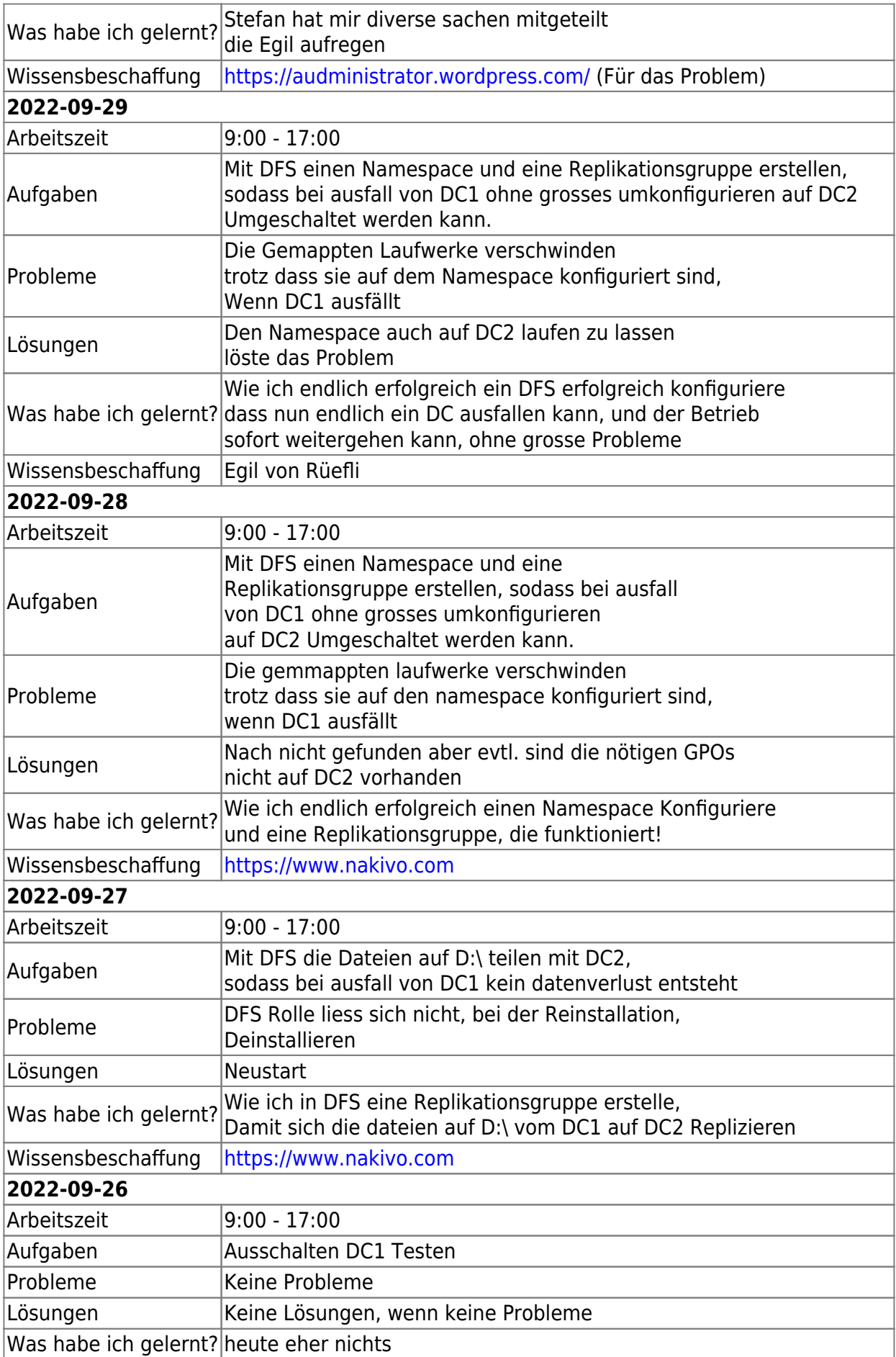

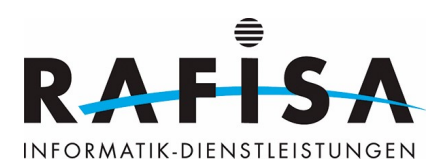

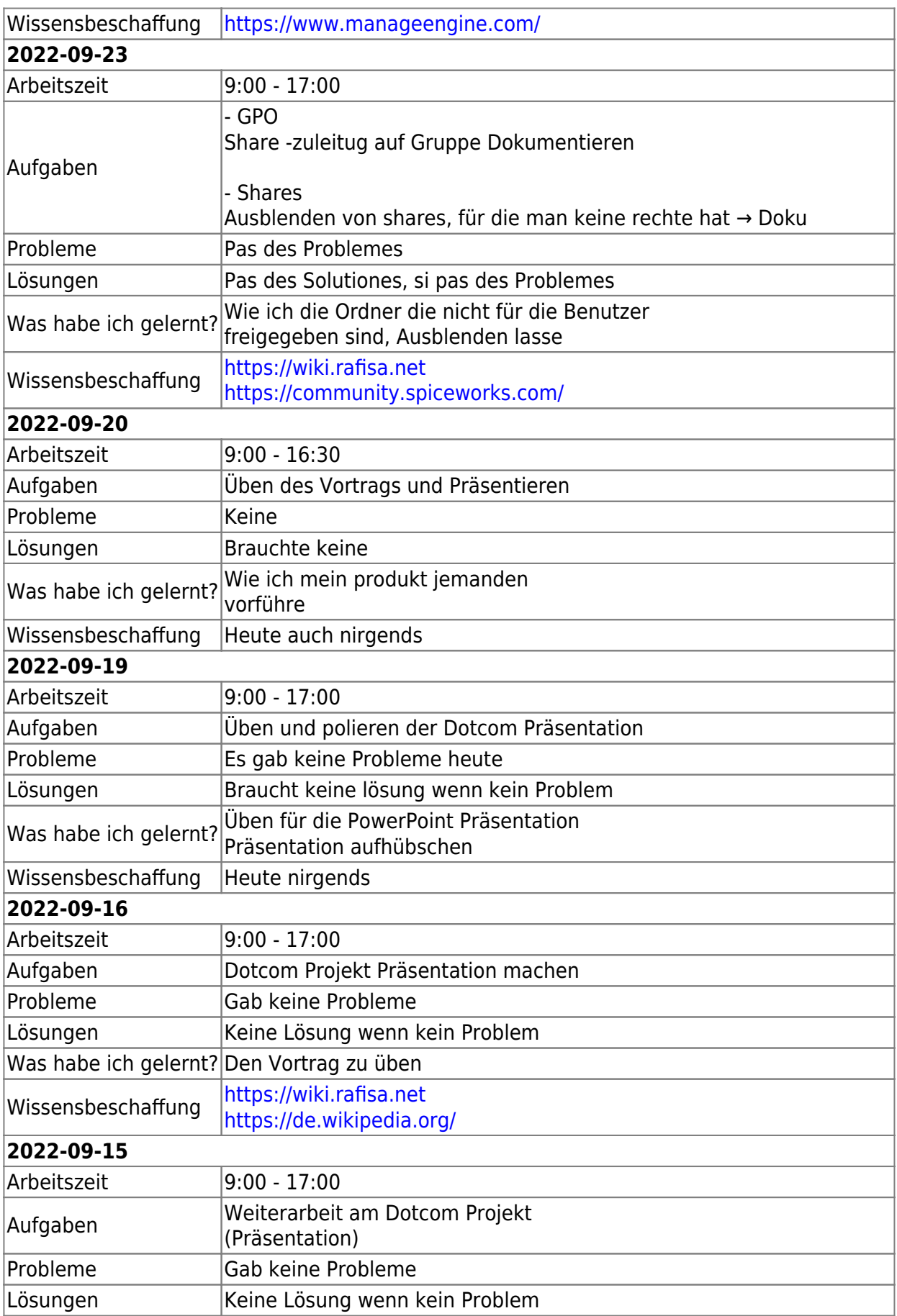

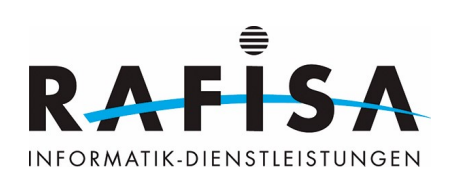

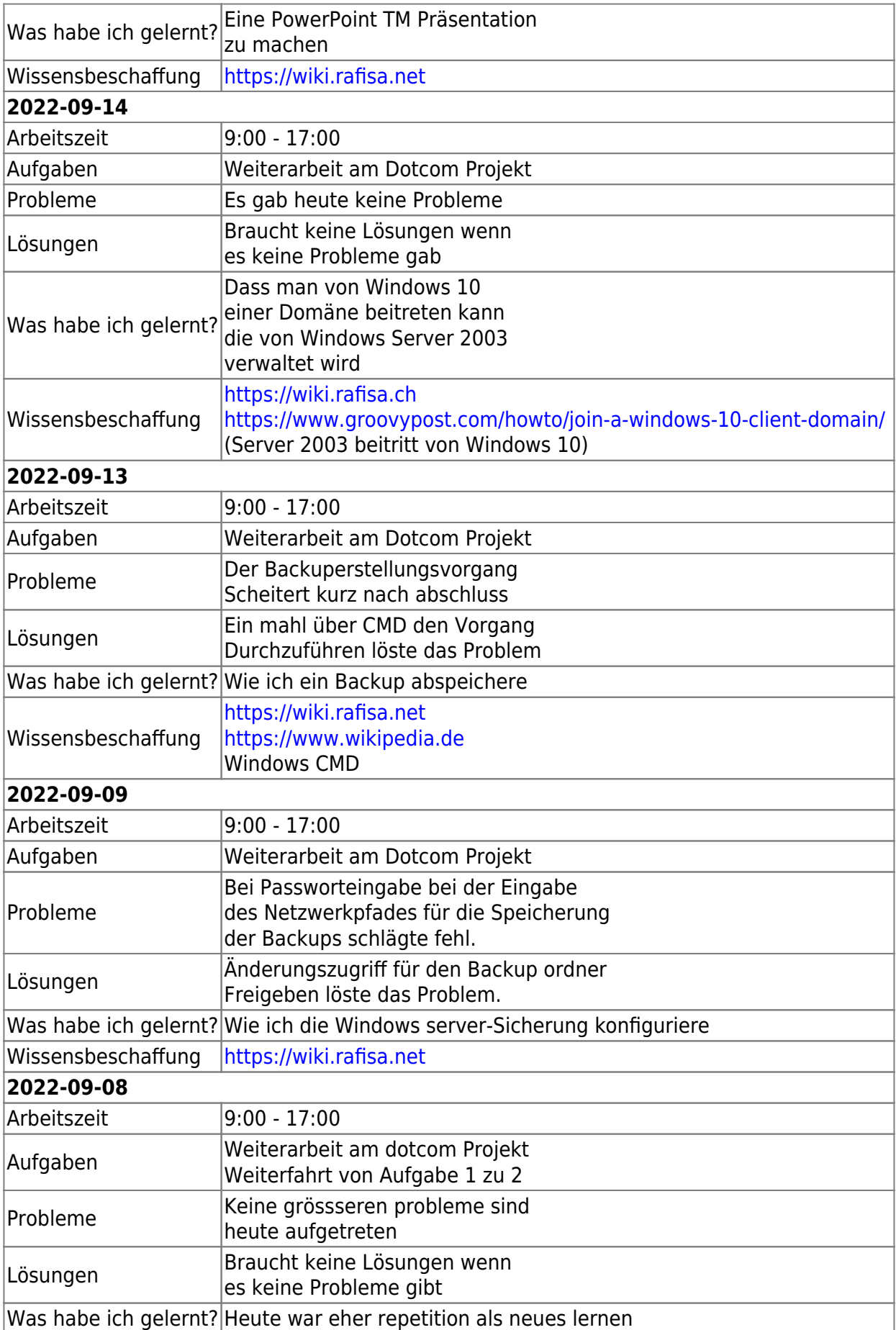

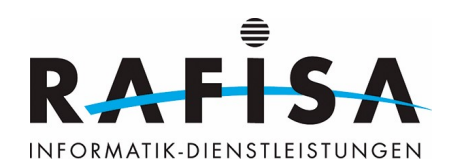

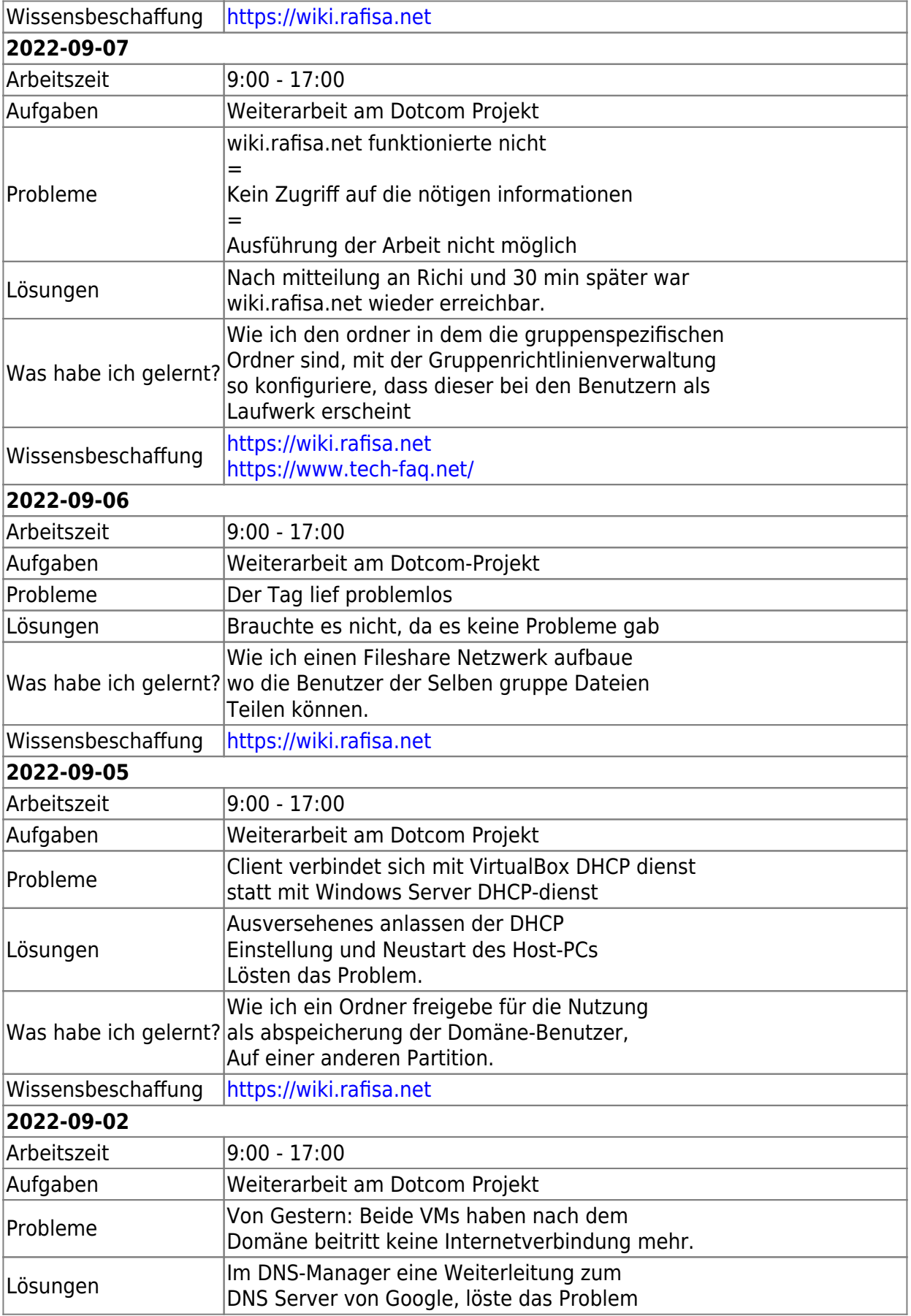

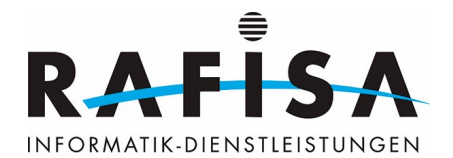

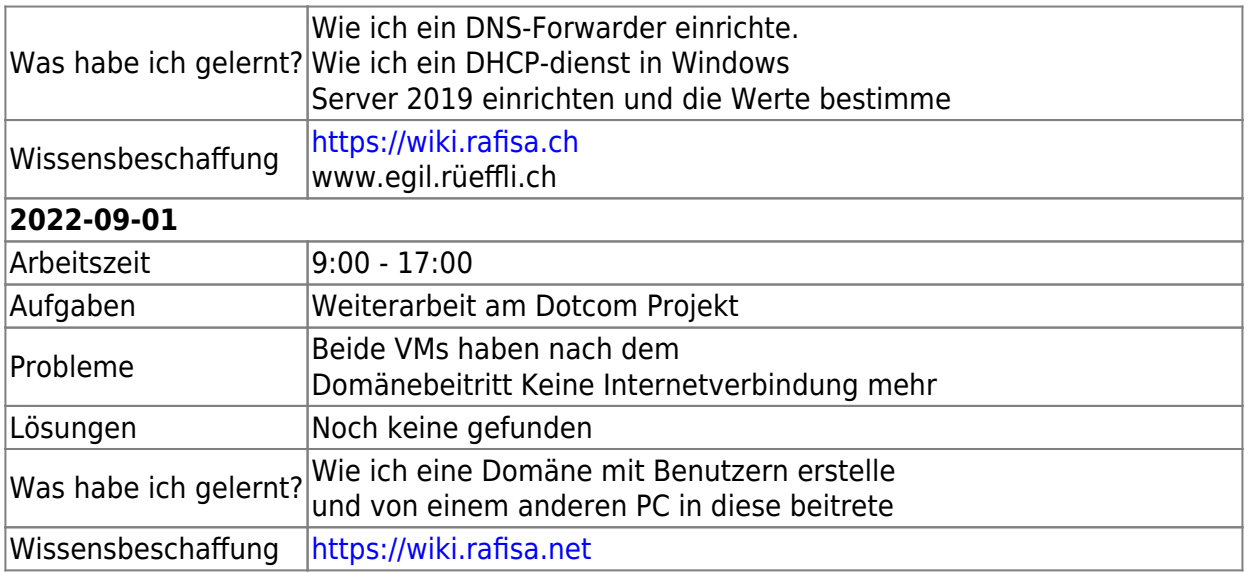

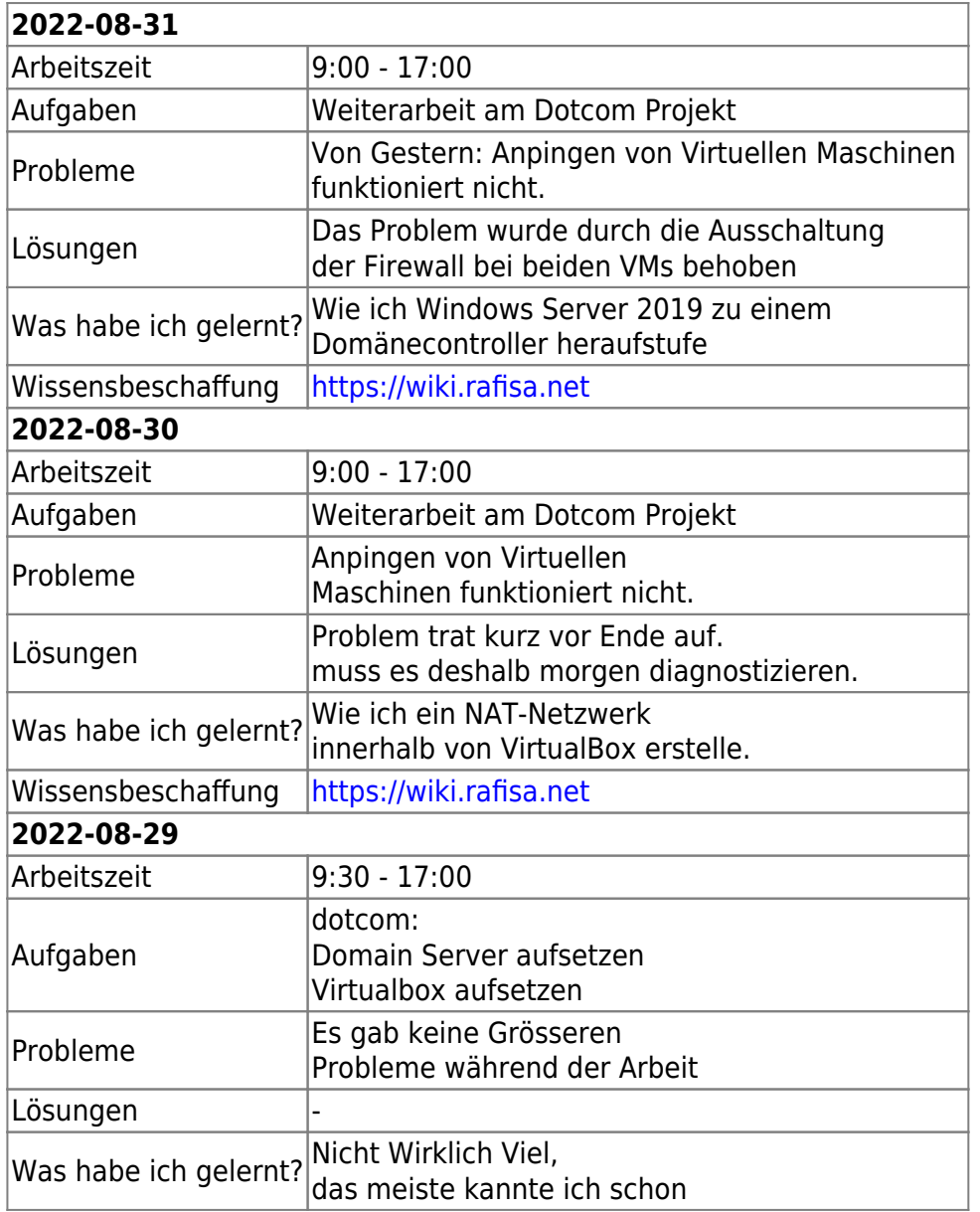

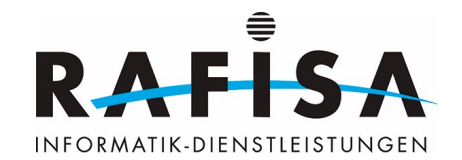

Wissensbeschaffung <https://wiki.rafisa.net>

From: <https://wiki.rafisa.net/>-

Permanent link: **<https://wiki.rafisa.net/doku.php?id=de:team:fabio-pagotto:tagesjournal:journal&rev=1713260289>**

Last update: **2024/04/16 11:38**

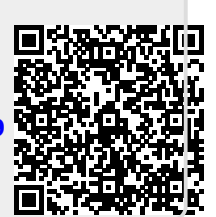